# **UNIVERSIDADE DE BRASÍLIA**

### **FACULDADE DE TECNOLOGIA**

### **DEPARTAMENTO DE ENGENHARIA CIVIL E AMBIENTAL**

# **PREVISÃO DA DEMANDA DE TRANSPORTE NO CAMPUS DARCY RIBEIRO DA UNIVERSIDADE DE BRASÍLIA**

## **AYOMIKUN OLULEKE ARUWAJOYE**

## **ORIENTADOR: PROF. DR. PASTOR WILLY GONZALES TACO**

 **PROJETO FINAL** 

**BRASÍLIA / DF: 11/08/2016**

### **UNIVERSIDADE DE BRASÍLIA FACULDADE DE TECNOLOGIA**

### **DEPARTAMENTO DE ENGENHARIA CIVIL E AMBIENTAL**

## **PREVISÃO DE DEMANDA DE TRANSPORTE NO CAMPUS DARCY RIBEIRO DA UNIVERSIDADE DE BRASILIA**

### **AYOMIKUN OLULEKE ARUWAJOYE**

**PROJETO FINAL DEMONOGRAFIA SUBMETIDA AO DEPARTAMENTO DE ENGENHARIA CIVIL E AMBIENTAL DA UNIVERSIDADE DE BRASÍLIA COMO PARTE DOS REQUISITOS NECESSÁRIOS PARA A OBTENÇÃO DO GRAU DE BACHAREL EM ENGENHARIA CIVIL.** 

**APROVADA POR:** 

**PASTOR WILLY GONZALES TACO, DR. (UnB) (ORIENTADOR)** 

**\_\_\_\_\_\_\_\_\_\_\_\_\_\_\_\_\_\_\_\_\_\_\_\_\_\_\_\_\_\_\_\_\_\_\_\_\_\_\_\_\_** 

**\_\_\_\_\_\_\_\_\_\_\_\_\_\_\_\_\_\_\_\_\_\_\_\_\_\_\_\_\_\_\_\_\_\_\_\_\_\_\_\_\_**

**JOSÉ MATSUO SHIMOISHI, DR. (UnB) (EXAMINADOR INTERNO)** 

**FABIANA SERRA DE ARRUDA, DR<sup>a</sup> . (UnB) (EXAMINADOR EXTERNO)** 

**\_\_\_\_\_\_\_\_\_\_\_\_\_\_\_\_\_\_\_\_\_\_\_\_\_\_\_\_\_\_\_\_\_\_\_\_\_\_\_\_\_** 

**DATA: BRASÍLIA/DF, 11 DE AGOSTO DE 2016**.

# **FICHA CATALOGRÁFICA**

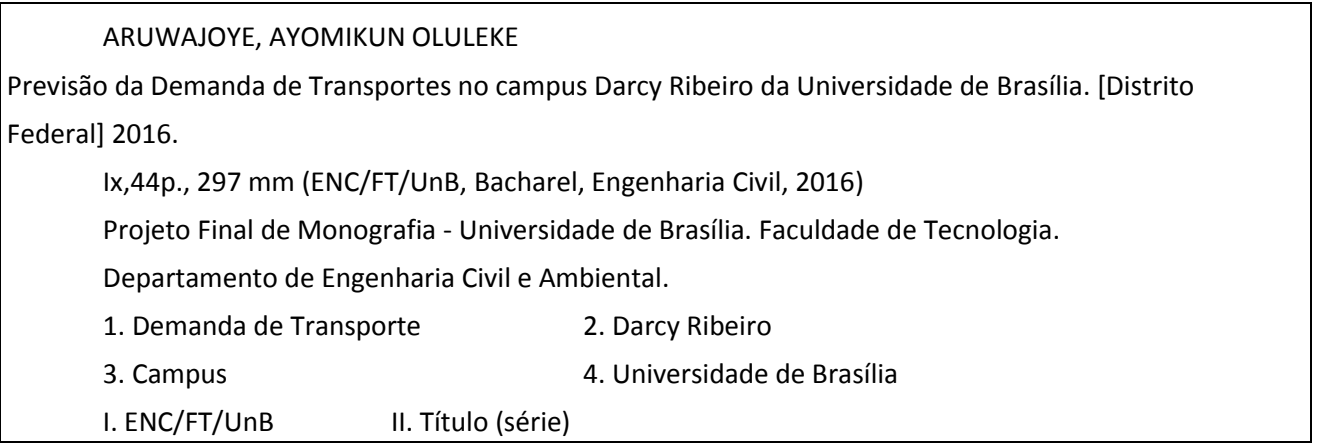

## **REFERÊNCIA BIBLIOGRÁFICA**

ARUWAJOYE, AYOMIKUN. (2016). Previsão da Demanda de Transportes no campus Darcy Ribeiro da Universidade de Brasília. Projeto Final de Monografia, Departamento de Engenharia Civil e Ambiental, Universidade de Brasília, Brasília, DF.

## **CESSÃO DE DIREITOS**

NOME DO AUTOR: Ayomikun Oluleke Aruwajoye TÍTULO DA MONOGRAFIA DE PROJETO FINAL: Previsão da Demanda de Transportes no campus Darcy Ribeiro da Universidade de Brasília. GRAU / ANO: Bacharel em Engenharia Civil / 2016

É concedida à Universidade de Brasília a permissão para reproduzir cópias desta monografia de Projeto Final e para emprestar ou vender tais cópias somente para propósitos acadêmicos e científicos. O autor reserva outros direitos de publicação e nenhuma parte desta monografia de Projeto Final pode ser reproduzida sem a autorização por escrito do autor.

\_\_\_\_\_\_\_\_\_\_\_\_\_\_\_\_\_\_\_\_\_\_\_\_\_\_\_\_\_

Ayomikun Oluleke Aruwajoye Brasília/DF - Brasil

## **SUMÁRIO**

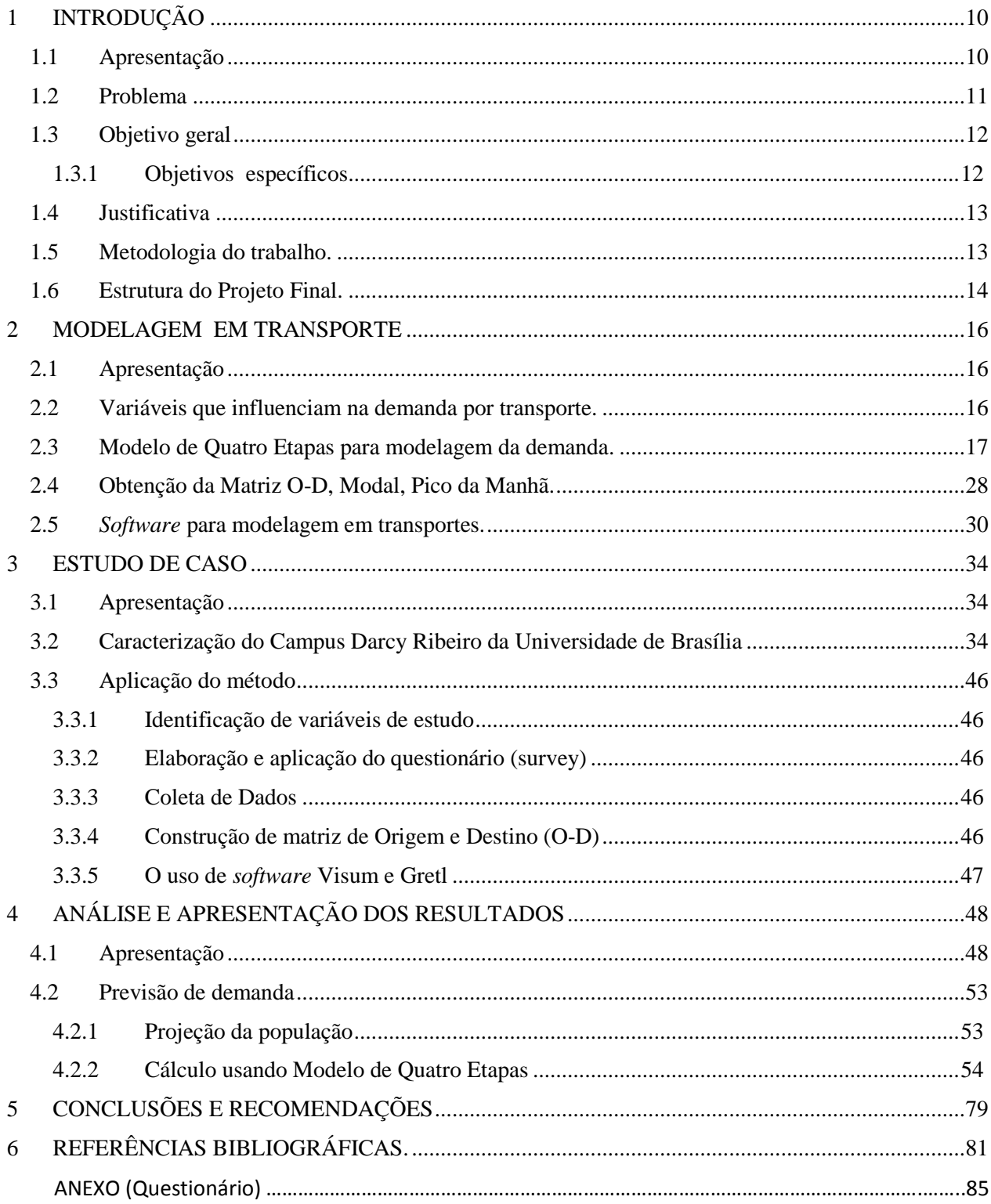

### **LISTA DE FIGURAS**

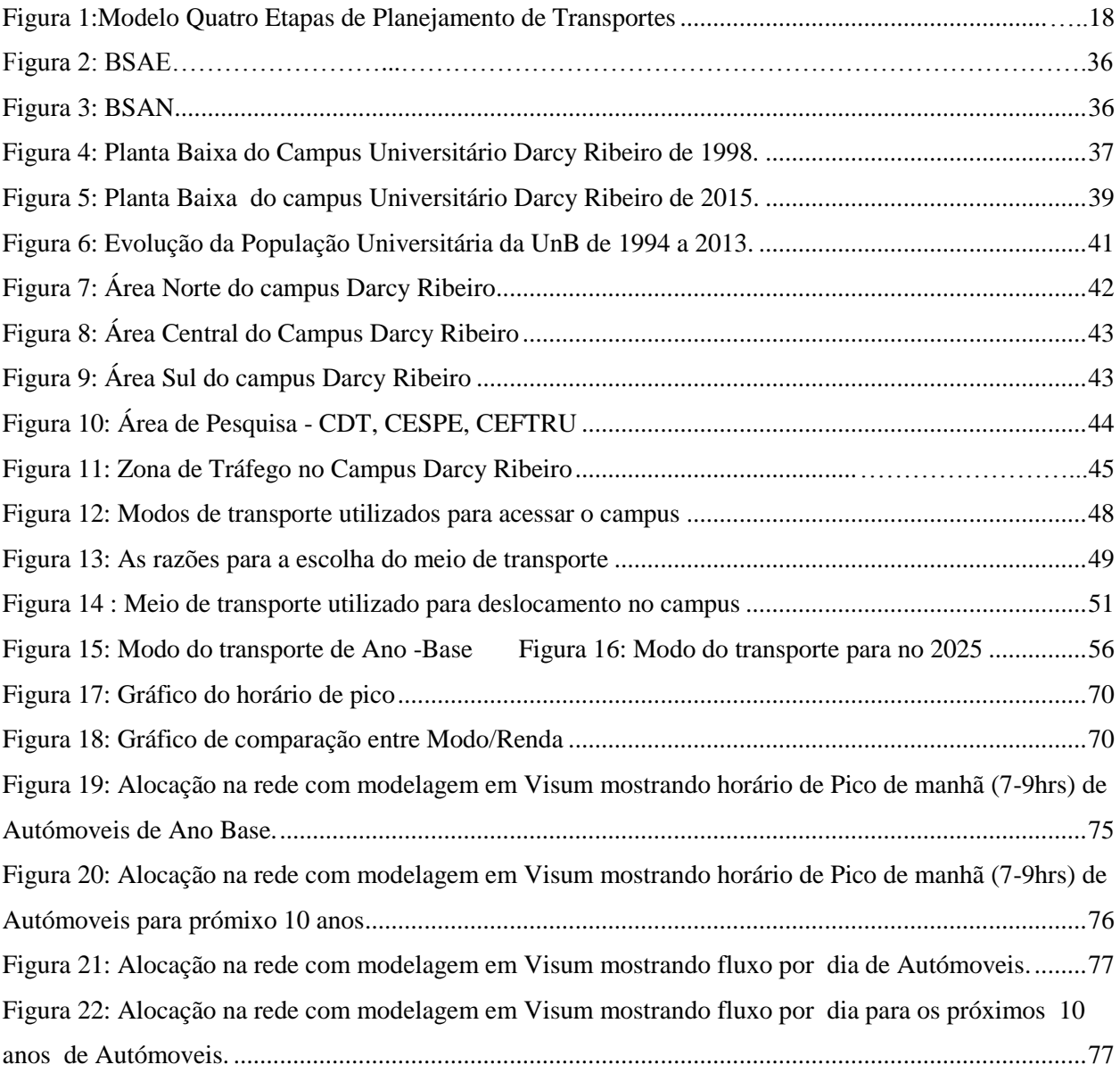

### **LISTA DE TABELAS**

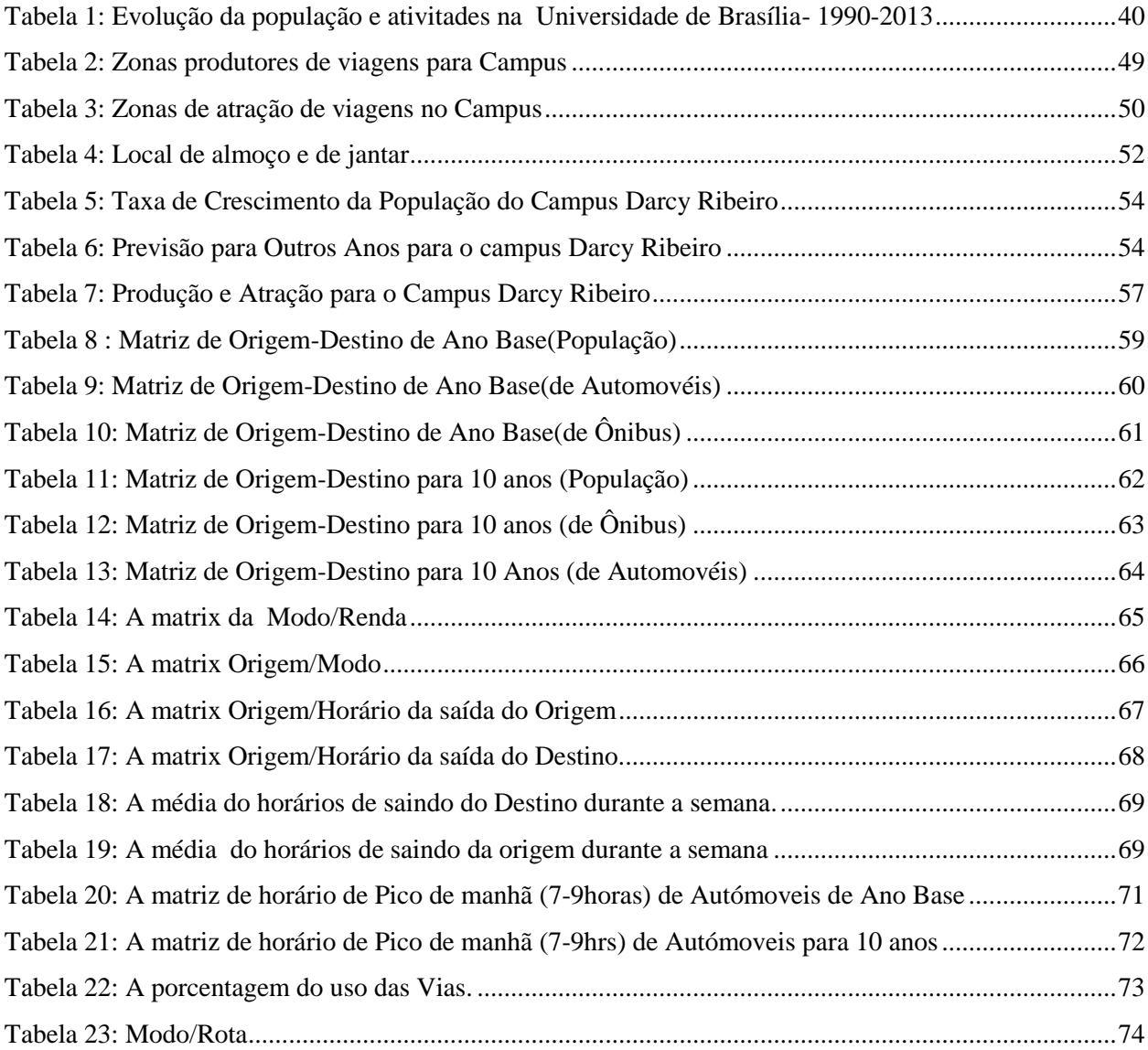

### **LISTA DOS QUADROS**

Quadro 1.1 : Processo Quatro Etapas de Planejamento de Transportes Quadro 1.2: Classificação dos Principais Modelos de Alocação de Tráfego

### **AGRADECIMENTOS**

A Deus, pelo dom da vida que me foi concebido.

Aos meus Pais, Olusesan e Omonike, pela compreensão, incentivo e amor durante todo curso de graduação.

Ao meus irmãos, pelas discussões e sugestões ao trabalho realizado.

Ao meu orientador, Pastor Willy pela valiosa orientação necessária à elaboração deste projeto, e co-orientador Adilson Fernandes Indi e meu Pastor, Richard pela compreensão na conciliação das atividades acadêmicas e profissionais. além da amizade que foi trilhada nesse período. pelos momentos agradáveis durante o curso de graduação,

Aos meus amigos Natal Kentinus, Daniella, Bruno Carlos e Kuch Gabriel pelos momentos agradáveis de descontração e incentivo, pelo companheirismo, apoio nas etapas finais da graduação e pelas correções ortográficas do texto.

#### **RESUMO**

A Universidade de Brasília (UnB) é uma [Universidade pública](https://pt.wikipedia.org/wiki/Universidade_p%C3%BAblica) [federal](https://pt.wikipedia.org/wiki/Universidade_federal) Brasileira, com sede em [Brasília,](https://pt.wikipedia.org/wiki/Bras%C3%ADlia) no [Distrito Federal.](https://pt.wikipedia.org/wiki/Distrito_Federal_(Brasil)) A instituição possui 4 [campi,](https://pt.wikipedia.org/wiki/Campi) entre eles, o Campus Darcy Ribeiro, objeto deste estudo. Neste trabalho objetiva-se analisar a previsão de demanda por transporte para os próximos dez anos, identificando os principais fatores diretos e indiretos que afetam a referida demanda. Para tal, foi utilizado o Modelo de Quatro Etapas de Planejamento de Transportes. Inicialmente, foi realizada a revisão bibliográfica referente a este assunto e depois foi aplicado um questionário (*survey*) por meio eletrônico que foi respondido por 1127 pessoas para a caracterização dos usuários e identificação das necessidades. A análise dos dados foi realizada com ajuste de um modelo matemático, o que possibilitou chegar aos seguintes resultados: o aumento da população do campus de 50713 para 77203 entre 2015 (cenário base) e 2025 (cenário futuro), gerando 52% de aumento do uso de autómovel e ônibus, sendo o autómovel o modo de transporte mais usado. As vias L2 e L3 Norte, as mais críticas do sistema, com uso 53% maior do que as outras vias da rede local. Com esses resulados obtidos da demanda de transporte no campus Darcy Ribeiro foi indicadas melhorias, como incentivar o uso do transporte coletivo. Melhorando a oferta do número de ônibus circulando dentro do campus e aumento da frequência e integração das linhas existentes, para maior conforto dos passegeiros, A necessidade de incentivar o uso da bicicleta e o caminhar, por meio de calçadas e ciclovias bem pavimentadas, sinalizadas e adequadas ao cruzamentos viários, além da boa iluminação noturna e sombreamento para conforto dos transeuntes, As redes sociais e os aplicativos para a carona solidária também são excelentes contribuintes para a melhora das condições de mobilidade no campus, para reduzir congestionamentos de tráfego, pela longa espera nos pontos de parada e pela superlotação dos ônibus.

#### **Palavras Chaves: Previsão, Demanda, Sistema de Transporte (Demanda)**

#### **ABSTRACT**

University of Brasilia is a Federal Brazilian University, located in Brasilia, the Federal Capital territory. The instituition has four campuses situated in different part of the States. One of which is the "Darcy Ribeiro Campus" the case study in this project (research work). The objective of this project is to analyse, make a forecast for transportation demand for the next ten years and identify possible factors that will affect transportation demand in the campus.

In implementing the objective of the study, the four stages model for transportation planning was used. Firstly, a literature review was done after which an online survey was applied to the reffered location of which 1127 responded. The datas obtained where analysed with a mathematical model, result shows increase in population of people from 50713 to 77203 between the year 2015 and 2025 with a 52% increase in vehicles, most used mean of transportation, and of buses. The most used road by the population is "L2–L3 Norte" used to campus with a percentage of 53% compared to other roads.

In conclusion, with this obtained results suggestion were made on how transport demand on Campus Darcy Ribeiro can be improved, such as encouraging the use of public transport, not necessarily improving bus number supply circulating within the campus but increasing frequency and integration of existing lines, for the convenience of passengers, the need to encourage the use of bicycles and well-paved sidewalks and bike paths, marked and suitable for road crossings, and good street lights and shading for the comfort of pedestrians, social networks and applications of carpooling are also great contributors to the improvement of conditions of mobility on campus, to reduce problems of traffic congestion on the road, long waiting period at bus stop, congestion in the buses.

**Key Word: Forecast, Demand, Transportation System (Demand).**

### <span id="page-9-0"></span>**1 INTRODUÇÃO**

#### <span id="page-9-1"></span>**1.1 Apresentação**

Na última década, o sistema de educação superior brasileiro foi objeto de políticas ampliação da oferta de vagas, dentre elas o Programa de Apoio a Planos de Reestruturação e Expansão das Universidades Federais (REUNI). A Universidade de Brasília (UnB), principal [universidade](https://pt.wikipedia.org/wiki/Universidade_p%C3%BAblica)  [pública](https://pt.wikipedia.org/wiki/Universidade_p%C3%BAblica) [federal](https://pt.wikipedia.org/wiki/Universidade_federal) da região centro-oeste, possui atualmente 51.876 alunos em cursos presenciais e à distância em 2015. Dados do Decanto de Planejamento e Orçamento, em 2015, apontam para aproximadamente 38 mil alunos de graduação matriculados, além de 5,4 mil de mestrado e 3,7 mil de doutorado, quando é comparado à 2012 ampliaram 6,4%, 9,7% e 23% respectivamente. Enquanto crescimento de 12% dos técnicos administrativo e 5,2% dos Docentes.

O aumento de alunos, professores e técnicos no campus Darcy Ribeiro – UnB, gera uma forte alteração na demanda por transporte em direção a universidade, o que exige planejamento e gestão de tráfego para que o sistema funcione com maior eficiência. Esses problemas são típicos de cidades metropolitanas: aumento dos congestionamentos, poluição, exclusão social, urbanização rápida e desordenada, alta demanda por transporte público e escassez de recursos, investimentos, dados confiáveis e pessoal qualificado.

Existem vários modos de transporte, um deles é o deslocamento a pé. Ele é o mais natural e um dos mais importantes modos de transporte urbano, sendo este o meio mais utilizado para percorrer pequenas distâncias, incluindo a complementação das viagens realizadas por outros modos de transporte. Cabe salientar que, no caso do cidadão cujo deslocamento não é extenso, o modo a pé é o mais utilizado.

O índice de mobilidade, ou a quantidade de viagens urbanas realizadas e a sua distribuição entre os vários modos de transporte depende de vários fatores, entre os quais se destacam: o nível de desenvolvimento socioeconômico do país e da cidade, as características urbanas e topográficas das cidades, o clima, a cultura, a existência ou não de políticas de restrição ao uso do transporte individual, a disponibilidade, o custo e a qualidade do transporte público e semipúblico, a facilidade para locomoção a pé e de bicicleta, entre outros (FERRAZ E TORREZ,2004).

As características dos meios de transportes disponíveis entre a origem e o destino determinam o modo escolhido pelo usuário. Além disso, ao estimar o número total de viagens que podem ser realizadas de um lugar para outro (como entre duas cidades), há de se levar em conta o número de pessoas no lugar de origem e outras características como a renda das pessoas, suas preferências para vários tipos de atividades, entre outras (TERRABUIO, 2010). Os modelos de previsão de demanda por transporte urbano normalmente são baseados em hipóteses relativas ao comportamento dos viajantes urbanos, validados empiricamente, através da observação do comportamento das pessoas. Em outras palavras, não é possível administrar um experimento "controlado" ou um teste em laboratório para averiguar como os viajantes se comportariam em situações hipotéticas. Por conseguinte, são construídos modelos de demanda com observações de comportamento dos usuários sob condições existentes. Eles são válidos somente quando se aplicam a situações que não se distanciam muito daquelas em que a análise foi executada (TERRABUIO, 2010).

Segundo Ortuzár (1994), o crescimento econômico foi um dos grandes fomentadores de viagens urbanas. A concentração da população e as atividades econômicas podem justificar economicamente a adoção de um sistema de transporte de massa de alta qualidade. Kanafani (1983) faz várias observações sobre a demanda por transporte de passageiros, afirmando que a necessidade de transporte se origina de interação entre atividades sociais e econômicas dispersas no espaço.

Um fator importante que influencia o número de viagens para um determinado lugar são os tipos de atividades que podem ser efetuadas no destino. Um exemplo é o Campus Darcy Ribeiro da UnB que tem várias atividades executadas neste lugar como: as pesquisas, estudos,e trabalhos. A Universidade de Brasília pode ser considerada um polo gerador de tráfego (PGT), que é definido como um empreendimento de grande porte que atrai ou produz um grande número de viagens, causando reflexos negativos na circulação viária em seu entorno imediato e, em certos casos, prejudicando a acessibilidade de toda a região, além de agravar as condições de segurança de veículos e pedestres (DENATRAN, 2001).

#### <span id="page-10-0"></span>**1.2 Problema**

As condições da mobilidade urbana são determinantes na realização das atividades cotidianas limitanto ou favorecendo a inserção social e econômica da população. O transporte também impacta a qualidade de vida das pessoas, com vários prejuízos a saúde causados pelo alto contingente de tráfego de veículos e poluição resultante. Nem sempre as pessoas estão dispostas a utilizar o transporte público coletivo, por vários motivos, como as longas distâncias a percorrer a pé, o tempo de espera nos pontos de parada, os transbordos inerentes, o desconforto em horários com maior movimento, nos quais as pessoas, muitas vezes, ficam em pé durante o trajeto, dentre outros.

No campus Darcy Ribeiro da UnB, o uso intensivo de automóveis causa congestionamento no trânsito deixando as vias intransitáveis ao longo das viagens. O tempo elevado de espera nos pontos de paradas e as longas viagens causam atrasos para as aulas e desconforto pela lotação dos ônibus. Outros problemas que afetam diretamente os usuários, são: baixa quantidade de oferta dos ônibus, ausência de diversificação dos modos de transportes, a proximidade à Universidade e a poluição atmosférica (o aspecto ambiental) que tem consequências para a saúde da população, principalmente em épocas de estiagem onde a umidade relativa do ar cai e a poluição se torna menos diluída no ar.

O efetivo total dos indivíduos que têm um vínculo com a Universidade de Brasília, quer sejam alunos de graduação, de pós-graduação, técnicos administrativos e professores, está crescendo, sobretudo, os de graduação. Com esse crescimento, o campus Darcy Ribeiro enfrenta vários problemas relacionados à demanda por transporte (ida e volta) dos indivíduos.

Diante do exposto, as questões que se colocam são as seguintes: i) Qual é a situação da atual demanda de transporte no Campus Darcy Ribeiro? ii) Como essa demanda se comportará no futuro? Para responder estas questões, propõem-se os objetivos que se seguem abaixo.

#### <span id="page-11-0"></span>**1.3 Objetivo geral**

<span id="page-11-1"></span>Analisar e prever a demanda por transporte no campus Darcy Ribeiro da Universidade de Brasília.

#### **1.3.1 Objetivos específicos**

i) Identificar quais as variáveis que influenciam a demanda por transporte motorizado e não-motorizado no campus Darcy Ribeiro;

- ii) Analisar a implicação da demanda de transporte no campus Darcy Ribeiro da Universidade de Brasília.
- iii) Utilizar o modelo de quatro etapas para prever a demanda por transportes de autómoveis e ônibus nos próximos dez anos.

#### <span id="page-12-0"></span>**1.4 Justificativa**

No Brasil, o problema de transporte afeta a vida cotidiana dos cidadãos, causando grandes problemas no deslocamento das pessoas para realização de suas atividades. O problema de transporte não causa só o atraso, causa também estresse, perda de tempo nos congestionamentos, influencia na produtividade econômica e no atraso do país como um todo. Este fato ocorre, principalmente, nas grandes cidades brasileiras, entre elas o Distrito Federal.

O Distrito Federal, por ter uma característica peculiar desde sua concepção como capital do país, atrai as viagens para o centro da capital, o Plano Piloto, onde fica localizado o Campus Darcy Ribeiro. A universidade, aliás, é um dos grandes polos geradores de viagem no Distrito Federal. Segundo o Anuário Estatístico da Universidade (2015), só o Campus Darcy Ribeiro, no Plano Piloto, atrai aproximadamente 50.713 mil pessoas por dia. Um número muito elevado e que já provoca alguns efeitos negativos no tráfego nas suas vias internas nos horários de pico.

Considerando estes problemas de tráfego e a excessiva demanda por estacionamentos, surge a preocupação deste estudo, que se propõe a levantar as variáveis que afetam esta demanda no campus e compreender suas possíveis consequências no futuro. Prever a demanda nos próximos dez anos implicaria numa contribuição científica deste trabalho e ajudaria a universidade a planejar a demanda de transporte, adotando mecanismos que possibilitem mitigar os efeitos negativos.

#### <span id="page-12-1"></span>**1.5 Metodologia do trabalho.**

Uma vez apresentada toda a contextualização do problema, será usado o modelo de quatro etapas para prever e analisar a demanda por transporte no *Campus* Darcy Ribeiro. A finalidade é planejar o andamento da pesquisa, no intuito de alcançar os objetivos traçados. Com isso, dividiuse os procedimentos metodológicos em quatro etapas subsequentes.

**Etapa 1 -** Nesta etapa foi realizado o levantamento e sistematização lógica das referências bibliográficas. Com isso, permitiu-se a exploração de diversos artigos, relatórios e documentos técnicos, familiarizando-se com os conceitos e abordagens utilizadas no trabalho.

**Etapa 2 -** Esta etapa contempla o estudo de caso, permitindo caracterizar a área de estudo e levantamento das variáveis implicados no modelo de quatro etapas para caracterizar a demanda no Campus Darcy Ribeiro. Para isso, foi elaborado e aplicado um questionário por meio eletrônico, com 1127 respondentes.

**Etapa 3 -** Após a análise do resultado da demanda de transporte no campus, obtido na etapa 2, procedeu-se à realização da previsão desta demanda nos próximos dez anos por meio da modelagem. Na modelagem foi usado o modelo de quatro etapas e *Software* Visum para mostrar as linhas de desejo.

**Etapa 4 -** Essa parte contém a conclusão do trabalho, explicando os principais resultados obtidos na pesquisa e quais as implicações destes resultados na mobilidade do campus. Propõe-se também algumas recomendações para mitigação dos problemas identificados e descrever as dificuldades encontradas na pesquisa. Por fim, faz recomendações para futuros estudos.

#### <span id="page-13-0"></span>**1.6 Estrutura do Projeto Final.**

O presente trabalho está dividido em cinco capítulos, cada capítulo trazendo os subtópicos e um conjunto de elementos referenciais. A constituição dos capítulos se dá da seguinte forma:

**a) Introdução -** faz uma reflexão geral do assunto, contextualizando o problema de demanda de transporte no Campus Darcy Ribeiro. Também foram definidos os objetivos que nortearam a linha de investigação científica e, procedeu-se a justificação do trabalho, mostrando que contribuições pode ter no planejamento de transporte no campus.

**b) Revisão da literatura** – mostra- se o conceito da modelagem em Transportes, as Variáveis que influenciam na demanda por transporte e depois a explicação do modelo de Quatro etapas para modelagem da demanda mais datalhado e como é analisado o horário de pico de manhã usando a Matriz Origem-Destino(O-D) e alguns do *software* que são usados para modelagem em transportes como TransCAD e PTV Visum.

**c) Estudos de Caso -** No terceiro capítulo, foi aprofundada a caracterização do Campus Darcy Ribeiro da Universidade de Brasília, explicando os efeitos diretos e indiretos que afetam a demanda por transporte no Campus Darcy Ribeiro. Foram explicados a aplicação do método, como foram identificadas as variáveis de estudo, como foi elaborado e aplicado o questionário (*Survey*), como foram coletados os mesmos e a montagem das matrizes de Origem –Destino e o uso do *software* Visum.

**d) Resultados e Análise –** foi feita uma análise geral do questionário e as várias implicações sobre a demanda por transporte no Campus Darcy Ribeiro. Assim que foi calculada a projeção da população para 10 anos, partiu-se para a previsão de demanda no campus para dez anos, usando o modelo de quatro etapas.

**e) Conclusões e considerações –** No último cáptitulo, fala-se dos principais resultados obtidos e as implicações para o Campus Darcy Ribeiro e como os problemas poderiam ser reduzidos. Foram também expostos os desafios encontrados e como os dados obtidos poderiam ser aproveitados para outros estudos.

#### <span id="page-15-0"></span>**2 MODELAGEM EM TRANSPORTE**

#### <span id="page-15-1"></span>**2.1 Apresentação**

Este capítulo trata da modelagem da demanda por transportes. Primeiramente mostrando as variáveis que influenciam na demanda por transporte. Em seguida, descreve-se a modelagem em transportes, discutindo sua definição e os modelos de previsão de demanda usando o processo de quatro etapas. Com isso, compreende-se como é obtida a matriz O-D, modal, Pico da Manhã e por último alguns *software* que são usados para modelagem.

#### <span id="page-15-2"></span>**2.2 Variáveis que influenciam na demanda por transporte.**

A modelagem em transportes tenta prever demandas futuras, por meio de recursos matemáticos, computacionais e comportamentais, de modo a representar as características de uma nova realidade (ORTÚZAR e WILLUSEN, 1994). Esses modelos, por vezes, apontam para um ou vários problemas com pontos de vista específicos. Numa definição mais abrangente, permitem incorporar modelos físicos e abstratos. Na categoria dos modelos físicos, encontra-se, por exemplo, o uso de arquitetura ou da mecânica, que apontam aspectos ligados, basicamente, à fluidez**.**

Na categoria dos modelos abstratos, o alcance dos modelos mentais usados nas interações diárias com o mundo tenta formalizar representações de alguma teoria sobre o sistema de interesse. Uma classe importante de modelos abstratos são os modelos matemáticos, que tentam reproduzir o sistema de interesse e seu comportamento, por meio de equações matemáticas**.** Neste caso, a variável dependente é a demanda por transporte urbano e as variáveis independentes são:

**População** - Sabendo que a população é uma variável independente, o seu aumento, com certeza, aumenta a demanda pelo transporte. Haverá mais pessoas escolhendo viajar por necessidades econômicas e pessoais. Esse fenômeno aumentará a aquisição de automóveis e o total de veículos em circulação.

**A faixa etária** de uma população pode também desempenhar um papel significativo na demanda de transportes. O envelhecimento da população causa a diminuição do número de viagens.

**Crescimento econômico -** O aumento do PIB *per capita,* por ser um indicativo de maior disponibilidade de renda da população, resulta no crescimento da demanda geral por produtos e serviços que terão de ser transportados. Além disso, o aumento do poder aquisitivo dos indivíduos também se reflete no tráfego, uma vez que gera uma tendência de compra e de uso dos veículos de todo tipo.

**A propriedade de Automoveís -** O aumento nas vendas de veículos particulares é um dos fatores que afetam a demanda por transporte. Isto afeta o uso de outros meios de transporte, como o transporte público.

**Valor do Tempo -** O aumento da renda de uma população resulta, também, no aumento do "valor do tempo" da população economicamente ativa (PEA). Assim, o custo de oportunidade do tempo perdido no trânsito causado pelo congestionamento se torna maior, e os indivíduos poderiam estar fazendo uma atividade rentável ou desfrutar de mais tempo de lazer.

**Total de veículos motorizados -** o aumento de veículos de quatro e duas rodas causa o congestionamento na via e afeta a demanda por transporte

#### <span id="page-16-0"></span>**2.3 Modelo de Quatro Etapas para modelagem da demanda.**

O modelo de quatro etapas é um modelo tradicional de planejamento de transporte, baseado em quatro grandes fases: Geração de Viagem; Distribuição de Viagem; Divisão Modal e Alocação das Viagens. É um modelo que leva em consideração diversas variáveis, como as de renda, taxa de crescimento populacional, as características de uso e ocupação do solo, entre outras.

Conforme a figura 1, os dados do ano base são usados para estimar o número total de produção e atração de viagens em cada zona da área em estudo (etapa da geração de viagens). O próximo passo é a distribuição dessas viagens para seus destinos particulares. Após estas duas etapas, o modelo permite alocar as viagens na rede. No entanto, antes da alocação, deve ser realizada a divisão modal, para que possam ser contemplados todos os modos de transporte possíveis, dependendo do objetivo do planejamento. As quatro etapas representam o modelo de quatro etapas.

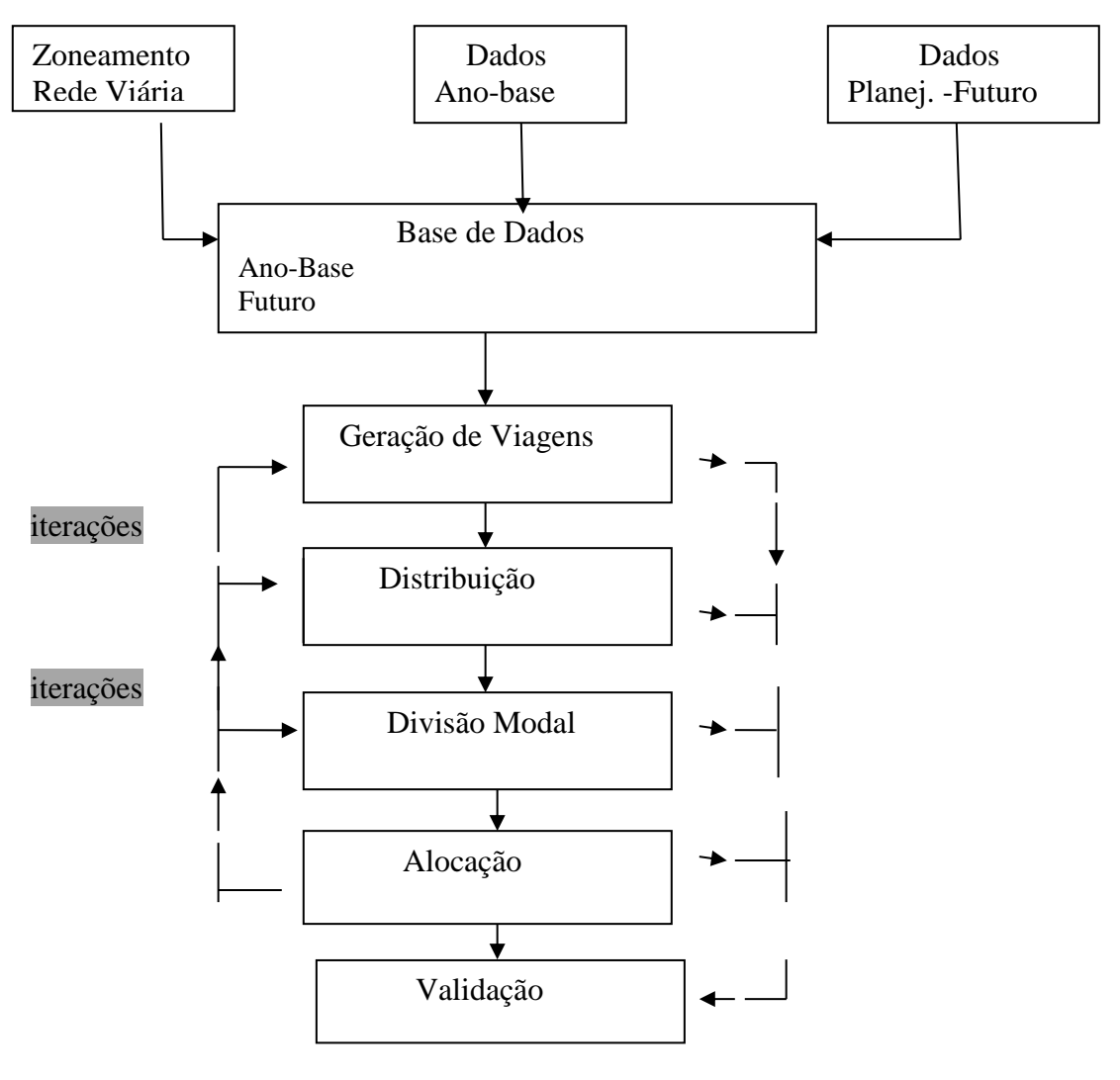

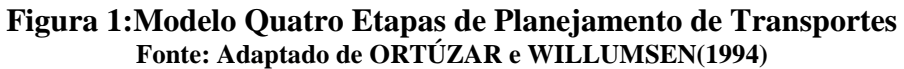

<span id="page-17-0"></span>O modelo, resumido no Quadro 1.1, é representado como uma seqüência de quatro submodelos: geração de viagens, distribuição de viagens, divisão modal e alocação de tráfego, que podem ou não ser desenvolvidos nesta seqüência.

| Etapa do Planejamento   | Resultado                                                        |
|-------------------------|------------------------------------------------------------------|
| Geração de viagens      | Pi, Aj $\rightarrow$ Total de produções na zona <i>i</i> e total |
|                         | de atrações na zona j                                            |
| Distribuição de viagens | Tij → Número de viagens produzidas na zona i e                   |
|                         | atraídas à zona $j$ (fluxos interzonais)                         |
| Divisão modal           | Tijm→Fluxos interzonais pelo modo de                             |
|                         | transporte $m$                                                   |
| Alocação de tráfego     | Tijmr $\rightarrow$ Fluxos interzonais pelo modo de              |
|                         | transporte $m$ , utilizando a rota $r$                           |

**Quadro 1.1: Processo Quatro Etapas de Planejamento de Transportes**

 **Fonte: Quadro adaptado do livro de Lopes Filho e José Iran de Oliveira.**

Onde

Pi = Viagen produzida em uma Zona i, Aj =Viagens atraídas em Zona j. Tij= viagens distribuídas entre Zonas i e j,  $i=Z$ ona i e  $j = Z$ ona j,  $m =$  modo de transporte e  $r =$  rota.

#### **a) Geração de Viagens**

Segundo OLIVA*,*(2001), a modelagem para previsão de geração de viagens depende essencialmente de três fatores: da quantidade, da qualidade dos dados e da forma estrutural dos modelos. Em relação aos dados, estes são obtidos através das relações observadas entre as características das viagens e informações sobre as atividades socioeconômicas da população. Assim, os fatores que influenciam na geração de viagens, para ORTÚZAR e WILLUMSEN (1994), são: renda, propriedade de automóvel, estrutura do domicílio, tamanho da família, valor do solo, densidade residencial, acessibilidade e alguns desse.

ORTÚZAR e WILLUMSEN (1994) afirmam que, desde o início da década de 50, várias técnicas foram propostas para modelar a geração de viagens. Tem-se como exemplo dessas técnicas, os modelos de fator de crescimento, de classificação cruzada e os de regressão linear.

Os modelos de fator de crescimento objetivam estimar o crescimento das viagens para uma determinada zona. Nesse método, ao assumir uma taxa de crescimento constante baseada nas médias das viagens produzidas, erros podem estar embutidos. Isso constitui num sério problema, porque a geração de viagens é o primeiro estágio do processo de modelagem de demanda. Assim, erros podem ser levados por todo o processo, interferindo no trabalho em fases subseqüentes.

Ainda segundo ORTÚZAR e WILLUMSEN (1994), os métodos de classificação cruzada utilizados para o cálculo de produções de viagens separam a população de uma área urbana relativamente homogênea em diferentes categorias (por exemplo: categorias socioeconômicas ou por tipo de habitação). Uma vez conhecidas as taxas de viagens para cada classificação, essas são normalmente aplicadas para cada zona. São usadas as características médias de cada zona para determinar a classificação para qual zona pertence, determinando, então, a taxa de viagem a ser aplicada correspondente a cada categoria.

O modelo de regressão linear pode ser usado para estabelecer uma relação estatística entre o número de viagens geradas e as características dos indivíduos, da zona e da rede de transportes. Dois tipos de regressão são comumente usados. O primeiro usa dados agregados no nível zonal, com a média das viagens por domicílio nas zonas como a variável dependente e a média das características zonais como variável independente (explicativa). O segundo usa dados desagregados do domicílio ou do indivíduo, cujas características domiciliares e pessoais constituem as variáveis independentes.

No primeiro caso, segundo ORTÚZAR e WILLUMSEN (1994), o modelo de regressão é válido apenas para as viagens interzonais; considerando-se que as zonas apresentam um padrão socioeconômico homogêneo. No entanto, sabe-se que a maior variabilidade de viagens ocorre justamente dentro das zonas. No segundo caso, a variação intrazonal pode ser reduzida diminuindo o tamanho da zona, especialmente se as zonas são homogêneas.

#### **b). Distribuição de Viagens**

A segunda etapa do tradicional processo de previsão de demanda visa distribuir as viagens entre as zonas de origem e destino. Esses modelos de interação espacial entre localidades são de fundamental importância para o planejamento estratégico de um sistema de transportes (GONÇALVES e CURI, 1997). Há dois grupos tradicionais de modelos de distribuição de viagens: os métodos análogos e os sintéticos. Os primeiros usam fatores de crescimento para reproduzir o padrão de viagens do ano base para um ano horizonte específico. Já os métodos sintéticos estabelecem uma relação causal entre os movimentos interzonais e as leis físicas de modo a projetar padrões futuros de viagens, sendo exemplificado pelos modelos gravitacionais.

Os métodos que utilizam fatores de crescimento são os mais simples e os mais antigos usados para a projeção das viagens. Nesses métodos, um determinado fator é empregado para multiplicar todas as viagens interzonais existentes, produzindo estimativas dos movimentos interzonais futuros.O modelo gravitacional tradicional supõe que os fluxos de viagens numa região ocorrem em função da atividade da zona de destino e da resistência à sua realização, com esta impedância representando a separação espacial entre zonas

As Equações 2.1, 2.2 e 2.3 apresentam a formulação matemática para o modelo gravitacional duplamente restrito:

 Tij = A<sup>i</sup> . O<sup>i</sup> . B<sup>j</sup> .D<sup>j</sup> . f(cij)......................................(2.1)

A<sup>i</sup> = (∑<sup>j</sup> B<sup>j</sup> .D<sup>j</sup> . f(cij)) −1 ....................................(2.2)

B<sup>i</sup> = (∑<sup>j</sup> A<sup>j</sup> . O<sup>j</sup> . f(cij)) −1 .................................(2.3)

Em que:

Tij: número de viagens que se originam em *i* e se destinam a *j*;

Ai e Bj: fatores de balanceamento;

Oi: número de viagens produzidas na zona *i*;

Dj: número de viagens atraídas para a zona *j*;

f(cij): função que descreve a impedância de realização de viagens entre as zonas *i* e *j*.

 A função de impedância pode assumir, dentre outras formas, as versões exponencial, inversa ou combinada, como mostram, respectivamente, as Equações 2.4, 2.5 e 2.6

f(cij) = e −β.cij .................................(2.4)

f(cij) = cij −n ....................................(2.5)

$$
f(c_{ij}) = c_{ij}^n
$$
.  $e^{-\beta.c_{ij}}$ .................(2.6)

Onde:

cij: custo associado a realização de uma viagem entre as zonas *i* e *j*;

β e n: parâmetros de calibração da função de impedância;

f(cij): valor da função de impedância.

No modelo gravitacional de oportunidades intervenientes, a realização de viagens não está relacionada explicitamente à impedância entre origem e destino das viagens, mas à acessibilidade relativa das oportunidades para satisfazer o objetivo da viagem (ORTÚZAR e WILLUMSEN, 1994). O conceito de oportunidade interveniente fica bem explícito através de um exemplo prático. Suponha que um indivíduo residente na zona *i* deseja efetuar compras na zona *j*. Contudo, existe uma zona *m* que fornece o mesmo produto desejado pelo indivíduo em questão. Desta forma, a zona *m* constitui uma oportunidade interveniente de compra entre o indivíduo e a zona de compras *j*.

A formulação matemática deste modelo é similar à apresentada pelas Equações 2.4, 2.5 e 2.6, exceto no tocante à função de impedância entre zonas, que é caracterizada pelo custo generalizado de realização de viagens e pela incorporação de medidas de oportunidades intervenientes (GONÇALVES e ULISSÉA NETO, 1993). A Equação 2.7 exemplifica a formulação desta função de impedância.

$$
f(c_{ij}) = e^{-(\beta.c_{ij} + \lambda.W_{ij}}
$$
.................(2.7)

Onde:

β: reproduz o custo médio ou generalizado de viagens observadas;

λ: reproduz o número médio observado de oportunidades intervenientes por viagem;

cij: custo generalizado de realização de viagens entre as zonas *i* e *j*;

Wij: medida de oportunidade de destino que se interpõe entre as zonas *i* e *j*.

Segundo GONÇALVES (1994), o modelo gravitacional extra-restrito incorpora à função de impedância do modelo gravitacional tradicional um componente de custo médio de viagem relativo a pólos atratores, de modo a sanar deficiências na estimativa de padrões de viagens fornecidas pelos modelos tradicionais para regiões não homogêneas. A formulação matemática do modelo é similar ao modelo gravitacional tradicional, exceto na composição da função de impedância. Para este caso, incorpora-se a função de impedância um componente associado ao custo médio ou total das viagens para um pólo atrator específico, como demonstra a Equação 2.8:

$$
f(c_{ij}) = e^{-(\beta.c_{ij} + \beta_{jk}.c_{ij}}
$$
 ............................ (2.8)

Em que:

βjk: parâmetro que indica o custo médio ou total das viagens para um pólo atrator *k*;

cij: custo generalizado de realização de viagens entre as zonas *i* e *j*;

β: reproduz o custo médio ou generalizado de viagens observadas.

Os modelos baseados na teoria da informação e em contagens volumétricas de tráfego têm como base o número de viagens produzidas (Pi) e atraídas (Ai) por zona e dados de contagem volumétrica de tráfego na malha viária. A partir de um processo comparativo entre o mínimo de *Pi* e *Aj* e dados de volume de tráfego, determina-se o mínimo valor de fluxo de viagens entre as zonas *i* e *j*, compondo uma matriz de distribuição de viagens factível, com valores máximos de fluxo para cada par (i, j). Então, essa matriz é aprimorada para refletir a distribuição real das viagens na área de estudo, aplicando-se um modelo de distribuição obtido pela resolução do problema de maximização de uma função entrópica condicional, duplamente restrita (FLEMMING e ULISSÉA NETO, 1994). Este modelo apresenta bons resultados para o processo de distribuição de viagens, além de reduzir custos associados ao levantamento de dados

#### **c). Divisão Modal**

A divisão modal pode ser definida como a divisão proporcional das viagens realizadas pelas pessoas entre diferentes modos de transporte. Os modelos de escolha modal são usados para analisar e predizer as escolhas que indivíduos ou grupos de indivíduos fazem, selecionando os modos de transporte, que são usados para tipos de viagens particulares (CALIPER, 1996). Esses modelos podem ser usados no nível de agregação ou de desagregação zonal. Os fatores que influenciam a escolha do modo, segundo ORTÚZAR e WILLUMSEN (1994), estão divididos em três grupos: características do usuário (renda, estrutura domiciliar, posse de veículos); características da viagem (propósito da viagem, hora do dia em que a viagem é realizada); e, características do sistema de transporte (tempo de viagem, custo, conforto).

Quando os modelos de divisão modal, são aplicados antes da etapa de distribuição de viagens, são chamados de modelos de pré-distribuição. Os modelos de pré distribuição são aplicados sobre toda a população, resultando em viagens divididas por modo. Diferentemente da pré-distribuição, os modelos de divisão modal utilizados na Europa, desde o princípio, foram os de pósdistribuição. Isso mostra que os mesmos foram aplicados após a utilização de um modelo de distribuição de viagens e tem a vantagem de incluir características da viagem e de modos alternativos associados a essa viagem. Têm-se como exemplos de modelos de pós-distribuição, os modelos sintéticos e os de demanda direta.

Nos modelos sintéticos, pode-se simultaneamente gerar modelos de distribuição e de escolha modal. Para isso, utiliza-se nesses modelos a função Logit, para explicar a proporção (Pij^m) do total das viagens de uma zona *i* para outra zona *j*, utilizando o modo *m*.

Pij <sup>m</sup> = exp(−β.Cij m) ∑ exp(−β.Cij k <sup>k</sup> ) .....................................(2.9)

Nesta formulação, *β* representa um duplo papel. Ele age como parâmetro que controla a dispersão na escolha do modo, como também na escolha entre destinos às diferentes distâncias da origem. O índice *Cij^k* é relativo ao custo de um determinadomodo *k* entre as zonas *i* e *j*.

Para ORTÚZAR e WILLUMSEN (1994), a metodologia seqüencial convencional requer a estimação de submodelos relativamente bem definidos. Assim, os modelos de demanda direta são uma abordagem alternativa para desenvolver diretamente a geração de viagens, a distribuição e a divisão modal. Isso pode evitar alguns erros ocasionados pela abordagem seqüencial. Nos modelos gravitacionais, por exemplo, os totais das viagens podem apresentar erros, já que há a possibilidade das viagens intrazonais estarem mal calculadas. Um modelo de demanda direta, como é calibrado simultaneamente para os três submodelos, não sofreria esta desvantagem.

Os primeiros modelos de demanda direta eram do tipo multiplicativo. O modelo SARC, segundo KRAFT (1968).

Tijk = ∅k. (P<sup>i</sup> . Pj) <sup>θ</sup>K1. (I<sup>i</sup> .Ij) <sup>θ</sup>K2 ∏ (tij m) ∝km <sup>m</sup> (cij 1 m) ∝km 2 .....................(2.10)

Onde *Tijk* significa o total das viagens entre *i* e *j* realizadas pelo modo *k*; *P* é população, *I* renda, *t* e *c* tempo de viagem e custo de viagem, respectivamente, entre *i* e *j*; e *f*, *q* e *a* constituem parâmetros do modelo.

#### **d). Alocação de Tráfego**

Os modelos de alocação são usados para calcular os fluxos de veículos ou de passageiros em uma rede viária ou de transporte público, respectivamente, que são associados aos cenários atuais e de planejamento futuro. Os modelos de alocação de tráfego na rede viária têm como dados de entrada matrizes de fluxos que indicam os volumes de tráfego entre pares de origem e destino, uma rede, normalmente composta por *links* e seus atributos e, finalmente, princípios ou regras na seleção de rotas que possam ser pertinentes ao problema em questão. Os modelos de alocação de tráfego são também usados para gerar as estimativas de desempenho da rede, utilizados na escolha modal e em fases da distribuição de viagens de muitos modelos.

Diferentemente da alocação do tráfego de veículos, os problemas de escolha de rota e alocação de passageiros são, em geral, mais difíceis de formular que aqueles das redes que representam malhas viárias. Os requerimentos computacionais tendem a ser mais pesados e ainda são necessárias simplificações na modelagem, isto porque há uma diferença fundamental: o passageiro deve esperar um veículo antes de usá-lo, enquanto que, supostamente, o veículo privado está sempre instantaneamente disponível. Assim, a concepção dos tempos de viagem utilizados pelos modelos de alocação da rede viária é distinta dos tempos de viagem empregados pelos modelos de alocação de passageiros.

Enquanto os primeiros modelos levam em consideração o tempo de deslocamento do automóvel, nas redes de transporte público coletivo, o tempo de viagem é composto pelo somatório dos tempos de espera na parada de acesso e difusão ao sistema, dentro do veículo e/ou de eventuais transbordos. Diante disso, se observa que existem diferentes formas de alocação, quais sejam:

#### **Modelos de Alocação da Rede Viária**

Para ORTÚZAR e WILLUMSEN (1994), os usuários quando realizam seus deslocamentos escolhem as rotas que oferecem um menor custo individual percebido. No entanto, na prática, nem todos os usuários que realizam uma mesma viagem optam pela mesma rota, por causa de dois motivos: a) os usuários têm diferentes percepções da melhor rota; b) o congestionamento e as restrições de capacidade limitam o número de viagens dentro de uma mesma rota.

O primeiro fator está relacionado aos modelos estocásticos, enquanto o segundo aos modelos de equilíbrio. O Quadro 1.2 mostra os principais modelos relacionados a cada classificação.

Efeitos Estocásticos Não Sim Restrição de Capacidade Não Tudo ou Nada Estocástico Puro Sim Equilíbrio de Wardrop Equilíbrio Estocástico do Usuário

**Quadro 1.2: Classificação dos Principais Modelos de Alocação de Trafégo**

**Fonte: Adaptação de ORTÚZAR e WILLUMSEN (1994).**

Segundo ORTÚZAR e WILLUMSEN (1994), a alocação tudo-ou-nada assume que não há qualquer efeito do congestionamento, que todos os motoristas consideram os mesmos atributos para escolha da rota e que eles os percebem e os pesam da mesma maneira. Assim, a ausência dos efeitos do congestionamento significa que os custos dos *links* são fixos. Com isso, supõe-se que todos os motoristas percebem os mesmos custos médios e que todo motorista de *i* para *j* tem que escolher a mesma rota. Estas suposições são provavelmente razoáveis em redes descongestionadas, onde existem algumas rotas alternativas, além de possuir custos muito diferentes.

Diferentemente da alocação tudo-ou-nada, ao se perceber uma significativa variação na percepção dos usuários quanto às impedâncias (tempo de viagem, tempo de espera etc.) das rotas alternativas, embora sem a existência de congestionamentos, é recomendada a alocação das viagens segundo princípios estocásticos. Com isso, o modelo estocástico puro visa distribuir as viagens de cada par origem-destino entre as rotas distintas disponíveis aos usuários.

Como vantagens do modelo estocástico, destacam-se a simplicidade na programação e um razoável desenvolvimento no desdobramento das viagens. Em relação às desvantagens, é que na prática os custos percebidos não são independentes, pois os usuários normalmente têm preferências por determinados *links*, além dos congestionamentos não serem considerados.

ORTÚZAR e WILLUMSEN (1994) advertem, ainda, que nem mesmo nos casos mais simples é possível resolver o equilíbrio dos fluxos algebricamente; sendo, pois, necessário requerer um método algorítmico. Com isso, foram propostas várias técnicas com aproximações razoáveis para o equilíbrio de Wardrop. Dentre elas, o indicador *d*, sendo definido na equação seguinte, é usado freqüentemente para medir quão próxima uma solução está do equilíbrio de Wardrop:

 δ = ∑ Tijr(Cijr−Cij ∗ ijr ) ∑ TijCij ∗ ij ...............................(2.11)

em que *(Cijr - Cijr\*)* é o custo excessivo da viagem sobre uma rota particular relativa ao custo mínimo de viagem para um dado par (*i, j*) e *Tijr* é total das viagens entre o par (*i, j*)utilizando a rota *r*. Estes custos são calculados depois da última iteração executada e da obtenção dos fluxos totais para cada *link*.

#### **Modelos de Alocação do Transporte Público Coletivo**

Os modelos de alocação de transporte público coletivo são usados para estimar o número de passageiros que utilizam um *link* numa rede de transporte público em função do seu nível de serviço. Esses modelos têm como dados de entrada uma matriz dos fluxos de passageiros entre as zonas de origem e destino e uma rede de transporte público. Os modelos produzem níveis de serviços dos *links* e dados estatísticos agregados dos mesmos.

Para redes de transporte público coletivo, o problema de escolhas de rota está baseado no princípio de minimização do custo total de viagem, incluindo o valor esperado dos tempos de espera. ORTÚZAR e WILLUMSEN (1994) consideram o caso em que as médias dos custos de viagem para um usuário dependem das escolhas de rota de todos os usuários da rede de transporte coletivo, e não dos usuários do transporte particular. Neste caso, assume-se que não existe interação entre a rede de transporte coletivo e a rede de transporte particular. Isto, em particular, é verdadeiro no caso de redes de metrô, ou quando os ônibus têm faixas exclusivas.

Com relação aos modelos de alocação do transporte público coletivo, existem cinco diferentes métodos: tudo-ou-nada, estratégias ótimas, *pathfinder*, equilíbrio do usuário e equilíbrio estocástico do usuário. Os três primeiros métodos não são modelos de equilíbrio. O método tudoou-nada aloca todas as viagens entre uma particular origem e destino para o menor caminho da rede em função do custo de deslocamento adotado.

Os outros dois métodos de alocação de equilíbrio levam em conta a capacidade do serviço de transportes e os efeitos da lotação veicular sobre a escolha dos usuários na utilização do transporte, e, opcionalmente, os efeitos do tempo em que o veículo permanece estacionado no ponto de parada, incluindo o atraso no embarque e desembarque dos usuários, no tempo de viagem da rota. Estes métodos distribuem o fluxo entre uma particular origem e destino, em múltiplos caminhos, baseados nas suas relativas atratividades.

Os métodos descritos acima são métodos quantitativos que usam os dados históricos e têm o objetivo básico de estudar ocorrências passadas, no sentido de entender melhor a estrutura básica dos dados e fornecer os meios necessários para prever vários dados. que vai ser basear no uso dos dados presentes e passados de Campus Darcy Ribeiro da Universidade.

#### <span id="page-27-0"></span>**2.4 Obtenção da Matriz O-D, Modal, Pico da Manhã.**

As viagens produzidas no início de uma jornada para uma zona *i* e destinadas à outra zona *j*, são praticamente as mesmas que retornam à sua zona de origem, ao final dessa mesma jornada. Geralmente, os horários de pico ocorrem no início da manhã e no final da tarde. No horário da manhã, esse pico ocorre quando as pessoas saem para realizarem suas atividades e no horário da tarde, corresponde ao momento em que retornam para casa, após realizarem suas atividades.

Para obtenção das viagens no horário pico, usa-se o seguinte cálculo:

- i) Cálculo do número de viagens produzidas e atraídas para hora de pico da manhã;
- ii) Obtenção da primeira matriz O-D para o pico da manhã;
- iii) Balanceamento da primeira matriz e validação do cálculo;

i) Para o cálculo do número de viagens produzidas e atraídas para a hora de pico da manhã.De posse das viagens geradas, é preciso calcular as viagens produzidas e atraídas. Essas viagens são obtidas por meio de uma relação matemática envolvendo as variáveis socioeconômicas. Tal relação é chamada de Índice de Atratividade (IA), pois relaciona as variáveis Empregos Ofertados e População.

Sendo expressa pela Equação 2.12 a seguir:

IA j= Ej Ej+ Hj ..........................................(2.12)

Onde:

IAj: Índice de Atratividade da macrozona *j* para a qual se destinam as viagens;

Ej: Número de Empregos Ofertados da macrozona *j*;

Hj: População da macrozona *j*.

A utilização do Índice de Atratividade, relativo a cada macrozona, corrobora com o que MARTÍNEZ (1991) disserta sobre a indeterminação de um valor absoluto utilizado para balancear as viagens geradas. Tendo já calculados os Índices de Atratividade de cada macrozona, pode-se obter os totais das viagens atraídas por cada macrozona, multiplicando-se esse índice pelas viagens geradas para o pico da manhã anteriormente calculadas conforme a Equação 2.13 a seguir:

Aj = IAj . VGj.......................................(2.13)

Onde:

Aj: Total das viagens atraídas para a macrozona *j*;

IAj: Índice de Atratividade da macrozona *j*;

VGj: Total das viagens geradas pela macrozona *j*.

Obviamente, as viagens produzidas por esta mesma macrozona foram obtidas pela subtração das viagens geradas pelo valor das viagens atraídas.

ii) Obtenção da primeira matriz O-D para o pico da manhã

Agora, consolidados os totais das viagens produzidas e atraídas de cada macrozona, é preciso desagregar essas viagens para compor a matriz O-D entre essas macrozonas. A composição de cada par origem-destino obedeceu à Equação 2.14:

Tij = P<sup>i</sup> ∗ ( IA<sup>j</sup> ∑ IA<sup>j</sup> ).......................................................(2.14)

Onde:

Tij: número de viagens entre as macrozonas *i* e *j*;

Pi: total de viagens produzidas pela macrozona *i*;

IAj: Índice de Atratividade da macrozona *j*;

ΣIAj: somatório dos Índices de Atratividade das macrozonas.

Portanto, obteve-se uma matriz O-D cujos totais das viagens atraídas de cada macrozona apresentaram uma diferença em relação ao modelo calibrado de geração de viagens. Assim, em vista disso, foi necessário realizar um balanceamento dessa matriz

#### <span id="page-29-0"></span>**2.5** *Software* **para modelagem em transportes.**

Para modelo de quatro etapas alguns dos *software* usados para modelagem são: a) TransCAD, b) PTV-VISUM .

**a) O** *Software* **TransCAD –** TransCAD é um Sistema de Informação Geográfica (SIG) projetado especificamente para uso dos profissionais de transporte para armazenar, exibir, gerenciar e analisar os dados de transporte. O TransCAD combina as funcionalidades SIG e a modelagem de transporte em uma única plataforma integrada.

O TransCAD pode ser utilizado para todos os modos de transporte, em qualquer escala ou nível de detalhe. Ele tem aplicações para todos os tipos de dados de transporte e é ideal para a construção de informações de transporte e sistemas de apoio à decisão. Ele possui atributos que se estendem às seguintes análises:

**Redes de transporte** - são especializados em estruturas de dados que dominam o fluxo através de uma rede. As redes são armazenadas de uma maneira altamente eficiente, permitindo ao TransCAD resolver problemas de encaminhamento muito rapidamente. As redes podem incluir características detalhadas, tais como: viadutos, passagens inferiores, e uma forma de links, interseção e atributos de junção.

**Matrizes -** armazenar dados como a distância, o tempo de viagem, e os fluxos de origem-destino que são essenciais para muitas aplicações de transporte. TransCAD fornece funções para criar e manipular matrizes e ferramentas de análise espacial e visualização avançada de dados da matriz. Esta combinação permite-lhe ver e entender os fluxos de transporte e características da rede de maneiras novas e diferentes.

**Rotas e Sistemas de rota** - indicam caminhos percorridos por caminhões, ferroviário, carros, ônibus, ou pessoas que viajam de um lugar para outro. TransCAD inclui ferramentas para criar, exibir, editar e manipular rotas e tecnologia de exibição exclusivo para rotas de mapeamento, de uma forma clara e convincente. Pode-se organizar um conjunto de rotas relacionadas em uma camada de sistema de rota única, e incluir atributos de rota, pare locais e horários de veículos.

**Referência Linear** - identifica a localização de recursos de transporte, tal como um raio a partir de um ponto fixo ao longo de uma rota. TransCAD pode exibir e analisar esses conjuntos de dados sem conversão, e inclui funções de segmentação dinâmica para fundir e analisar vários conjuntos de dados linearmente referenciada**.** Isso faz com que TransCAD seja uma escolha natural para os seguintes tipos de informações:dados de infra-estrutura de instalações e operações, locais de acidentes, pavimento ou ferroviários, classificações de condição.

Como exemplo de aplicações em transportes, o TransCAD oferece várias rotinas e algoritmos de previsão de demanda por transportes, para cada uma das etapas de geração, distribuição, divisão modal e alocação de viagens (WAERDEN e TIMMERMANS, 1994). As principais vantagens deste *software* são os modelos de pesquisa e análise de redes de transportes, os conjuntos de modelos analíticos avançados para aplicações específicas e as ferramentas de suporte para análise estatística e econômica (CALIPER,1996).

#### *b)* **O** *Software PTV-VISUM.*

O acrônimo de Verkehr In StädtenUMlegung, que significa em alemão tráfego nas cidadesalocação, é um software completo e flexível para o planejamento de transportes desenvolvido para análise multimodal. O VISUM integra todos os meios de transportes relevantes com apenas um modelo consistente de rede por exemplo, carro, veículo de carga, ônibus, mêtro, motocicleta, bicicleta e pedestres. Consegue uma grande variedade de procedimentos para constuir modelos diferentes com objetivos diferentes mediante processos iterativos de otimização para realizar

alocação.VISUM consegue salvar todas as informações dos processos iterativos depois de uma alocação, como é o caso de todas as viagens que pode passar por um *link* entre diferentes pares O-D. VISUM como exemplo de aplicações em transportes oferece várias rotinas e algoritmos de previsão de demanda por transportes, para cada uma das etapas de geração, distribuição, divisão modal e alocação de viagens.

As principais vantagens deste *software* são os modelos de pesquisa e análise de redes de transportes, os conjuntos de modelos analíticos avançados para aplicações específicas e as ferramentas de suporte para análise estatística e econômica, cálculos de demanda de transporte, privados, operações de transportes públicos, engenharia de tráfego. Nesta ferramenta de modelagem (Visum) utilizada resumiu-se a modelos agregados na seqüência tradicional de 4 etapas. As funções de VISUM são:

**Apoio ao Planejamento de transportes (Transporte eficiente de pessoas e bens) -** permite que os problemas envolvendo questões financeiras e ecológicas, bem como transporte individual ou público e o movimento de pedestres sejam resolvidos de forma profissional. Algumas utilidades são:

- Construir e desenvolver estradas de maneira inteligente, facilitar a análise de capacidade rodoviária e análise dos impactos sobre o fluxo de tráfego e meio ambiente.

- Ajuda nas previsões de oferta e demanda no tráfego, considera especialmente o volume de tráfego previsto e seu impacto para análise futuro.

- Permite fazer um prognóstico de tráfego por períodos de tempo mais longos

- Oferece a possibilidade de simular variáveis de infra-estruturas, um importante fator econômico no planejamento do sistema de pedágio.

- Identifica gargalos de capacidade nas redes de transportes e quantifica o desvio do tráfego causado por estrangulamento

**Engenharia de Tráfego ( Geometria junção ideal para todas as condições) -** É uma disciplina dentro do planejamento de tráfego que garante a circulação eficiente de pessoas e mercadorias em estradas ao considerar todos os impactos do tráfego pertinentes, centra-se na análise de impacto de tráfego, geometria de junção e otimização de sinal de trânsito.

**Sinal de temporização de análise e re-estudos de cronometragem -** Controle de sinal eficaz para fluxo de tráfego de cidade internal. Sincronismo e controle de sinal são as ferramentas mais importantes para o interior da cidade, controle de tráfego. Mudar para "Ondas verdes" podem ter um impacto positivo sobre os tempos de viagem, emissões e fluxo de tráfego.

**Análise de tráfego -** Ajuda a compreender os impactos de tráfego provenientes de novas estradas, exigências adicionais ou sinais de trânsito. Estão se tornando mais comum como uma ferramenta de planejamento de prever exigências à rede de transporte e para mitigar quaisquer impactos negativos.

**Transporte público -** Análises de eficiência economica é a base para todo o planeamento dos transportes. Hoje, métodos de avaliação econômicos verificam se os investimentos planejados na estrutura de transporte fazm sentido do ponto de vista macroeconômico.

**Emissão e Meio-ambiente -** Emissão de poluentes e ruído. Previsão do tráfego rodoviário está se tornando cada vez mais importante para a avaliação das políticas ambientais e desenvolvimento de infra-estrutura e o mesmo para o cálculo de ruído.

#### **c) Gretl (Gnu Regression, Econometrics and Time-series Library)**

Gretl é um [software](https://pt.wikipedia.org/wiki/Software_livre) que compila e interpreta dados [econométricos.](https://pt.wikipedia.org/wiki/Econometria) O programa é escrito na linguagem [C](https://pt.wikipedia.org/wiki/C) e usa o [Gnuplot](https://pt.wikipedia.org/wiki/GNUplot) para gerar gráficos. Algumas de suas principais características são: possui uma interface fácil e intuitiva em vários idiomas, incorpora uma grande variedade de estimadores: [mínimos quadrados,](https://pt.wikipedia.org/wiki/M%C3%ADnimos_quadrados) [máxima verossimilhança,](https://pt.wikipedia.org/wiki/M%C3%A1xima_verossimilhan%C3%A7a) [GMM;](https://pt.wikipedia.org/wiki/GMM) para equações simples e sistemas de equações, com [dados de corte,](http://en.wikipedia.org/wiki/Cross-sectional_data) [séries temporais](https://pt.wikipedia.org/wiki/S%C3%A9rie_temporal) e [dados em painel,](https://pt.wikipedia.org/wiki/Dados_em_painel) métodos de series temporais: [ARIMA,](https://pt.wikipedia.org/wiki/ARIMA) [GARCH,](http://en.wikipedia.org/wiki/Autoregressive_conditional_heteroskedasticity) [VAR](http://en.wikipedia.org/wiki/Vector_autoregression) e [VECM,](http://en.wikipedia.org/wiki/Error_correction_model) testes de [raiz unitária,](https://pt.wikipedia.org/wiki/Raiz_unit%C3%A1ria) modelos nãolineares: [logit,](http://en.wikipedia.org/wiki/Logit) [probit,](http://en.wikipedia.org/wiki/Probit_model) tobit, mínimos quadrados não-lineares.pode ser utilizado em conjunto com os programas [X-12-ARIMA,](http://en.wikipedia.org/wiki/X-12-ARIMA) [TRAMO/SEATS,](http://en.wikipedia.org/wiki/TRAMO) [R,](https://pt.wikipedia.org/wiki/GNU_R) [Stata,](https://pt.wikipedia.org/wiki/Stata) [Python,](https://pt.wikipedia.org/wiki/Python) [Octave](https://pt.wikipedia.org/wiki/GNU_Octave) (programa compatível com o [Matlab\)](https://pt.wikipedia.org/wiki/Matlab) e [Ox,](http://en.wikipedia.org/wiki/OxMetrics) Inclui a possibilidade de produzir arquivos [LaTeX](https://pt.wikipedia.org/wiki/Latex) dos modelos estimados.e pode ser usado com interface em linha de comando.

## <span id="page-33-0"></span>**3 ESTUDO DE CASO**

#### <span id="page-33-1"></span>**3.1 Apresentação**

Este capítulo mostra as caraterísticas da demanda por transportes para o Campus Darcy Ribeiro e como as variáveis que influcienciam esta demanda se comportam. Neste mesmo capítulo foram descritos os passos da aplicação do modelo de quatro etapas, contemplando a previsão da demanda para os próximos dez anos.

#### <span id="page-33-2"></span>**3.2 Caracterização do Campus Darcy Ribeiro da Universidade de Brasília**

A Universidade de Brasília (UnB) tem ampliado nos últimos anos a oferta de vagas nos diferentes cursos de graduação, especialização, mestrado e doutorado. Segundo a pesquisa feita no site da UnB, constatou-se que em 2012, no *Campus* Darcy Ribeiro, foram criados 36 novos cursos e outros 48 ampliados.

Para viabilizar a expansão, foram contratados 1,182 docentes, destes, 428 foram pelo Programa Reuni. Foram disponibilizadas, 8.428 vagas para a graduação em cursos presenciais. A oferta é duas vezes maior que a de 2007, quando havia 4.188 vagas. O número de cursos de mestrado e doutorado aumentou 24% no mesmo período, passando de 118 para 147 cursos, alcançando a meta de expansão de vagas. Dados do Decanato de Planejamento e Orçamento, em 2015, apontam para aproximadamente 38 mil alunos de graduação matriculados, além de 5,4 mil de mestrado e 3,7 mil de doutorado, quando é comparado à 2012 ampliaram 6,4%, 9,7% e 23% respectivamente. Esse aumento na oferta de oportunidades tem reflexo na mobilidade do campus, gerando diferentes tipos de problemas, os quais alguns foram observados pela população do Campus Darcy Ribeiro entre eles:

**a) Congestionamento no trânsito -** Trata-se de uma condição em que os veículos trafegam em baixas velocidades, parando frequentemente, ou formando filas e prejudicando assim o fluxo de tráfego. O congestionamento de tráfego ocorre, geralmente, nos horários de pico, quando o número de veículos excede a capacidade da via, causando perdas de tempo e consumo desnecessário de combustível.

O horário de pico no Campus Darcy Ribeiro da UnB, ocorre nos seguintes horários: Das 7 horas até 9 horas da manha, quando muitos alunos, professores e servidores chegam para realizar suas atividades; de 12 horas às 14 horas, horário em que saem e voltam do almoço; e, das 18 horas às 19 horas, horário de encerramento das atividades diurno e início das atividades noturnas.

Em geral, o horário da manhã apresenta maiores picos que o da tarde e da noite. Os horários de pico provocam o aumento do tempo de deslocamento dos usuários com destino ao campus e daqueles que estão de passagem pelas vias de acesso ou adjacentes, além do aumento dos custos operacionais dos veículos utilizados.

**b) Tempo de espera -** Este ponto corresponde ao tempo total de espera para embarque e desembarque nos pontos de parada e terminais de ônibus. Os usuários do campus tendem a formar grandes filas de espera, expondo-se ao sol, chuva, entre outros riscos.

**c) Desconforto -** Além do tempo gasto na espera dos ônibus, os usuários ainda enfrentam os graves problemas de lotação, sendo transportados de forma desumana. As viagens são quase sempre realizadas a pé no interior dos ônibus, aumentando as dificuldades e o cansaço. A figura 3 mostra uma grande quantidade de pessoas em pé numa linha de ônibus lotado

**d) Frequência de viagens** - Relacionam-se a quantidade de vezes que as pessoas viajam para a faculdade. Pode ser por dia ou semana e depende do meio de transporte utilizado e quantidade de aulas que os estudantes têm por dia e por semana.

**e) Distância** - A distância é determinada pelo deslocamento dos estudantes, desde origem (casa) até o destino (Campus Darcy Ribeiro). A distância vai influenciar o estudante na forma do deslocamento para à universidade. Um aluno que mora próximo ao campus caminha até o prédio para assistir as aulas; outro que mora a 2 km ou um pouco mais longe do campus, pode andar de bicicleta. No entanto, quem mora mais longe, vem para a faculdade de carro ou transporte coletivo.

**f) Preferências modais** - Meio de transporte preferido por cada indivíduo independe da distância, do tempo, do custo. Há pessoas que preferem um meio de transporte por causa do gosto, conforto e modal que estão acostumados a usar.

**g) Poluição -** O aumento populacional nos grandes centros urbanos gera alguns desconfortos no ambiente e, consequentemente, afeta a saúde de quem mora nesses locais. Nas grandes cidades o problema da poluição do ar tem-se constituído numa das mais graves ameaças à qualidade de vida de seus habitantes. No campus da universidade, o aumento significativo dos motorizados causam a poluição ambiental e sonora.

A universidade de Brasília tem características de uma cidade, tendo aumentado nas últimas décadas as suas atividades, demandando a ampliação de infraestrutura física e operacional. Podese constatar nos mapas das Figuras 4 e 5 o crescimento da infraestrutura no Campus Darcy Ribeiro. Os mapas mostram os cenários de 1998 e 2015 respectivamente.

A planta baixa de 2015 da figura 5 mostra como o campus tem crescido nos últimos anos, tendo criado novas estruturas, como Instuito de Ciência Biologico (IB), Faculdade de Admistração, Contabilidade ,Economia e Gestão Pública (FACE), Os Pavilhões João Calmão e Anísio Teixaira (PJC e PAT), O Bloco de Salas de Aula Norte (BSAN) e O Bloco de Eudoro da Sousa Sul (BAES) nas Figuras 2 e 3 respectivamente.

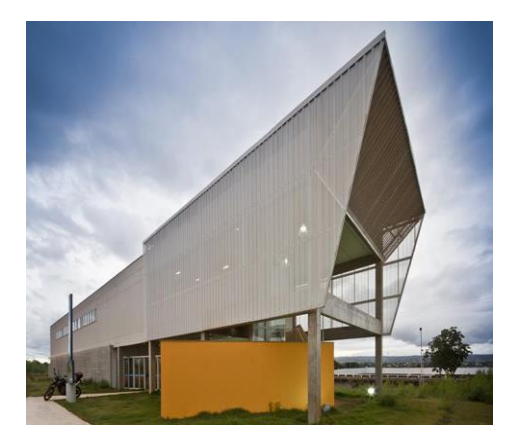

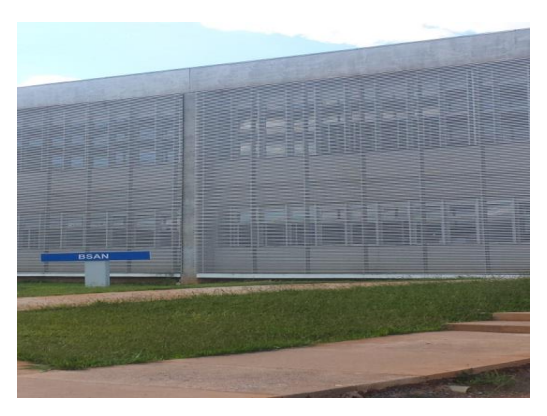

<span id="page-35-0"></span>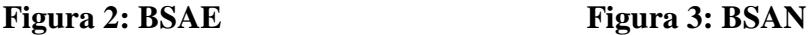

**Foto tirada pelo Próprio Autor**
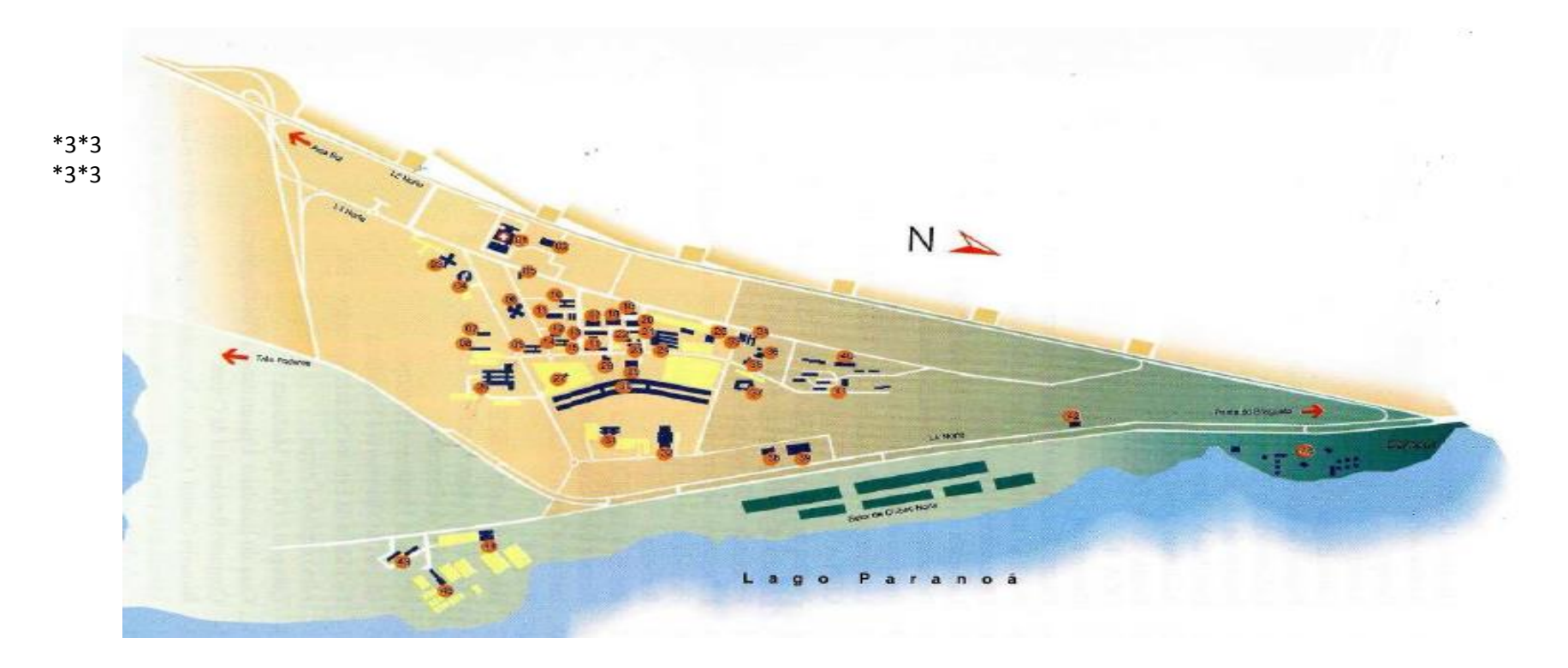

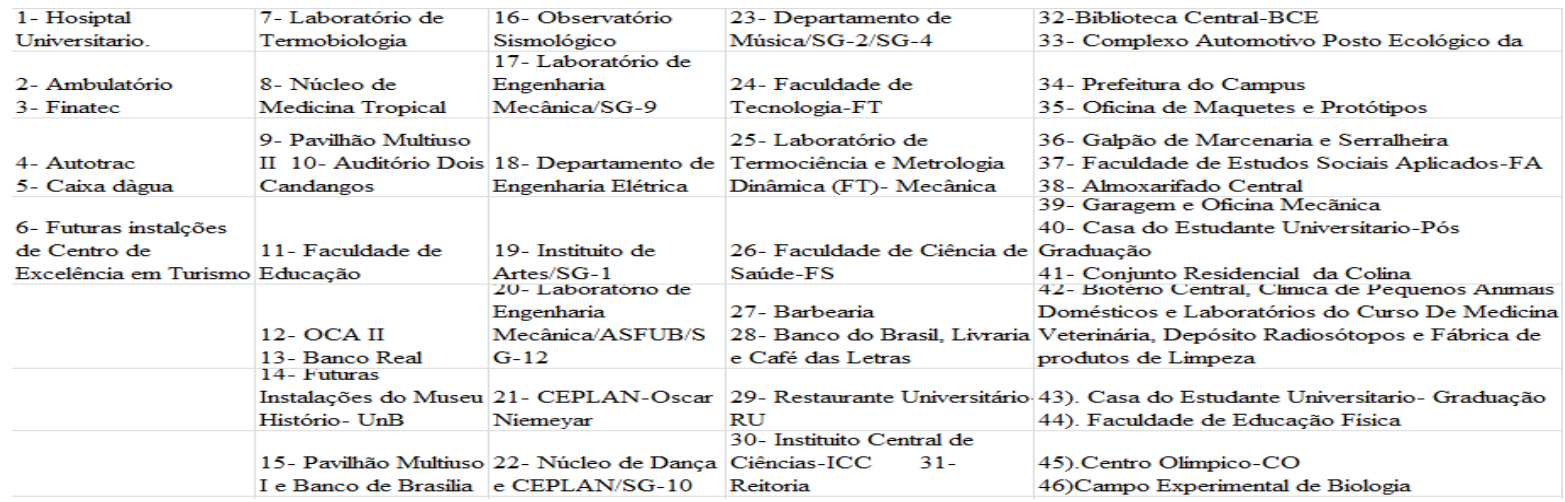

**Figura 4: Planta Baixa do Campus Universitário Darcy Ribeiro de 1998**. **Fonte: Anuário Estatístico da UnB de 1998**

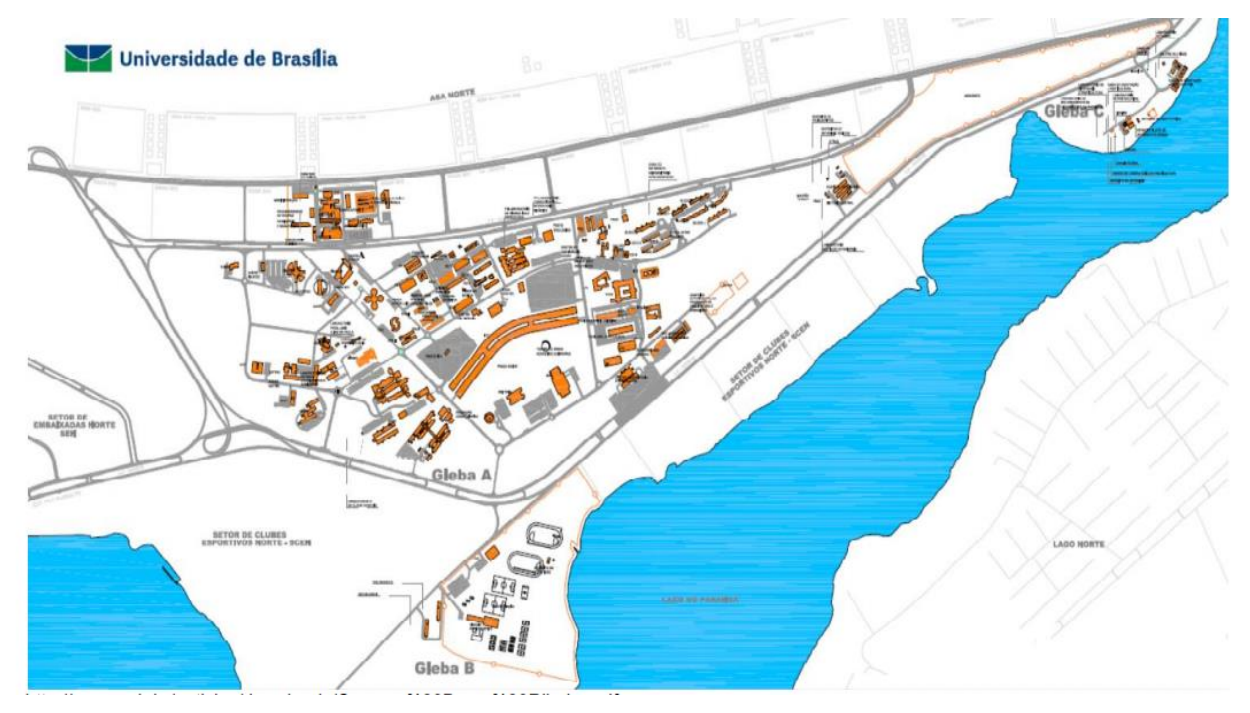

**Figura 5: Planta Baixa do campus Universitário Darcy Ribeiro de 2015. Fonte: Anuário Estatístico da UnB de 2015**

A expansão da infraestrutura, como já mencionado anteriormente, é fruto de aumento dos números de cursos por semestre e a população (aluno de Graduação, pos-graduação, Docentes e Técnicos-Adminstrativos) da UnB, conforme se vê na Tabela 1.

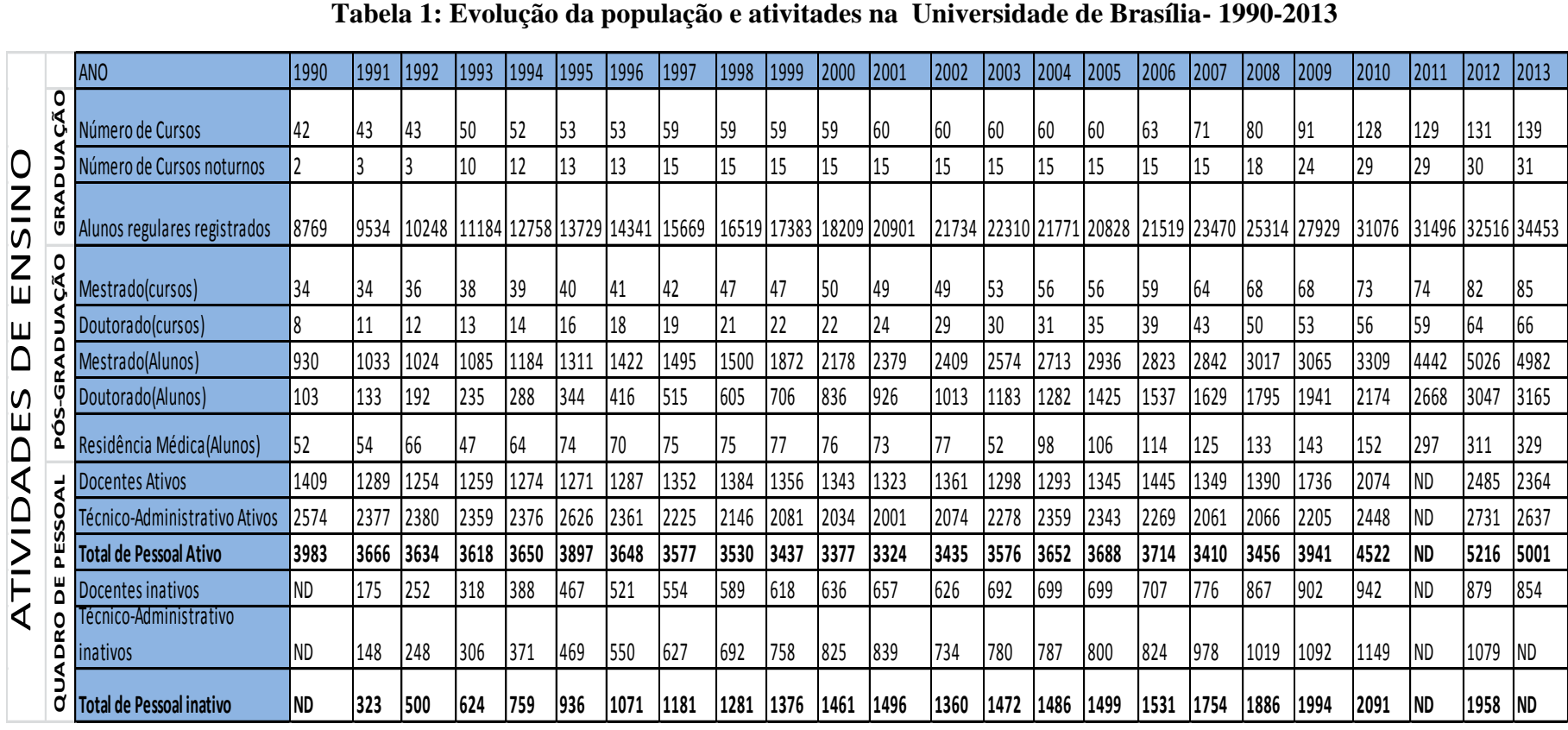

**Fonte: Anuário Estatísticas da UnB de 2013**

A Figura 6 mostra a taxa de crescimento da UnB e mostra que são os alunos de graduação e posgraduação que influenciam neste crescimento.

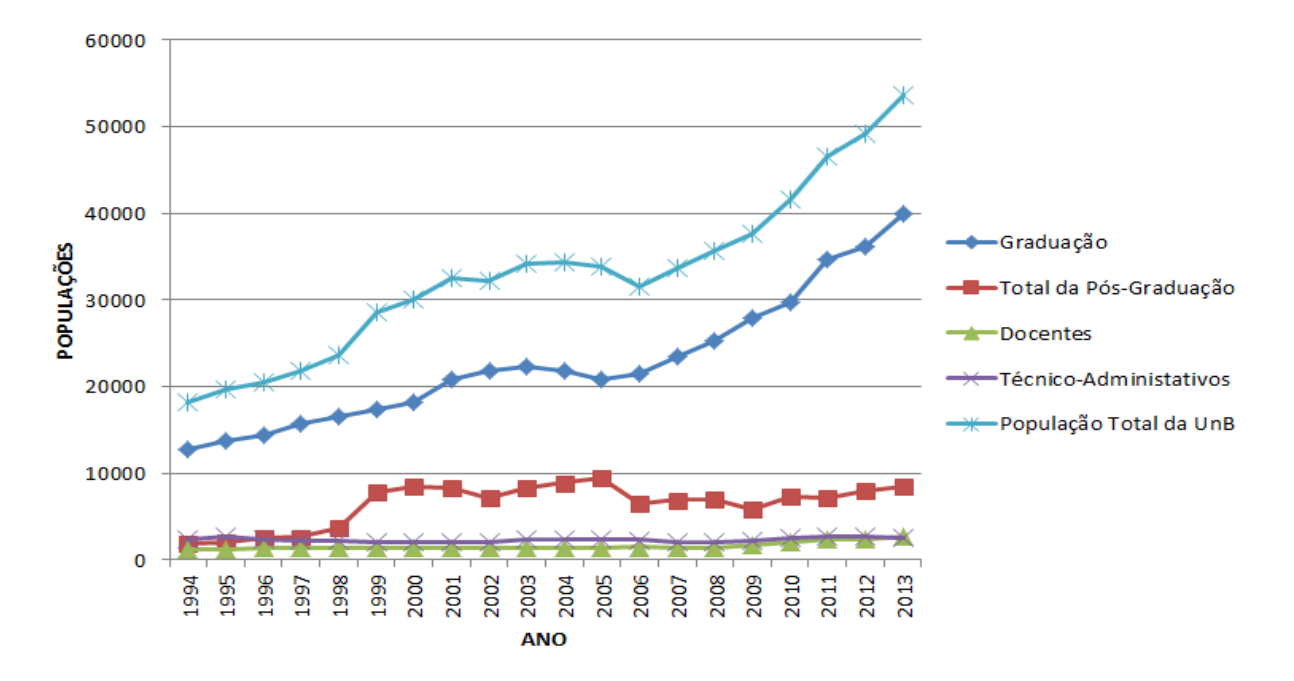

**Figura 6: Evolução da População Universitária da UnB de 1994 a 2013. Fonte: Anuário Estatístico da UnB**

O Campus Darcy Ribeiro pode ser dividido em três grandes zonas: 1) Zona Norte, 2) Zona Central, 3) Zona Sul. Dentro de cada zona existem construções antigas, construções novas e áreas não construídas. Serão atribuídas as seguintes legendas para cada tipo de estrutura no mapa:

- i) **Cor Azul -** primeiros prédios construídos no Campus Darcy Ribeiro até 1998.
- **ii) Cor Vermelho -** Os prédios construídos até 2015.
- **iii) Cor Verde -** áreas não construídas.

**1) Zona Norte -** Abrange o conjunto de edifícios de Instituto de Ciências Sociais (ICS), Bloco de Salas de Aulas Norte (BSAN), Faculdade de Administração, Contabilidade, Economia e Gestão Pública (FACE) Os Pavilhões João Calmon e Anisio Teixeira (PJC e PAT), Instituto de Relações Internacionais, Colina, Almoxarifado, Faculdade de Direito, conhecido como Faculdade de Estudos Sociais Aplicados (FA), Centro Comunitário, entre outras edificações e áreas de expansão. A Figura 7, ilustra o cenário desta zona.

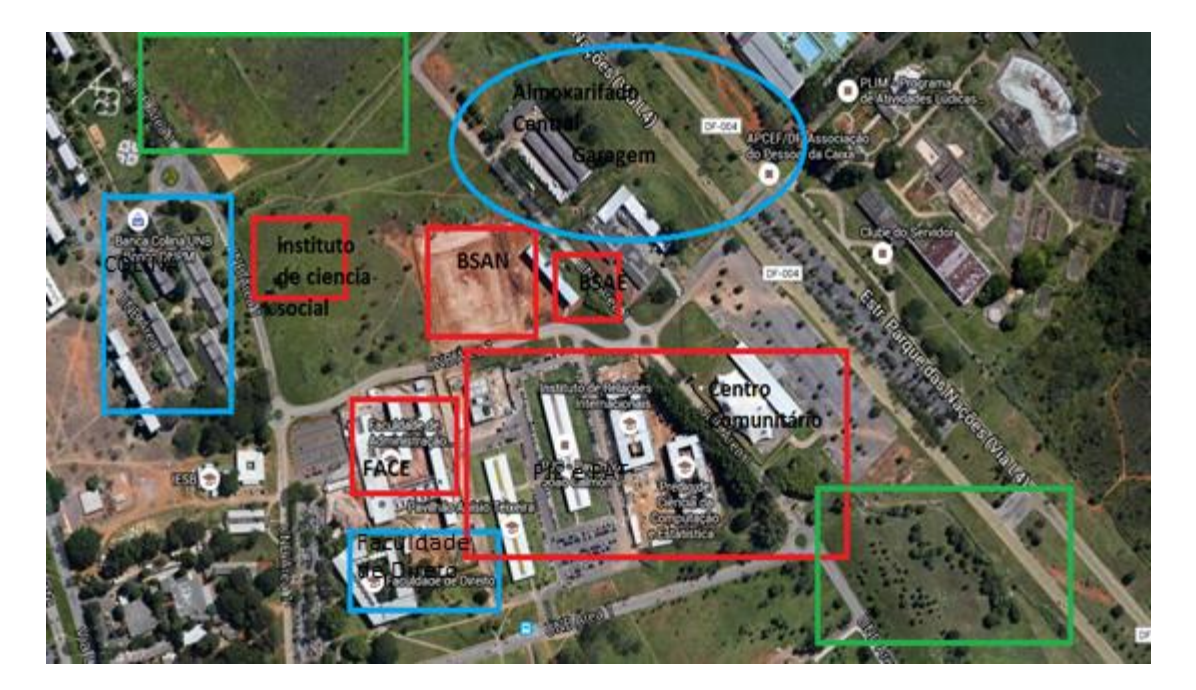

**Figura 7: Área Norte do campus Darcy Ribeiro Fonte: Adaptado do software Google Maps, 2016**

**2) Zona Central -** Esta zona apresenta as construções mais antigas. É a zona onde se concentram mais atividades no campus. Incluí o Instituto Central de Ciências (ICC), Restaurante Universitário (RU), Biblioteca Central (BCE), Faculdade de Tecnologia (FT), Faculdade de Educação (FE) Faculdade de Arte, Faculdade de Música, Centro de Desenvolvimento Sustentável (CDS) Centro de Excelência em Turismo (CET) Multiusos, Faculdade de Educação Física (FEF), Centro Olímpico (CO) e Casa dos Estudantes (CEU).

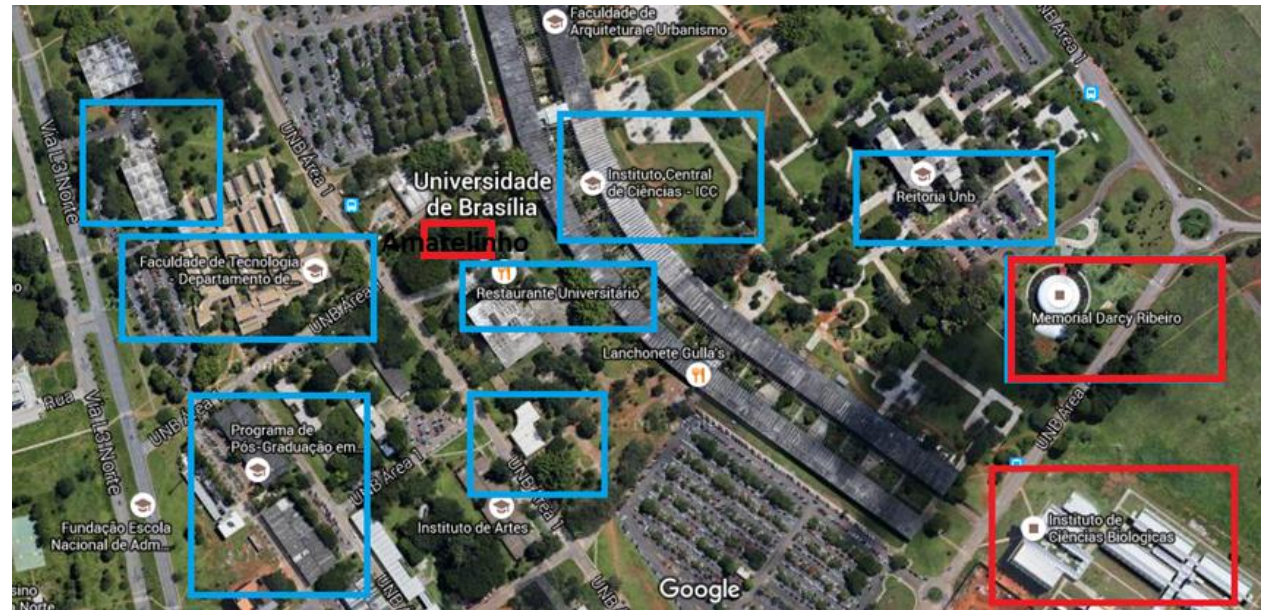

**Figura 8: Área Central do Campus Darcy Ribeiro Fonte: Adaptado do software Google Maps, 2016**

**3) Zona Sul -** Concentra maiores áreas de expansão, com construções novas. Nela encontra-se Bloco de Salas de Aula Sul (BSAS), Instituto de Biologia (IB) Instituto de Química (IQ) e Faculdade de Medicina, conforme se apresenta na Figura 9.

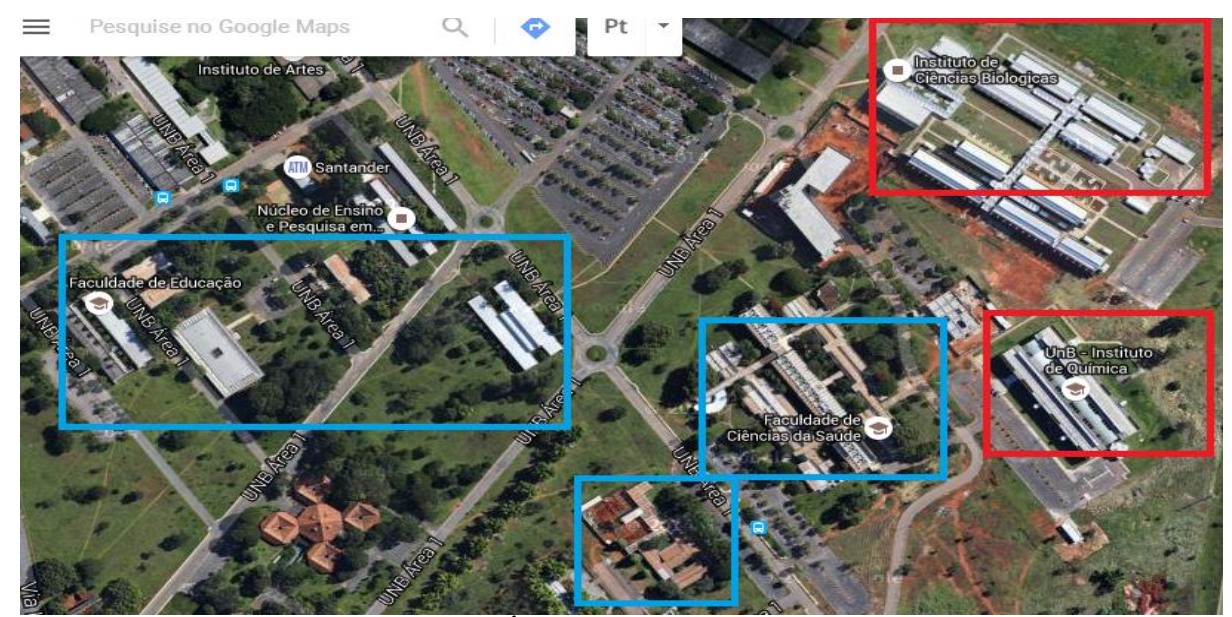

**Figura 9: Área Sul do campus Darcy Ribeiro Fonte: Adaptado do software Google Maps, 2016**

Na zona sul, encontra-se também a concentração de diversos centros de pesquisa da universidade, como mostra a Figura 10. Entre eles, figuram-se o Centro Interdisciplinar de Estudos em Transportes (CEFTRU), Centro de Desenvolvimento Técnológico (CDT), Fundação de Empreendimentos Científicos e Tecnológicos (FINATEC), Centro Brasileiro de Pesquisa em Avaliação e Seleção e de Promoção de Eventos (CBRASPE), Centro de Informática (CPD), entre outros.

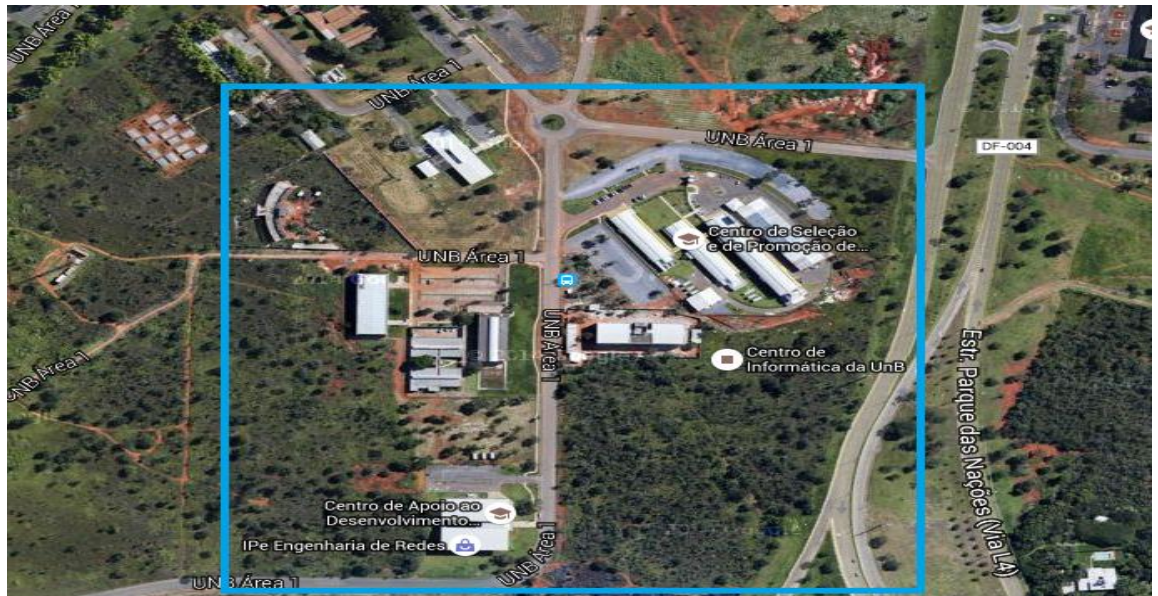

**Figura 10: Área de Pesquisa - CDT, CESPE, CEFTRU Fonte: Adaptado do software Google Maps, 2016**

Diante do diagnóstico da situação do Campus Darcy Ribeiro, procede-se a divisão deste em várias zonas para facilitar a aplicação do modelo de quatro etapas. A figura 11 mostra a divisão das zonas de tráfego do campus.

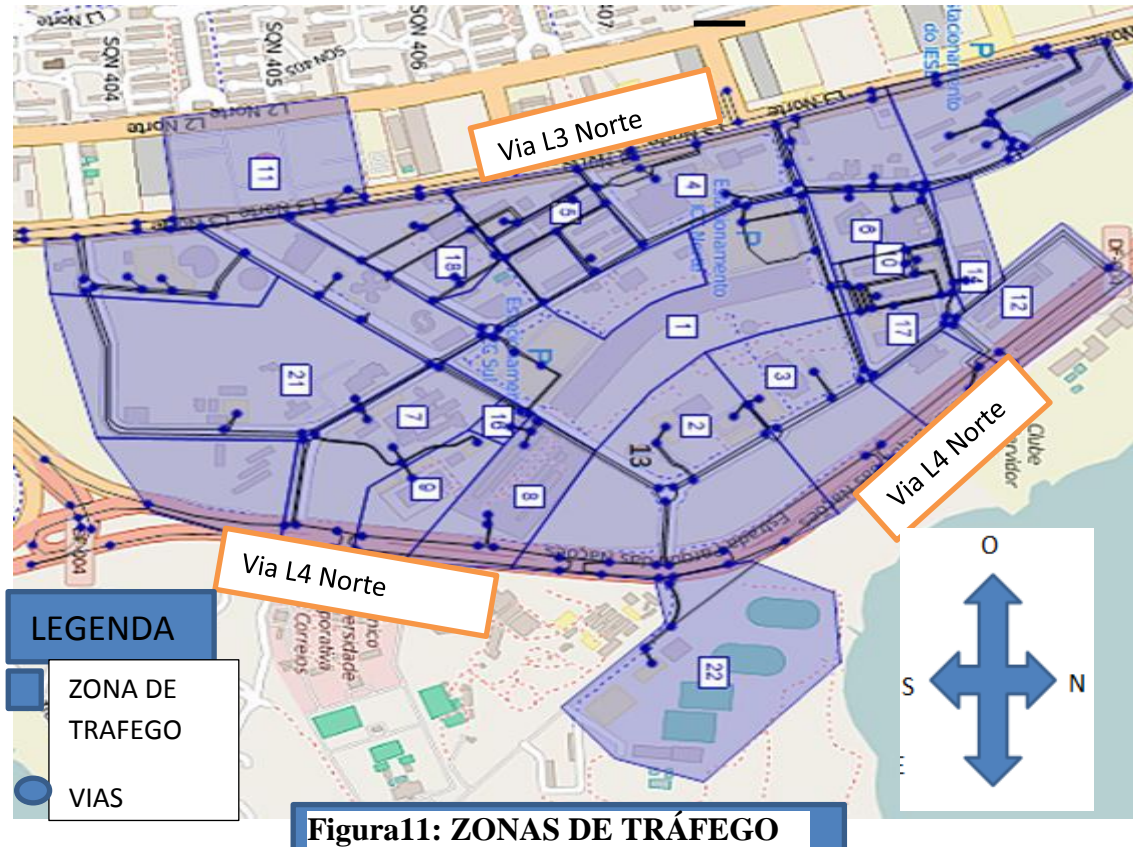

# **NO CAMPUS DARCY RIBEIRO.**

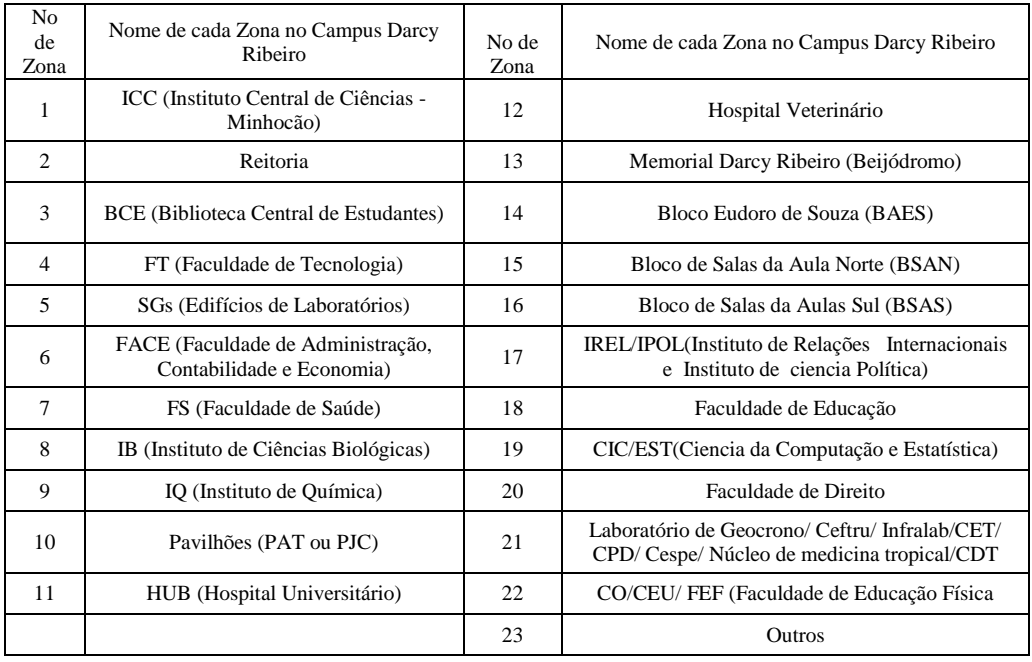

**Figura 11: Zona de Tráfego no Campus Darcy Ribeiro Fonte: Elaborado pelo Próprio Autor**

#### **3.3 Aplicação do método**

# **3.3.1 Identificação de variáveis de estudo**

Foram montadas 37 questões, com as variáveis socioeconômicas e dados relativos ao sistema de transportes, que afetam a demanda por transporte como sexo, idade, renda, horários entre outras.

Para obtenção desses dados foram feitos as perguntas, tomando como base o modelo de Quatro etapas no campus para saber quantas pessoas que se viajam para o campus? (Geração de Viagens) Onde eles geralmente vão no campus? o meio de transporte que eles usam para chegar até o campus Darcy Ribeiro? (A Divisão modal), o caminho que eles passam para chegar até o campus e as várias zonas? (Alocação de Tráfego). Para obter uma pesquisa melhor, foram perguntadas sobre os deslocamentos das pessoas dentro do campus, os meios de transporte que ele usam para deslocar e as outras atividades que ele costuma fazer no Campus.

# **3.3.2 Elaboração e aplicação do questionário (survey)**

Foi elaborado o questionário e divulgado por e-mail para as várias funções no Campus Darcy Ribeiro para alcançar várias pessoas; foi feita a aplicação online para possibilitar a realização de análises preliminares dos dados antes de acabar a coleta e eliminar erros de transcrição.

A aplicação de questionário (*survey*) pela internet é atualmente favorecida pelo aumento exponencial do número de pessoas que têm acesso a computadores, Internet e possuem email; maior disponibilidade de conteúdos, melhor velocidade de conexão à Internet; navegadores e programas capazes de gerenciar os mais complexos meios e linguagens de programação web para a aplicação de questionários (WALTER, 2013).

# **3.3.3 Coleta de Dados**

Depois da aplicação do questionário, os dados foram coletados, codificados e organizados para montagem de matrizes.

### **3.3.4 Construção de matriz de Origem e Destino (O-D)**

Após a coleta de dados, foram organizadas e montadas várias matrizes de Origem-Destino (O-D) de autómoveis, ônibus, população de ano base adaptando a origem como a residência das pessoas

e o destinos deles como cada zona (local) no Campus. Outras matrizes foram montadas como matriz de Moda/Renda, a matriz de Moda/Rota. Os dados das matrizes montadas foram usados para dados de ano base e previsão para dez anos e aplicados no *Software* Visum.

# **3.3.5 O uso de** *software* **Visum e Gretl**

Para modelagem foi usado o *Software* Visum. Inserindo as matrizes que já foram montadas, para mostrar os deslocamentos (fluxo) das pessoas da origem ao destino no campus por meio de autómovel, o modo de transporte mais usado. Após o cálculo da taxa de crescimento, foi feito o mesmo cálculo para o ano 2025 (ano de previsão).

O software Gretl foi usado para calcular a regressão múltipla na geração de viagens e modelo e modelos probabilísticos no modelo de divisão modal.

# **4 ANÁLISE E APRESENTAÇÃO DOS RESULTADOS**

#### **4.1 Apresentação**

A análise dos resultados foi realizada com base no conjunto de dados levantados durante a aplicação do questionário. 1127 responderam ao questionário aplicado para diferentes segmentos da Universidade de Brasília, especificamente, os que realizam atividades no Campus Darcy Ribeiro revelaram resultados importantes para a proposta deste trabalho. O resultado obtido está exposto de forma lógica e sistemática nos parágrafos subsequentes.

Dos respondentes da pesquisa 71% são estudantes da Graduação, 7% dos estudantes da Pós-Graduação, os 8% são representados por Servidores Terceirizados, 4% para Técnico-Administrativos, 7% para os Docentes e 3% para categoria outros. No total das pessoas que responderam a pesquisa, 53% é do sexo feminino, sendo o sexo masculino 47%.

Quando se trata de modo de transporte para acessar o campus, há um grande equilíbrio entre o uso do automóvel, que é de 45% e transporte público (ônibus e metrô), que representa o mesmo percentual de 45%. Os restantes 10% se distribuí em 4,3% pelo modo a pé, 2,6% de bicicleta e outros (carona, transporte escolar e taxi). Dos usuários de automóvel, 68% afirmam serem os próprios donos dos carros e 32% alegam que o veículo é de propriedade familiar. Na Figura 12, o gráfico mostra esta distribuição modal de viagem.

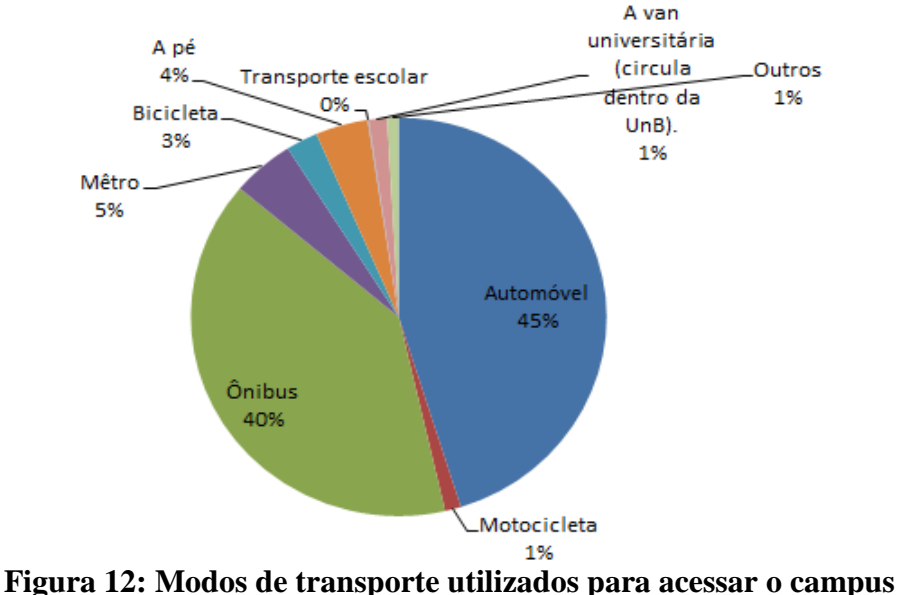

**Fonte: Elaboração própria**

As motivações que vão determinar a escolha de um ou outro modo de transporte para a realização das viagens ao campus variam conforme avaliação dos usuários. A Figura 13 demonstra que diferentes motivos podem determir esta tomada de decisão.

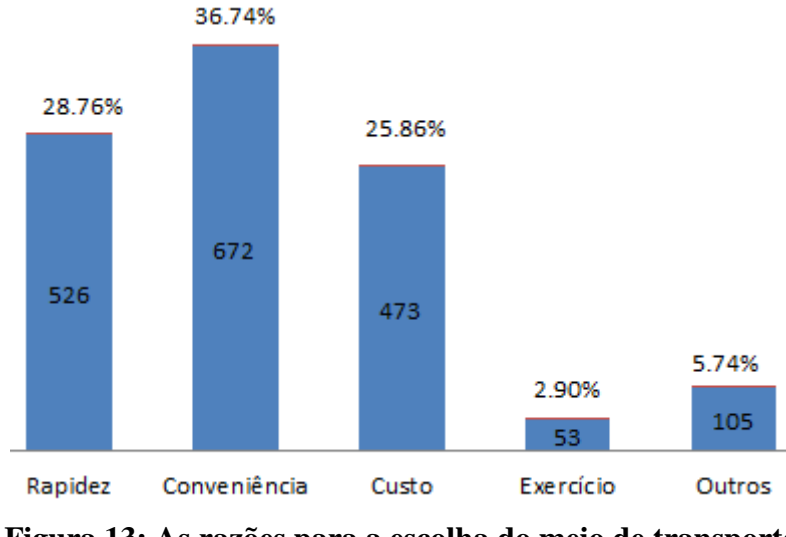

**Figura 13: As razões para a escolha do meio de transporte Fonte: Elaboração Própria**

As pessoas que realizam o deslocamento para concretização das suas atividades no Campus Darcy Ribeiro, são de diferentes cidades do Distrito Federal, conforme apresentado na Tabela 2 de produção de viagem.

| No de          |                   | Total |        | ິ<br>No de |                    | Total          |       |
|----------------|-------------------|-------|--------|------------|--------------------|----------------|-------|
| Zonas          | Nome das Zonas    | por   | $\%$   | Zonas      | Nome das Zonas     | por            |       |
|                |                   | Zona  |        |            |                    | Zona           | $\%$  |
| 1              | Dentro do campus  |       |        |            |                    |                |       |
|                | Darcy Ribeiro da  | 23    | 2.00%  | 17         | Riacho Fundo       | 26             | 2.30% |
|                | UnB               |       |        |            |                    |                |       |
| $\overline{2}$ | Asa Norte         | 208   | 18.50% | 18         | Lago Norte         | 21             | 4.10% |
| 3              | Asa Sul           | 73    | 6.50%  | 19         | Candangolândia     | 5              | 0.40% |
| $\overline{4}$ | Gama              | 42    | 2.30%  | 20         | Águas Claras       | 70             | 6.10% |
|                |                   |       |        |            |                    |                |       |
| 5              | Taguatinga        | 79    | 6.90%  | 21         | Jardim Botânico    | 22             | 1.90% |
| 6              | Sobradinho I e II | 63    | 5.60%  | 22         | Itapoã             | $\tau$         | 1.50% |
| 7              | Planaltina        | 30    | 2.70%  | 23         | Recanto das Emas   | 15             | 1.30% |
| 8              | Paranoá           | 14    | 1.10%  | 24         | Sudoeste           | 37             | 3.30% |
| 9              | Núcleo            | 17    | 1.50%  | 25         | Noroeste           | $\overline{4}$ | 0.40% |
|                | Bandeirante       |       |        |            |                    |                |       |
| 10             | Ceilândia         | 67    | 5.90%  | 26         | Sudoeste/Octogonal | 8              | 0.90% |
| 11             | Guará             | 86    | 7.70%  | 27         | Varjão             | $\overline{0}$ | 0%    |
| 12             | Cruzeiro          | 18    | 1.40%  | 28         | Park Way           | 18             | 1.60% |
| 13             | Samambaia         | 28    | 2.70%  | 29         | <b>Brazlândia</b>  | 6              | 1.40% |

**Tabela 2: Zonas produtoras de viagens para o Campus**

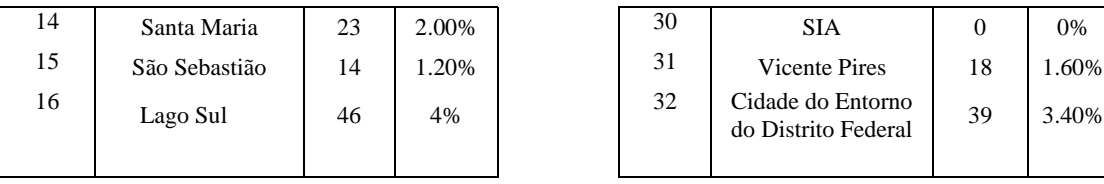

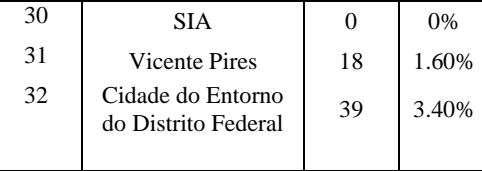

Das pessoas que chegam ao campus, muitas seguem destinos diferentes, devido a diversidade das atividades que a universidade oferece. Cada zona dentro do campus vai gerar viagens conforme a vocação de suas atividades. Neste caso, as zonas onde ocorrem as atividades de aulas e laboratoriais, tendem atrair mais pessoas. A Tabela 3 mostra as zonas que mais atraem as viagens.

| No de<br>Zona  | Nome de cada Zona no Campus Darcy<br><b>Ribeiro</b>            | No de<br><b>Pessoas</b> | % por<br>Zona | No de<br>Zona | Nome de cada Zona no Campus Darcy<br><b>Ribeiro</b>                                              | No de<br>as    | Pesso % por<br>Zona |
|----------------|----------------------------------------------------------------|-------------------------|---------------|---------------|--------------------------------------------------------------------------------------------------|----------------|---------------------|
| $\mathbf{1}$   | ICC (Instituto Central de Ciências -<br>Minhocão)              | 284                     | 25.20%        | 12            | Hospital Veterinário                                                                             | 25             | 2.22%               |
| $\overline{2}$ | Reitoria                                                       | 4                       | 0.35%         | 13            | Memorial Darcy Ribeiro (Beijódromo)                                                              | $\overline{2}$ | 0.18%               |
| 3              | BCE (Biblioteca Central de Estudantes)                         | 32                      | 2.84%         | 14            | Bloco Eudoro de Souza (BAES)                                                                     | $\bf{0}$       | 0.00%               |
| 4              | FT (Faculdade de Tecnologia)                                   | 198                     | 17.57%        | 15            | Bloco de Salas da Ala Norte (BSAN)                                                               | 5              | 0.44%               |
| 5              | SGs (Edifícios de Laboratórios)                                | 32                      | 2.84%         | 16            | Bloco de Salas da Aulas Sul (BSAS)                                                               | 46             | 4.08%               |
| 6              | FACE (Faculdade de Administração,<br>Contabilidade e Economia) | 14                      | 1.24%         | 17            | IREL/IPOL(Instituto de Relações<br>Internacionais e Instituto de ciencia Política)               | 15             | 1.33%               |
| 7              | FS (Faculdade de Saúde)                                        | 80                      | 7.10%         | 18            | Faculdade de Educação                                                                            | 43             | 3.82%               |
| 8              | IB (Instituto de Ciências Biológicas)                          | 13                      | 1.15%         | 19            | CIC/EST(Ciencia da Computação e<br>Estatística)                                                  | 7              | 0.62%               |
| 9              | IQ (Instituto de Química)                                      | 10                      | 0.89%         | 20            | Faculdade de Direito                                                                             | 20             | 1.77%               |
| 10             | Pavilhões (PAT ou PJC)                                         | 93                      | 8.25%         | 21            | Laboratório de Geocrono/ Ceftru/<br>Infralab/CET/ CPD/ Cespe/ Núcleo de<br>medicina tropical/CDT | 69             | 6.12%               |
| 11             | HUB (Hospital Universitário)                                   | 39                      | 3.46%         | 22            | CO/CEU/ FEF (Faculdade de Educação<br>Física                                                     | 42             | 3.73%               |
|                |                                                                |                         |               | 23            | Outros                                                                                           | 53             | 4.70%               |

**Tabela 3: Zonas de atração de viagens no Campus**

#### **Fonte: Elaboração Própria**

O tempo de viagem despendido entre a origem e destino (O-D) dos pesquisados varia conforme a localidade e o meio usado para deslocamento. Obviamente que, quem se desloca de automóvel na mesma distância de ônibus, tende a chegar com menos tempo de viagem. Os resultados da pesquisa mostram que o tempo de viagem para alguns viajantes atinge mais de 1 hora e 30 minutos, ao passo que, para outros, o tempo mínimo varia de 10 a 30 minutos de viagem.

A quantidade dos alunos que frequentam o campus todos os dias é muito elevado. Vários deles têm aulas por tempo integral, o que os obriga a permanecer na universidade o dia todo. Outro fator que induz a permanência dos estudantes é o estudo na bibliotEca ou uso de laboratórios, centros acadêmicos e programas. Este fato pode ser constatado na pesquisa, quando 57% dos estudantes afirmaram permanecer na universidade após as suas aulas e 43% disseram que voltam para casa depois de realizarem as suas atividades de aulas.

A permanência no campus gera grande fluxo interno de deslocamento dos estudantes. 45% dos alunos que passam mais tempo no campus deslocam a pé para diferentes zonas, 26% realizam esse deslocamento por meio de automóveis, gerando assim grandes fluxos nas vias internas. O percentual dos modos usados para deslocamento interno encontra-se distribuído na Figura 14.

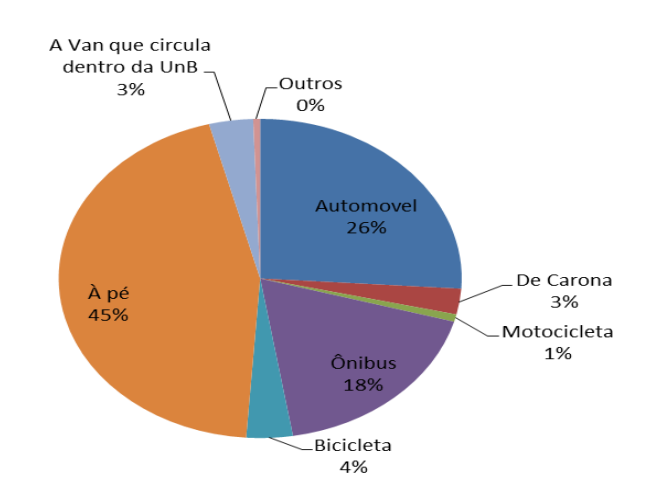

 **Figura 14 : Meio de transporte utilizado para deslocamento no campus Fonte: Elaboração Própria**

O fluxo de deslocamento interno aliado aos horários de pico, pode revelar alguns problemas de tráfego no campus, porque há um percentual muito elevado de pessoas que acessam o campus de automóveis. Este dado reflete a mobilidade do campus, explicando porque nos horários de pico alguns acessos têm o trânsito quase parado. Ou seja, a quantidade de automóveis no campus, em horários de pico, já excede a capacidade das vias, causando congestionamentos e provocando dificuldades nas vagas dos estacionamentos em algumas áreas da universidade.

Pela localização do Restaurante Universitario (RU), que fica dentro do campus, a maioria das pessoas tem acesso. As pessoas que tem aula à tarde e que quer evitar o engarrafamento que

ocorre neste horário, almoçam no lugar. A Tabela 4 mostra que 68% das pessoas geralmente almoça na UnB e 32% fora da UnB, enquanto, pelo contrário, no horário de jantar, mostrado na mesma tabela, a maioria janta fora da UnB (71%) e poucas pessoas jantam no campus em comparação com as que almoçam, e as pessoas que jantam geralmente são aquelas que terão aulas à noite e que moram na vizinhança da UnB (29%).

Os outros lugares onde as pessoas almoçam e jantam são Chico Mendes, IBAMA, Marmita, Memorial Darcy Ribeiro, Cantina da FS, Posto UnB, Lanchonete HVET, Almoxarifado, CEFTRU, Cespe, Crad.

| Tabcia ¬. Local uc annoço c uc jantar                    |                                          |                                           |                                                 |                                                  |
|----------------------------------------------------------|------------------------------------------|-------------------------------------------|-------------------------------------------------|--------------------------------------------------|
| <b>Lugares</b>                                           | No de<br><b>Pessoas</b><br>por<br>Almoço | $%$ de<br><b>Pessoas</b><br>por<br>Almoço | No de<br><b>Pessoas</b><br>por<br><b>Jantar</b> | $%$ de<br><b>Pessoas</b><br>por<br><b>Jantar</b> |
| <b>Restaurante</b>                                       |                                          |                                           |                                                 |                                                  |
| Universitário                                            | 559                                      | 49.60%                                    | 254                                             | 22.54%                                           |
| Restaurante da Finatec                                   | 5                                        | 0.44%                                     | $\Omega$                                        | $0.00\%$                                         |
| Minhocão na Ala Norte                                    | 17                                       | 1.51%                                     | 6                                               | 0.53%                                            |
| Minhocão na Ala Sul                                      | 4                                        | 0.35%                                     | 8                                               | 0.71%                                            |
| Em Casa                                                  | 208                                      | 18.46%                                    | 769                                             | 68.23%                                           |
| Fora da UnB                                              | 148                                      | 13.13%                                    | 49                                              | 4.35%                                            |
| Amarelinho em frente<br>ao ICC Norte                     | 6                                        | 0.53%                                     | 6                                               | 0.53%                                            |
| Amarelinho ao lado do<br>Pavilhão PJC                    | 12                                       | 1.06%                                     | 10                                              | 0.89%                                            |
| Amarelinho em frente<br>ao Instuito de Quimica<br>Outros | 7<br>161                                 | 0.62%<br>14.29%                           | 1<br>24                                         | 0.09%<br>2.50%                                   |

 **Tabela 4: Local de almoço e de jantar**

 **Fonte: Elaboração Própria**

# **4.2 Previsão de demanda**

Foram apresentados e analisados os resultados para previsão da demanda para 10 anos calculando a projeção da população para ano 2025, depois usando o modelo de quatro etapas e modelagem em Visum.

# **4.2.1 Projeção da população**

Os dados obtidos, foram codificados para poder calcular os valores reais, com a Equação 4.1, o valor real da população de ano base foram obtidos para as várias matrizes da população, autómoveis e ônibus. Montou-se essas matrizes dentro do Visum.

Para prever a demanda de transporte para 10 anos, foi calculada a taxa de crescimento de população de ano 2011 até ano base (2015) com Equação 4.2, com essas taxas de crescimentos obtidos para vários anos, foi calculada a taxa de crescimento média usando Equação 4.4. Assim foi calculada, a população para dez anos. Com base nessa nova população obtida foram montadas as novas matrizes de Origem-Destino de autómoveis, ônibus, e população para 2025 e essas novas matrizes foram montadas no Visum.

Dado Atual = 
$$
\frac{\text{Número de Amostra}}{\text{Total de Amostra}} x População de Ano
$$
.................  
1. (4.1)

Calculate the 
$$
\tan A
$$
 of the  $\tan A$  and  $\tan B$  and  $\tan C$  and  $\tan D$  are the  $\tan A$  and  $\tan B$  are the  $\tan B$  and  $\tan C$  and  $\tan D$  are the  $\tan B$  and  $\tan C$  are the  $\tan B$  and  $\tan C$  are the  $\tan$ 

% de Taxa de população = Ano Atual−Ano Anterior Ano Anterior <sup>x</sup> % .....................................................(4.3)

A = média de taxa de crescimento = taxa de crescimento de todos os ano Número de todos os anos ..............................(4.4)

 Calculo de população para o Futuro Ano = Ano Base (1 + ) ......................................(4.5) Onde:

A= média de taxa de crescimento

B= Ano a ser calculado- Ano Base

| Ano  | População | Taxa     | %        |
|------|-----------|----------|----------|
| 2012 | 44743     |          |          |
| 2013 | 45500     | 0.016919 | 1.691885 |
| 2014 | 48953     | 0.07589  | 7.589011 |
| 2015 | 50713     | 0.035953 | 3.595285 |
|      | Média     | 0.042921 | 4.29206  |

**Tabela 5: Taxa de Crescimento da População do Campus Darcy Ribeiro**

A Tabela 6 mostra os dados obtidos com Equação 4.5, para os futuros anos e calculados com taxa média de 0.0429,obtida com equação 4.4, ilustrado na tabela 5, Essa tabela mostrou o crescimento de 52% para o ano de 2025.

**Tabela 6: Previsão para Outros Anos para o campus Darcy Ribeiro**

| Ano  | População |
|------|-----------|
| 2016 | 52890     |
| 2020 | 62571     |
| 2025 | 77203     |
| 2030 | 95256     |
| 2035 | 117529    |

#### **4.2.2 Cálculo usando Modelo de Quatro Etapas**

Para implementar o método de quatro etapas, no modelo de geração de viagens, explorou-se o método de regressão (regressão linear múltipla) e o método de fator de crescimento que preveem a produção e atração de viagens. O método de fator de crescimento foi usado também no modelo de distribuição de viagens. No modelo da divisão modal foram usados modelos probabilísticos de logit binomial e pelo último as caractéristicas do fluxo de tráfego e as linhas de desejos mostrados no Visum. As etapas do modelo são aplicados e demonstrados na forma a seguir:

# **a) Modelos de Geração de Viagens**

Foi usado o método de regressão para calcular o modelo de geração (produção e atração) de viagens, para o Campus Darcy Ribeiro considerando a divisão das zonas sendo homogêneas para todas as viagens.

**Modelo de Regressao múltipla** - Para o número de viagens produzidas, algumas das varíaveis que influenciam são sexo, modo de transporte, entre outros. Com essas variáveis foram calculadas as Equações 4.6 e 4.7 de produção, em ambas o sexo influencia nos números de viagens produzidas no Campus. Observa-se que o sexo feminino influencia mais do que o masculino como mostrado na equação 4.6 e na Equação 4.7. Em ambos o modo de transporte de autómovel e ônibus influencia, mas o autómovel influencia mais.

$$
P_i
$$
1 = 0,83 Masculino + 1,15 Feminino - 0,63.................(4.6)

2 = 1,37ó + 1,27 Ô − 5,27.....................................................(4.7)

Onde:

 $P_I$  = variável dependente (número de viagens produzidas em cada Zonas no Distrito Federal) x - variáveis independentes (fatores sócio-econômico como renda, sexo, moda de transporte, que afetam número de viagens produzidas);

a - as várias parâmetros estimadas pelo modelo.

Usando o *software* Gretl, o resultado mostrou que algumas varíaveis não são compatíveis com as outras, por exemplo, a renda com os modos de transporte, a renda influencia positavamente no automóvel quando aumenta e negativamente no ônibus. Então foram considerado as variáveis compatíveis

Foi tomada como referência para o cálculo da projeção de crescimento de autómoveis e ônibus, a taxa de crescimento dos modos de transporte do mundo e as cidades através de gráficos e mapas da frota de ônibus e do autómovel por cidade do Brasil no site de *deepask.com.br*, obtendo-se que a média subirá de 16,39 para 26,57 de autómovel. Enquanto a taxa de crescimento do ônibus subirá de 14,48 de média para 20,97.

Com base nos dados e Equação 4.7, a produção de viagens em relação ao quantidade são:

$$
P_{Ano-Base} = 35,57
$$

$$
P_{Ano-2025} = 57,76
$$

Esse dado mostra que a taxa de crescimento de autómovel influenciará mais no modo de transporte para 2025 causando aumento de poluição e congestionamento conforme as Figuras 15 e 16.

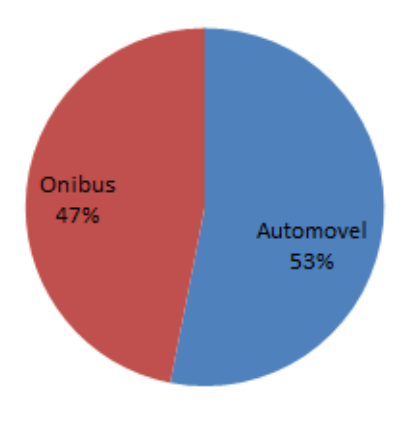

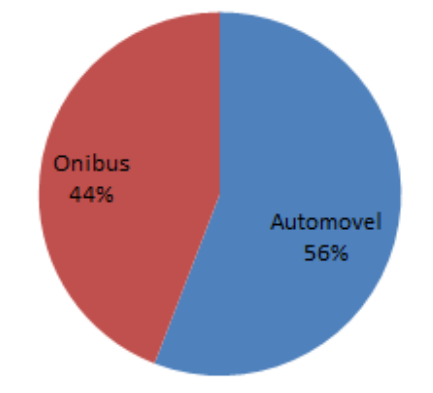

Para o número de viagens atraída, a equação é

 **Figura 15: Modo do transporte de Ano– Base Figura 16: Modo do transporte para no Ano 2025**

 = 0.98 + 1,11 + 2,10 á + 1,4 − 0,39......................(4.8)

 $A<sub>I</sub>$  = variável dependente (numero de viagens atraídas em cada zona no Campus Darcy Ribeiro) x - variáveis independentes que afetam atração de viagens como funções: Funcionários,Alunos, Professores e acessibilidade (as vias) e Frequencia: número de vezes que individuo vem para a UnB por semana.

Quando o valor das viagens produzidas são diferente do valor das viagens atraídas. adota-se o maior valor ou a equação

 **Método de fator de crescimento** - Com base na nova população calculado para o ano 2025 com Equação 4.5 e com o uso de modelo de fator de crescimento para montar a Tabela 7, mostrase que a área de maior produção para o campus é a Zona 2 (Asa Norte) e a área de maior atração é Zona 1 ICC (Instituto Central de Ciências).

| Zonas de<br>Produção    | Produção do<br><b>Ano Base</b> | Produção<br>para 10 anos | Zonas de<br>Atração     | Atração de<br>Ano Base | Atração para<br>10 anos |
|-------------------------|--------------------------------|--------------------------|-------------------------|------------------------|-------------------------|
| $\mathbf{1}$            | 1035                           | 1576                     | $\mathbf{1}$            | 12779                  | 19455                   |
| $\overline{c}$          | 9360                           | 14249                    | $\overline{c}$          | 180                    | 274                     |
| $\overline{\mathbf{3}}$ | 3285                           | 5001                     | $\overline{3}$          | 1485                   | 2261                    |
| $\overline{\mathbf{4}}$ | 2160                           | 3288                     | $\overline{\mathbf{4}}$ | 8910                   | 13564                   |
| 5                       | 3555                           | 5412                     | 5                       | 1440                   | 2192                    |
| 6                       | 2835                           | 4316                     | 6                       | 630                    | 959                     |
| $\overline{7}$          | 1350                           | 2055                     | $\overline{7}$          | 3600                   | 5480                    |
| 8                       | 630                            | 959                      | 8                       | 585                    | 891                     |
| 9                       | 765                            | 1165                     | 9                       | 450                    | 685                     |
| 10                      | 3015                           | 4590                     | 10                      | 4185                   | 6371                    |
| 11                      | 3870                           | 5891                     | 11                      | 1755                   | 2672                    |
| 12                      | 810                            | 1233                     | 12                      | 1125                   | 1713                    |
| 13                      | 1260                           | 1918                     | 13                      | 90                     | 137                     |
| 14                      | 1035                           | 1576                     | 14                      | $\overline{0}$         | $\mathbf 0$             |
| 15                      | 630                            | 959                      | 15                      | 225                    | 343                     |
| 16                      | 2070                           | 3151                     | 16                      | 2070                   | 3151                    |
| 17                      | 1170                           | 1781                     | 17                      | 675                    | 1028                    |
| 18                      | 945                            | 1439                     | 18                      | 1935                   | 2946                    |
| 19                      | 225                            | 343                      | 19                      | 315                    | 480                     |
| 20                      | 3150                           | 4795                     | 20                      | 900                    | 1370                    |
| 21                      | 990                            | 1507                     | 21                      | 3105                   | 4727                    |
| 22                      | 180                            | 274                      | 22                      | 1890                   | 2877                    |
| 23                      | 675                            | 1028                     | 23                      | 2385                   | 3631                    |
| 24                      | 1665                           | 2535                     | <b>Total</b>            | 50713                  | 77203                   |
| 25                      | 180                            | 274                      |                         |                        |                         |
| 26                      | 360                            | 548                      |                         |                        |                         |
| 27                      | $\boldsymbol{0}$               | $\boldsymbol{0}$         |                         |                        |                         |
| 28                      | 810                            | 1233                     |                         |                        |                         |
| 29                      | 135                            | 206                      |                         |                        |                         |
| 30                      | $\mathbf{0}$                   | $\mathbf{0}$             |                         |                        |                         |
| 31                      | 810                            | 1233                     |                         |                        |                         |
| 32                      | 1755                           | 2672                     |                         |                        |                         |
| <b>Total</b>            | 50713                          | 77203                    |                         |                        |                         |

**Tabela 7: Produção e Atração para o Campus Darcy Ribeiro**

Pr**odução** – Onde as pessoas residem (Origem).

**Atração** – O destino de cada pessoas dentro do campus Darcy Ribeiro (Destino).

#### b) **Modelos de Distribuição de Viagens**.

Foi montada uma matriz de Origem/Destino e foram densenvolvidos relacionamentos entre o número total de viagens atraídas em cada zonas no campus Darcy Ribeiro e produzidas de cada ZT (zona de tráfego) no Distrito Federal como mostrado na Tabela 8. Ela mostra que o maior destino (zona) das pessoas que vêm aos campus (onde a maioria das pessoas permanecem no maior tempo deles) é o ICC (Instituto Central de Ciências) com 25,20%, e as outras zonas com valores maiores são FT (Faculdade de Tecnologia) com 18%, Pavilhões (PAT ou PJC) com 8% enquanto que os maiores pontos da zona de produção são Asa Norte com 18,5% que implica que a maior porcentagem de pessoas vindas para o campus vivem neste lugar, os outros lugares são Guará, Asa sul, Ceilândia e Águas Claras.

Foi montada a matriz Origem-Destino de autómoveis, de ônibus mostrados nas Tabelas 9 e 10 de ano base, a maior população vinda de atutómoveis é da Asa Norte por ter maior concentração das pessoas vindas para o campus deste lugar, outros lugares são Guará, Ceilândia, Jardim Botânico, ainda mostrou que lugares com renda per capita alta seguindo o IBGE como Lago Sul, Jardim Botânico tem um número maior de autómoveis deslocando para o campus deste lugares mesmo tendo baixo número de atração da população.

| 0/D            |          | $\overline{2}$   | 3                | 4        | 5            | 6        | $\overline{7}$ | 8              | $\mathbf{Q}$   | 10       | 11       | 12       | 13       | 14               | 15             | 16             | 17       | 18       | 19           | 20           | 21             | 22       | 23       | Produção |
|----------------|----------|------------------|------------------|----------|--------------|----------|----------------|----------------|----------------|----------|----------|----------|----------|------------------|----------------|----------------|----------|----------|--------------|--------------|----------------|----------|----------|----------|
| 1              | 225      | $\mathbf{0}$     | 135              | 90       | $\theta$     | $\theta$ | 90             | 45             | $\overline{0}$ | 135      | $\theta$ | $\theta$ | $\theta$ | $\boldsymbol{0}$ | $\overline{0}$ | 135            | $\theta$ | $\theta$ | 90           | $\theta$     | 45             | 45       | $\theta$ | 1035     |
| $\sqrt{2}$     | 2295     | $\theta$         | 315              | 1935     | 450          | 90       | 495            | 135            | $\theta$       | 810      | 360      | 135      | 45       | $\theta$         | $\theta$       | 225            | 315      | 45       | 90           | 135          | 900            | 180      | 405      | 9360     |
| 3              | 765      | $\theta$         | 135              | 765      | 90           | 45       | 315            | 0              | 90             | 405      | 45       | 135      | $\theta$ | $\theta$         | $\theta$       | 135            | $\theta$ | $\theta$ | 45           | 90           | 45             | 90       | 90       | 3285     |
| 4              | 720      | $\theta$         | 45               | 360      | $\theta$     | $\theta$ | 180            | $\theta$       | $\theta$       | 225      | $\theta$ | 135      | $\theta$ | $\theta$         | $\theta$       | $\theta$       | $\theta$ | 45       | $\theta$     | 45           | 225            | 45       | 135      | 2160     |
| 5              | 990      | $\theta$         | 90               | 720      | 90           | $\theta$ | 90             | 90             | 90             | 270      | 225      | $\theta$ | $\theta$ | $\mathbf{0}$     | 45             | 90             | 45       | 135      | $\theta$     | 90           | 225            | 90       | 180      | 3555     |
| 6              | 720      | 45               | 45               | 180      | 45           | $\theta$ | 405            | $\theta$       | $\theta$       | 135      | 135      | 45       | $\theta$ | $\mathbf{0}$     | $\overline{0}$ | 315            | $\theta$ | 45       | $\theta$     | 90           | 315            | 90       | 225      | 2835     |
| 7              | 225      | $\theta$         | 135              | 90       | 45           | 45       | 90             | $\overline{0}$ | 45             | 135      | $\theta$ | $\theta$ | $\theta$ | $\theta$         | $\overline{0}$ | 90             | $\theta$ | 45       | $\theta$     | $\theta$     | 315            | 90       | $\theta$ | 1350     |
| $\,$ 8 $\,$    | 90       | $\theta$         | $\theta$         | 90       | $\theta$     | $\theta$ | $\theta$       | 45             | $\theta$       | 45       | $\theta$ | $\theta$ | $\theta$ | $\theta$         | $\theta$       | $\theta$       | $\theta$ | 180      | $\theta$     | $\theta$     | 45             | 135      | $\theta$ | 630      |
| $\overline{9}$ | 135      | $\mathbf{0}$     | 45               | 45       | 45           | 45       | 45             | $\theta$       | $\overline{0}$ | 45       | $\theta$ | $\theta$ | $\theta$ | $\theta$         | $\overline{0}$ | 45             | 45       | $\theta$ | 45           | $\theta$     | 45             | 90       | 90       | 765      |
| 10             | 675      | 45               | 45               | 315      | 135          | 90       | 225            | 45             | 45             | 270      | 45       | 225      | $\theta$ | $\theta$         | 90             | 135            | $\theta$ | 135      | $\theta$     | $\theta$     | 90             | 90       | 315      | 3015     |
| 11             | 900      | 45               | 45               | 630      | 90           | 45       | 360            | 90             | 45             | 405      | 90       | 45       | $\theta$ | $\theta$         | 45             | 270            | 90       | 90       | 45           | 135          | 135            | 180      | 90       | 3870     |
| 12             | 270      | $\theta$         | $\theta$         | 90       | $\theta$     | $\theta$ | 45             | $\theta$       | $\theta$       | 45       | $\theta$ | $\theta$ | 45       | $\theta$         | 45             | 45             | $\theta$ | $\theta$ | $\theta$     | 45           | 45             | 135      | $\theta$ | 810      |
| 13             | 450      | $\theta$         | 45               | 135      | $\theta$     | $\theta$ | $\theta$       | $\theta$       | $\theta$       | 180      | $\theta$ | $\theta$ | $\theta$ | $\theta$         | $\theta$       | $\theta$       | $\theta$ | 225      | $\theta$     | 45           | 90             | $\theta$ | 90       | 1260     |
| 14             | 360      | $\theta$         | 90               | 90       | $\theta$     | $\theta$ | $\theta$       | 45             | $\theta$       | 90       | $\theta$ | $\theta$ | $\theta$ | $\mathbf{0}$     | $\theta$       | $\theta$       | $\theta$ | 90       | $\theta$     | $\theta$     | 90             | 90       | 90       | 1035     |
| 15             | 180      | $\mathbf{0}$     | 45               | 90       | 90           | $\theta$ | 45             | $\theta$       | 45             | $\theta$ | $\theta$ | 45       | $\theta$ | $\boldsymbol{0}$ | $\theta$       | $\overline{0}$ | $\theta$ | $\theta$ | $\theta$     | $\theta$     | 45             | 45       | $\theta$ | 630      |
| 16             | 495      | $\theta$         | $\theta$         | 585      | 45           | 135      | 270            | $\theta$       | $\theta$       | 45       | 135      | 45       | $\theta$ | $\theta$         | 0              | 45             | 45       | $\theta$ | $\theta$     | 135          | $\theta$       | 90       | $\theta$ | 2070     |
| 17             | 225      | $\theta$         | $\theta$         | 180      | $\theta$     | $\theta$ | 45             | $\overline{0}$ | $\theta$       | 135      | 90       | $\theta$ | $\theta$ | $\mathbf{0}$     | $\overline{0}$ | 90             | 90       | 90       | $\mathbf{0}$ | $\theta$     | 45             | 45       | 135      | 1170     |
| 18             | 315      | $\bf{0}$         | $\theta$         | 225      | 45           | $\bf{0}$ | 45             | $\overline{0}$ | $\bf{0}$       | 90       | 135      | 90       | $\theta$ | $\mathbf{0}$     | $\overline{0}$ | $\theta$       | $\theta$ | $\theta$ | $\theta$     | $\theta$     | $\theta$       | $\bf{0}$ | 0        | 945      |
| 19             | 90       | $\theta$         | $\theta$         | 45       | $\theta$     | $\theta$ | $\theta$       | $\theta$       | $\overline{0}$ | $\theta$ | $\theta$ | $\theta$ | $\theta$ | $\theta$         | $\theta$       | $\theta$       | $\theta$ | 45       | $\theta$     | $\theta$     | 45             | $\theta$ | $\theta$ | 225      |
| 20             | 945      | $\mathbf{0}$     | 135              | 630      | $\mathbf{0}$ | 135      | 180            | $\overline{0}$ | 45             | 135      | 180      | 90       | $\theta$ | $\theta$         | $\theta$       | 90             | 45       | 270      | $\theta$     | $\theta$     | 180            | $\theta$ | 90       | 3150     |
| 21             | 315      | $\theta$         | 45               | 315      | 45           | $\theta$ | $\theta$       | $\overline{0}$ | $\theta$       | 90       | 45       | $\theta$ | $\theta$ | $\boldsymbol{0}$ | $\overline{0}$ | $\overline{0}$ | $\theta$ | 45       | $\mathbf{0}$ | 45           | $\theta$       | 45       | $\theta$ | 990      |
| 22             | $\theta$ | $\theta$         | $\theta$         | $\theta$ | $\theta$     | $\theta$ | 90             | 0              | $\theta$       | 45       | $\theta$ | $\theta$ | $\theta$ | $\theta$         | 0              | $\theta$       | $\theta$ | 45       | $\theta$     | $\theta$     | $\theta$       | $\theta$ | 0        | 180      |
| 23             | 90       | $\theta$         | $\theta$         | 45       | 135          | $\theta$ | 90             | 45             | $\theta$       | 90       | $\theta$ | $\theta$ | $\theta$ | $\theta$         | $\overline{0}$ | $\theta$       | $\theta$ | 90       | $\theta$     | $\theta$     | $\theta$       | $\theta$ | 90       | 675      |
| 24             | 495      | $\mathbf{0}$     | $\theta$         | 495      | $\theta$     | $\theta$ | 225            | $\overline{0}$ | $\overline{0}$ | 45       | 90       | $\theta$ | $\theta$ | $\theta$         | $\overline{0}$ | 180            | $\theta$ | 45       | $\theta$     | $\theta$     | $\theta$       | 45       | 45       | 1665     |
| 25             | $\theta$ | $\theta$         | $\theta$         | 90       | $\theta$     | $\theta$ | $\theta$       | 0              | $\theta$       | 45       | 45       | $\theta$ | $\theta$ | $\mathbf{0}$     | $\theta$       | $\theta$       | $\theta$ | $\theta$ | $\theta$     | $\theta$     | $\theta$       | $\theta$ | $\theta$ | 180      |
| 26             | 135      | $\theta$         | 45               | 45       | $\theta$     | $\theta$ | 45             | $\theta$       | $\theta$       | $\theta$ | 45       | $\theta$ | $\theta$ | $\theta$         | $\theta$       | $\theta$       | $\theta$ | $\theta$ | $\theta$     | $\theta$     | $\theta$       | 45       | $\theta$ | 360      |
| 27             | $\theta$ | $\overline{0}$   | $\theta$         | $\theta$ | $\theta$     | $\theta$ | $\theta$       | $\theta$       | $\overline{0}$ | $\theta$ | $\theta$ | $\theta$ | $\theta$ | $\boldsymbol{0}$ | $\theta$       | $\overline{0}$ | $\theta$ | $\theta$ | $\theta$     | $\theta$     | $\theta$       | $\theta$ | $\theta$ | $\theta$ |
| 28             | 225      | $\theta$         | 45               | 225      | 45           | $\theta$ | $\theta$       | $\theta$       | 45             | 45       | $\theta$ | $\theta$ | $\theta$ | $\theta$         | $\theta$       | 135            | $\theta$ | $\theta$ | $\theta$     | 45           | $\theta$       | $\theta$ | $\theta$ | 810      |
| 29             | $\theta$ | $\theta$         | $\boldsymbol{0}$ | $\theta$ | $\theta$     | $\theta$ | $\theta$       | $\overline{0}$ | $\bf{0}$       | $\theta$ | $\theta$ | $\theta$ | $\theta$ | $\mathbf{0}$     | $\overline{0}$ | $\bf{0}$       | $\theta$ | 90       | $\mathbf{0}$ | $\mathbf{0}$ | $\overline{0}$ | $\theta$ | 45       | 135      |
| 30             | $\theta$ | $\theta$         | $\theta$         | $\theta$ | $\theta$     | $\theta$ | $\theta$       | 0              | $\theta$       | $\theta$ | $\theta$ | $\theta$ | $\theta$ | $\theta$         | 0              | $\theta$       | $\theta$ | $\theta$ | $\theta$     | $\theta$     | $\theta$       | $\theta$ | 0        | $\theta$ |
| 31             | 135      | $\boldsymbol{0}$ | $\theta$         | 225      | $\theta$     | $\theta$ | 90             | $\overline{0}$ | $\theta$       | 135      | $\theta$ | $\theta$ | $\theta$ | $\theta$         | $\overline{0}$ | $\theta$       | $\theta$ | $\theta$ | $\theta$     | $\theta$     | 90             | 90       | 45       | 810      |
| 32             | 315      | 45               | $\theta$         | 180      | 45           | $\theta$ | 135            | 45             | $\theta$       | 90       | 90       | 135      | $\theta$ | $\theta$         | $\theta$       | 45             | $\theta$ | 180      | $\theta$     | $\theta$     | 90             | 135      | 225      | 1755     |
| Atracão        | 12779    | 180              | 1485             | 8910     | 1440         | 630      | 3600           | 585            | 450            | 4185     | 1755     | 1125     | 90       | $\theta$         | 225            | 2070           | 675      | 1935     | 315          | 900          | 3105           | 1890     | 2385     | 50713    |

 **Tabela 8 : Matriz de Origem-Destino de Ano Base(População)**

A matriz na Tabela 9 demonstrou que a Zona 3 (Faculdade de Tecnologia) tem a maior atração de autómovel no campus com 5715 pessoas e ICC(Instituto Central de Ciências – Minhocão) com andando de carro por média por dia em vários horarios gerando congestionamento nas vias de entrada e saída do campus no hórario de pico. Enquanto os lugares de maior produção de Autómovel são Asa Norte com 4320, Asa Sul com 2070, Lago sul com 1890 e Águas Claras.

Mostra-se no software Visum que as pessoas que moram neste lugar se deslocam pela L2 – L3 Norte como via de entrada pelo campus Darcy Ribeiro causando congestionamento no horário de pico, contribuindo para atraso e desconforto no trânsito.

| O/D              | 1            | $\overline{2}$ | 3                | 4            | 5        | 6                | $\overline{7}$   | 8                | 9            | 10       | 11               | 12               | 13               | 14               | 15               | 16               | 17               | 18               | 19               | 20               | 21               | 22               | 23       | Produção     |
|------------------|--------------|----------------|------------------|--------------|----------|------------------|------------------|------------------|--------------|----------|------------------|------------------|------------------|------------------|------------------|------------------|------------------|------------------|------------------|------------------|------------------|------------------|----------|--------------|
| $\mathbf{1}$     | $\mathbf{0}$ | $\mathbf{0}$   | 45               | $\theta$     | $\theta$ | $\mathbf{0}$     | $\mathbf{0}$     | $\mathbf{0}$     | $\theta$     | $\theta$ | $\theta$         | $\theta$         | $\boldsymbol{0}$ | $\mathbf{0}$     | $\mathbf{0}$     | $\theta$         | $\theta$         | $\theta$         | $\theta$         | $\boldsymbol{0}$ | $\theta$         | $\theta$         | $\theta$ | 45           |
| $\overline{2}$   | 810          | $\theta$       | $\theta$         | 1125         | 180      | 90               | 315              | 90               | $\theta$     | 405      | 315              | $\theta$         | $\theta$         | $\overline{0}$   | $\theta$         | 90               | $\theta$         | 45               | $\theta$         | 90               | 585              | 45               | 135      | 4320         |
| $\mathfrak{Z}$   | 360          | $\theta$       | 90               | 675          | 90       | 90               | 315              | 45               | $\theta$     | 90       | $\theta$         | 90               | $\theta$         | $\theta$         | $\theta$         | 45               | $\theta$         | $\boldsymbol{0}$ | $\theta$         | 45               | 45               | 45               | 45       | 2070         |
| 4                | 45           | $\mathbf{0}$   | 45               | 180          | $\theta$ | $\boldsymbol{0}$ | 135              | $\boldsymbol{0}$ | $\theta$     | 90       | $\bf{0}$         | 45               | $\boldsymbol{0}$ | $\theta$         | $\theta$         | $\bf{0}$         | $\theta$         | $\boldsymbol{0}$ | $\boldsymbol{0}$ | 45               | $\bf{0}$         | $\boldsymbol{0}$ | 90       | 675          |
| 5                | 360          | $\theta$       | 45               | 360          | 45       | $\theta$         | 90               | 90               | 90           | 135      | 135              | $\theta$         | $\theta$         | $\theta$         | $\theta$         | $\theta$         | 45               | $\theta$         | $\theta$         | 45               | 180              | 45               | $\theta$ | 1665         |
| 6                | 135          | $\mathbf{0}$   | 45               | 135          | $\theta$ | $\boldsymbol{0}$ | 45               | $\theta$         | $\mathbf{0}$ | 90       | 90               | 45               | $\overline{0}$   | $\overline{0}$   | $\overline{0}$   | 180              | $\mathbf{0}$     | 45               | $\theta$         | 90               | 225              | 45               | 135      | 1305         |
| $\overline{7}$   | 45           | $\mathbf{0}$   | $\theta$         | $\theta$     | $\theta$ | $\theta$         | 45               | $\theta$         | $\theta$     | $\theta$ | $\theta$         | $\theta$         | $\theta$         | $\theta$         | $\overline{0}$   | $\theta$         | $\theta$         | $\mathbf{0}$     | $\mathbf{0}$     | $\boldsymbol{0}$ | 135              | 45               | 45       | 315          |
| $\,$ 8 $\,$      | $\theta$     | $\theta$       | 0                | 45           | $\theta$ | $\theta$         | $\mathbf{0}$     | $\boldsymbol{0}$ | $\theta$     | $\theta$ | $\theta$         | $\theta$         | $\theta$         | $\theta$         | $\theta$         | $\theta$         | $\theta$         | $\theta$         | $\theta$         | $\theta$         | $\theta$         | 90               | $\theta$ | 135          |
| $\boldsymbol{9}$ | 90           | $\mathbf{0}$   | 45               | $\mathbf{0}$ | 45       | $\theta$         | 45               | 0                | $\theta$     | $\theta$ | $\bf{0}$         | $\boldsymbol{0}$ | 0                | $\theta$         | $\boldsymbol{0}$ | $\bf{0}$         | $\boldsymbol{0}$ | $\boldsymbol{0}$ | $\boldsymbol{0}$ | $\bf{0}$         | 90               | 45               | $\theta$ | 360          |
| 10               | 45           | 45             | $\theta$         | 45           | $\theta$ | $\overline{0}$   | 45               | $\theta$         | $\theta$     | $\theta$ | $\overline{0}$   | $\theta$         | $\theta$         | $\theta$         | $\overline{0}$   | $\theta$         | $\theta$         | $\theta$         | $\theta$         | $\boldsymbol{0}$ | $\theta$         | $\theta$         | 45       | 225          |
| 11               | 225          | $\mathbf{0}$   | $\theta$         | 315          | $\theta$ | 45               | 180              | $\theta$         | 45           | 135      | 45               | $\boldsymbol{0}$ | $\theta$         | $\theta$         | $\mathbf{0}$     | 90               | $\theta$         | 90               | 45               | 45               | 225              | 45               | 90       | 1620         |
| 12               | 45           | 0              | $\theta$         | 90           | $\theta$ | $\theta$         | 45               | $\theta$         | $\theta$     | $\theta$ | $\overline{0}$   | $\theta$         | $\theta$         | $\theta$         | $\overline{0}$   | $\theta$         | $\theta$         | $\boldsymbol{0}$ | $\theta$         | $\boldsymbol{0}$ | 45               | 90               | 45       | 360          |
| 13               | 45           | $\theta$       | 0                | $\theta$     | $\theta$ | $\theta$         | $\mathbf{0}$     | $\boldsymbol{0}$ | $\theta$     | $\theta$ | $\theta$         | $\theta$         | $\theta$         | $\theta$         | $\theta$         | $\theta$         | $\theta$         | $\theta$         | $\theta$         | 45               | $\theta$         | $\theta$         | 45       | 135          |
| 14               | 45           | 0              | 0                | $\mathbf{0}$ | $\theta$ | $\boldsymbol{0}$ | $\boldsymbol{0}$ | 45               | $\theta$     | $\theta$ | $\boldsymbol{0}$ | 0                | $\boldsymbol{0}$ | $\theta$         | $\overline{0}$   | $\boldsymbol{0}$ | $\boldsymbol{0}$ | $\boldsymbol{0}$ | $\boldsymbol{0}$ | $\boldsymbol{0}$ | $\boldsymbol{0}$ | $\boldsymbol{0}$ | 45       | 135          |
| 15               | 45           | $\theta$       | $\theta$         | 45           | $\theta$ | $\theta$         | $\mathbf{0}$     | $\theta$         | $\theta$     | $\theta$ | $\theta$         | $\theta$         | $\theta$         | $\theta$         | $\theta$         | $\theta$         | $\theta$         | $\theta$         | $\theta$         | $\boldsymbol{0}$ | $\theta$         | 45               | $\theta$ | 135          |
| 16               | 450          | $\overline{0}$ | $\boldsymbol{0}$ | 585          | 45       | 135              | 180              | $\theta$         | $\theta$     | 45       | 135              | 45               | $\overline{0}$   | $\overline{0}$   | $\mathbf{0}$     | $\theta$         | $\theta$         | $\boldsymbol{0}$ | $\mathbf{0}$     | 135              | 45               | 90               | $\theta$ | 1890         |
| 17               | 45           | 0              | $\theta$         | 135          | $\theta$ | $\theta$         | 45               | $\theta$         | $\theta$     | $\theta$ | 45               | $\boldsymbol{0}$ | $\boldsymbol{0}$ | $\boldsymbol{0}$ | $\mathbf{0}$     | $\theta$         | $\theta$         | $\boldsymbol{0}$ | $\theta$         | $\bf{0}$         | 90               | $\theta$         | 45       | 405          |
| 18               | 180          | $\theta$       | $\theta$         | 225          | 45       | $\theta$         | 45               | $\theta$         | $\theta$     | 45       | 135              | 90               | $\theta$         | $\theta$         | $\theta$         | $\theta$         | $\theta$         | $\theta$         | $\theta$         | $\theta$         | $\theta$         | $\theta$         | $\theta$ | 765          |
| 19               | 45           | 0              | 0                | $\theta$     | $\theta$ | $\boldsymbol{0}$ | $\boldsymbol{0}$ | $\boldsymbol{0}$ | $\mathbf{0}$ | $\theta$ | $\boldsymbol{0}$ | $\mathbf{0}$     | $\boldsymbol{0}$ | $\theta$         | $\overline{0}$   | $\boldsymbol{0}$ | $\theta$         | $\boldsymbol{0}$ | $\boldsymbol{0}$ | $\boldsymbol{0}$ | $\boldsymbol{0}$ | $\boldsymbol{0}$ | $\theta$ | 45           |
| 20               | 405          | $\overline{0}$ | 90               | 450          | $\theta$ | 90               | 135              | $\theta$         | $\theta$     | 90       | 135              | 90               | $\theta$         | $\theta$         | $\theta$         | 90               | 45               | 90               | $\theta$         | $\boldsymbol{0}$ | 135              | 45               | $\theta$ | 1890         |
| 21               | 225          | $\theta$       | 45               | 225          | 45       | $\theta$         | $\mathbf{0}$     | $\theta$         | $\theta$     | 90       | 45               | $\theta$         | $\theta$         | $\theta$         | $\theta$         | $\theta$         | $\theta$         | 45               | $\theta$         | $\theta$         | $\theta$         | 45               | $\theta$ | 765          |
| 22               | $\theta$     | $\mathbf{0}$   | $\theta$         | $\theta$     | $\theta$ | $\overline{0}$   | 45               | $\theta$         | $\theta$     | 45       | $\bf{0}$         | $\boldsymbol{0}$ | $\boldsymbol{0}$ | $\theta$         | $\boldsymbol{0}$ | $\theta$         | $\theta$         | $\boldsymbol{0}$ | $\theta$         | $\boldsymbol{0}$ | $\theta$         | $\theta$         | $\theta$ | 90           |
| 23               | $\theta$     | $\theta$       | 0                | 45           | $\theta$ | $\theta$         | $\theta$         | $\theta$         | $\theta$     | $\theta$ | $\theta$         | $\theta$         | $\theta$         | $\theta$         | $\theta$         | $\theta$         | $\theta$         | $\theta$         | $\mathbf{0}$     | $\theta$         | $\theta$         | $\theta$         | 45       | 90           |
| 24               | 495          | 0              | 0                | 450          | $\theta$ | $\boldsymbol{0}$ | 225              | $\boldsymbol{0}$ | $\theta$     | 45       | 90               | 0                | $\overline{0}$   | $\theta$         | $\boldsymbol{0}$ | 135              | $\boldsymbol{0}$ | $\mathbf{0}$     | $\boldsymbol{0}$ | $\boldsymbol{0}$ | $\boldsymbol{0}$ | 45               | 45       | 1530         |
| 25               | $\theta$     | 0              | $\theta$         | 90           | $\theta$ | $\theta$         | $\mathbf{0}$     | $\theta$         | $\theta$     | 45       | 45               | $\theta$         | $\theta$         | $\theta$         | $\theta$         | $\theta$         | $\theta$         | $\theta$         | $\theta$         | $\theta$         | $\theta$         | $\theta$         | $\theta$ | 180          |
| 26               | 90           | $\theta$       | $\theta$         | 45           | $\theta$ | $\mathbf{0}$     | 45               | $\mathbf{0}$     | $\theta$     | $\theta$ | 45               | $\theta$         | $\theta$         | $\overline{0}$   | $\theta$         | 45               | $\theta$         | $\theta$         | $\theta$         | 45               | $\theta$         | 45               | $\theta$ | 360          |
| 27               | $\theta$     | $\mathbf{0}$   | $\theta$         | $\theta$     | $\theta$ | $\theta$         | $\mathbf{0}$     | $\theta$         | $\theta$     | $\theta$ | $\theta$         | $\theta$         | $\theta$         | $\theta$         | $\overline{0}$   | $\theta$         | $\theta$         | $\boldsymbol{0}$ | $\theta$         | $\boldsymbol{0}$ | $\theta$         | $\theta$         | $\theta$ | $\mathbf{0}$ |
| $28\,$           | 225          | $\mathbf{0}$   | 0                | 225          | 45       | $\theta$         | $\mathbf{0}$     | $\theta$         | 45           | 45       | $\theta$         | $\theta$         | $\theta$         | $\theta$         | 90               | $\theta$         | $\theta$         | $\theta$         | $\theta$         | 45               | $\theta$         | $\theta$         | $\theta$ | 720          |
| 29               | $\theta$     | $\mathbf{0}$   | 0                | $\theta$     | $\theta$ | $\boldsymbol{0}$ | $\boldsymbol{0}$ | $\boldsymbol{0}$ | $\theta$     | $\theta$ | $\theta$         | $\boldsymbol{0}$ | $\boldsymbol{0}$ | $\theta$         | $\overline{0}$   | $\theta$         | $\theta$         | $\boldsymbol{0}$ | $\theta$         | $\overline{0}$   | $\theta$         | $\theta$         | $\theta$ | $\mathbf{0}$ |
| 30               | $\theta$     | $\theta$       | $\theta$         | $\theta$     | $\theta$ | $\overline{0}$   | $\mathbf{0}$     | $\theta$         | $\theta$     | $\theta$ | $\overline{0}$   | $\theta$         | $\theta$         | $\theta$         | $\overline{0}$   | $\overline{0}$   | $\theta$         | $\theta$         | $\theta$         | $\overline{0}$   | $\theta$         | $\theta$         | $\theta$ | $\theta$     |
| 31               | 45           | $\theta$       | $\theta$         | 180          | $\theta$ | $\theta$         | 45               | $\theta$         | $\theta$     | 45       | $\theta$         | $\theta$         | $\theta$         | $\theta$         | $\theta$         | $\theta$         | $\theta$         | $\theta$         | $\theta$         | $\theta$         | 90               | 90               | $\theta$ | 495          |
| 32               | $\theta$     | 0              | $\left( \right)$ | 45           | $\theta$ | $\theta$         | 45               | $\theta$         | $\theta$     | $\theta$ | $\theta$         | 45               | $\boldsymbol{0}$ | $\boldsymbol{0}$ | $\theta$         | $\theta$         | $\theta$         | $\boldsymbol{0}$ | $\theta$         | $\theta$         | $\theta$         | $\theta$         | 45       | 180          |
| Atração          | 4500         | 45             | 450              | 5715         | 540      | 450              | 2070             | 270              | 180          | 1440     | 1260             | 450              | $\theta$         | $\theta$         | 90               | 675              | 90               | 315              | 45               | 630              | 1890             | 900              | 900      | 22904        |

**Tabela 9: Matriz de Origem-Destino de Ano Base(de Automoveis)**

**Fonte: Elaboração Própria**

Observou-se que uma maior porcentagem de pessoas andam de autómovel do que ônibus como mostrado nas matrizes nas Tabela 10 e 11 para chegar nos vários destinos deles. Observou-se que a maior porcentagem de pessoas que andam de ônibus vêm da zona 2 (Asa Norte), Zona 10 (Ceilândia) e Zona 11 (Guará).

| O/D            |            | 2                  | 3        | 4                     | 5                               | 6                | 7                | 8              | 9            | 10           | 11             | 12             | 13             | 14               | $\theta$       | 16           | 17       | 18             | 19             | 20               | 21               | 22             | 23           | Produção       |
|----------------|------------|--------------------|----------|-----------------------|---------------------------------|------------------|------------------|----------------|--------------|--------------|----------------|----------------|----------------|------------------|----------------|--------------|----------|----------------|----------------|------------------|------------------|----------------|--------------|----------------|
| 1              | $\theta$   | $\theta$           | $\theta$ | $\theta$              | $\Omega$                        | $\theta$         | $\theta$         | $\theta$       | $\theta$     | $\theta$     | $\theta$       | $\theta$       | $\theta$       | $\mathbf{0}$     | $\theta$       | $\theta$     | $\theta$ | $\theta$       | $\theta$       | $\theta$         | $\mathbf{0}$     | $\theta$       | $\theta$     | $\theta$       |
| $\overline{c}$ | 720        | $\theta$           | 180      | 360                   | 135                             | $\theta$         | 45               | 45             | $\theta$     | 270          | $\theta$       | $\theta$       | $\theta$       | $\theta$         | $\theta$       | 45           | 180      | $\theta$       | 45             | $\theta$         | 45               | 45             | $\theta$     | 2115           |
| 3              | 315        | $\theta$           | 45       | 90                    | $\overline{0}$                  | $\overline{0}$   | $\boldsymbol{0}$ | $\theta$       | 45           | 270          | $\theta$       | 45             | $\theta$       | $\boldsymbol{0}$ | $\theta$       | 90           | $\theta$ | $\theta$       | 45             | 45               | $\mathbf{0}$     | $\overline{0}$ | 45           | 1035           |
| 4              | 765        | $\theta$           | $\theta$ | 180                   | $\Omega$                        | $\overline{0}$   | $\theta$         | $\theta$       | $\theta$     | 180          | $\theta$       | 90             | $\theta$       | 0                | $\theta$       | 45           | $\Omega$ | 45             | $\theta$       | $\theta$         | 225              | 45             | 45           | 1620           |
| 5              | 630        | $\theta$           | 45       | 135                   | 45                              | $\overline{0}$   | 45               | $\theta$       | $\theta$     | 90           | 90             | $\overline{0}$ | $\overline{0}$ | $\boldsymbol{0}$ | $\theta$       | 45           | $\theta$ | 135            | $\overline{0}$ | 45               | $\mathbf{0}$     | 45             | 135          | 1485           |
| 6              | 495        | $\theta$           | $\theta$ | 45                    | 45                              | $\boldsymbol{0}$ | 360              | $\mathbf{0}$   | $\theta$     | 45           | 45             | $\theta$       | $\overline{0}$ | $\overline{0}$   | $\theta$       | 135          | $\theta$ | $\mathbf{0}$   | $\theta$       | $\overline{0}$   | $\theta$         | $\theta$       | 90           | 1260           |
| $\overline{7}$ | 180        | $\theta$           | 135      | 90                    | 45                              | 45               | 45               | $\theta$       | $\theta$     | 135          | $\theta$       | $\theta$       | $\Omega$       | $\boldsymbol{0}$ | $\theta$       | 90           | $\theta$ | $\theta$       | $\theta$       | $\Omega$         | 135              | 45             | $\theta$     | 945            |
| 8              | 90         | $\theta$           | $\theta$ | 45                    | $\overline{0}$                  | $\overline{0}$   | $\theta$         | 45             | $\theta$     | 45           | $\overline{0}$ | $\theta$       | $\overline{0}$ | $\mathbf{0}$     | $\theta$       | $\theta$     | $\theta$ | 135            | $\overline{0}$ | $\theta$         | $\boldsymbol{0}$ | 45             | 45           | 450            |
| 9              | 45         | $\theta$           | $\theta$ | 45                    | $\mathbf{0}$                    | 45               | $\mathbf{0}$     | $\mathbf{0}$   | $\theta$     | 45           | $\theta$       | $\theta$       | $\overline{0}$ | $\theta$         | $\theta$       | $\theta$     | $\theta$ | $\theta$       | $\theta$       | $\mathbf{0}$     | $\theta$         | 45             | 90           | 315            |
| 10             | 495        | $\theta$           | 45       | 180                   | 135                             | 45               | 135              | 45             | $\theta$     | 270          | 45             | 180            | $\Omega$       | $\theta$         | 45             | 45           | $\theta$ | 90             | $\theta$       | $\theta$         | 180              | 45             | 45           | 2025           |
| 11             | 630        | $\theta$           | 45       | 225                   | $\overline{0}$                  | $\overline{0}$   | 135              | 45             | $\theta$     | 180          | 45             | 45             | $\overline{0}$ | 0                | 45             | 135          | $\theta$ | $\mathbf{0}$   | $\theta$       | 90               | 0                | 45             | 45           | 1710           |
| 12             | 225        | $\theta$           | $\theta$ | $\left( \right)$      | $\Omega$                        | $\theta$         | $\theta$         | $\theta$       | $\theta$     | 45           | $\theta$       | $\theta$       | 45             | 0                | $\theta$       | $\theta$     | $\theta$ | $\theta$       | $\theta$       | 45               | $\theta$         | $\theta$       | $\theta$     | 360            |
| 13             | 315        | $\theta$           | 45       | 90                    | $\overline{0}$                  | $\overline{0}$   | $\boldsymbol{0}$ | $\theta$       | $\theta$     | 180          | $\overline{0}$ | $\overline{0}$ | $\overline{0}$ | $\boldsymbol{0}$ | 45             | $\theta$     | $\theta$ | 180            | $\overline{0}$ | $\boldsymbol{0}$ | 45               | 45             | $\mathbf{0}$ | 945            |
| 14             | 270        | $\theta$           | 90       | 90                    | $\Omega$                        | $\overline{0}$   | $\theta$         | $\theta$       | $\theta$     | 90           | $\theta$       | $\theta$       | $\Omega$       | $\mathbf{0}$     | $\mathbf{0}$   | $\theta$     | $\theta$ | 90             | $\theta$       | $\theta$         | 90               | 90             | 45           | 855            |
| 15             | 135        | $\theta$           | 45       | 45                    | 90                              | $\theta$         | 45               | $\theta$       | 45           | $\theta$     | $\theta$       | 45             | $\theta$       | $\theta$         | $\theta$       | $\theta$     | $\theta$ | $\theta$       | $\theta$       | $\theta$         | 45               | $\theta$       | $\theta$     | 495            |
| 16             | 45         | $\theta$           | $\theta$ | $\theta$              | $\overline{0}$                  | $\overline{0}$   | 45               | $\theta$       | $\theta$     | $\theta$     | $\mathbf{0}$   | $\overline{0}$ | $\overline{0}$ | $\boldsymbol{0}$ | $\theta$       | 45           | $\theta$ | $\mathbf{0}$   | $\overline{0}$ | $\boldsymbol{0}$ | $\boldsymbol{0}$ | $\overline{0}$ | $\theta$     | 135            |
| 17             | 180        | $\theta$           | $\theta$ | 45                    | $\overline{0}$                  | $\overline{0}$   | 0                | $\theta$       | $\theta$     | 135          | 45             | $\theta$       | $\Omega$       | $\boldsymbol{0}$ | $\theta$       | 90           | $\theta$ | 90             | $\theta$       | $\theta$         | 135              | 45             | $\theta$     | 765            |
| 18             | 135        | $\theta$           | $\theta$ | $\theta$              | $\Omega$                        | $\theta$         | $\theta$         | $\theta$       | $\theta$     | 45           | $\Omega$       | $\theta$       | $\theta$       | 0                | $\theta$       | $\theta$     | $\theta$ | $\theta$       | $\theta$       | $\theta$         | $\theta$         | $\Omega$       | $\theta$     | 180            |
| 19             | 45         | $\theta$           | $\theta$ | 45                    | $\overline{0}$                  | 0                | 0                | $\theta$       | $\theta$     | $\theta$     | $\overline{0}$ | $\mathbf{0}$   | $\overline{0}$ | $\boldsymbol{0}$ | $\overline{0}$ | $\theta$     | $\theta$ | 45             | $\overline{0}$ | $\boldsymbol{0}$ | 45               | 0              | $\theta$     | 180            |
| 20             | 315        | $\theta$           | $\theta$ | $\theta$              | $\Omega$                        | 45               | $\theta$         | $\theta$       | $\theta$     | $\theta$     | 45             | $\theta$       | $\Omega$       | $\mathbf{0}$     | $\theta$       | $\theta$     | $\theta$ | 45             | $\theta$       | $\theta$         | $\mathbf{0}$     | 45             | $\theta$     | 495            |
| 21             | 90         | $\theta$           | $\theta$ | 45                    | $\overline{0}$                  | $\overline{0}$   | $\theta$         | $\overline{0}$ | $\theta$     | $\mathbf{0}$ | $\overline{0}$ | $\theta$       | $\mathbf{0}$   | $\theta$         | $\mathbf{0}$   | $\theta$     | $\theta$ | $\overline{0}$ | $\overline{0}$ | 45               | $\mathbf{0}$     | $\overline{0}$ | $\mathbf{0}$ | 180            |
| 22             | $\theta$   | $\theta$           | $\theta$ | $\theta$              | $\theta$                        | $\overline{0}$   | 45               | $\theta$       | $\theta$     | $\theta$     | $\theta$       | $\theta$       | $\Omega$       | $\theta$         | $\theta$       | $\theta$     | $\theta$ | 45             | $\theta$       | $\theta$         | $\boldsymbol{0}$ | $\overline{0}$ | $\theta$     | 90             |
| 23             | 90         | $\theta$           | $\theta$ | $\theta$              | 135                             | $\overline{0}$   | 90               | 45             | $\theta$     | 90           | $\theta$       | $\theta$       | $\Omega$       | $\theta$         | $\theta$       | $\theta$     | $\theta$ | 90             | $\theta$       | $\theta$         | 45               | $\theta$       | $\theta$     | 585            |
| 24             | $\theta$   | $\theta$           | $\theta$ | $\mathbf{0}$          | $\overline{0}$                  | $\overline{0}$   | 0                | $\theta$       | $\theta$     | $\theta$     | $\mathbf{0}$   | $\overline{0}$ | $\overline{0}$ | 0                | $\theta$       | 45           | $\theta$ | 45             | $\overline{0}$ | $\boldsymbol{0}$ | 0                | $\overline{0}$ | $\theta$     | 90             |
| 25             | $\theta$   | $\theta$           | $\theta$ | $\theta$              | $\theta$                        | $\overline{0}$   | $\boldsymbol{0}$ | $\mathbf{0}$   | $\mathbf{0}$ | $\theta$     | $\mathbf{0}$   | $\theta$       | $\overline{0}$ | $\boldsymbol{0}$ | $\theta$       | $\mathbf{0}$ | $\theta$ | $\overline{0}$ | $\theta$       | $\mathbf{0}$     | $\overline{0}$   | $\mathbf{0}$   | $\theta$     | $\theta$       |
| 26             | 45         | $\theta$           | 45       | $\theta$              | $\Omega$                        | $\Omega$         | $\theta$         | $\theta$       | $\theta$     | $\theta$     | $\theta$       | $\theta$       | $\Omega$       | $\theta$         | $\theta$       | $\theta$     | $\theta$ | $\theta$       | $\theta$       | $\theta$         | $\theta$         | $\theta$       | $\theta$     | 90             |
| 27             | $\theta$   | $\theta$           | $\theta$ | $\theta$              | $\theta$                        | $\mathbf{0}$     | $\theta$         | $\theta$       | $\theta$     | $\theta$     | $\mathbf{0}$   | $\overline{0}$ | $\overline{0}$ | $\mathbf{0}$     | $\theta$       | $\theta$     | $\theta$ | $\theta$       | $\theta$       | $\theta$         | $\boldsymbol{0}$ | $\theta$       | $\theta$     | $\theta$       |
| 28             | $\theta$   | $\theta$           | 45       | $\theta$              | $\theta$                        | $\theta$         | $\theta$         | $\mathbf{0}$   | $\theta$     | $\theta$     | $\theta$       | $\theta$       | $\theta$       | $\theta$         | $\theta$       | $\theta$     | $\theta$ | $\theta$       | $\theta$       | $\mathbf{0}$     | $\overline{0}$   | $\theta$       | $\theta$     | 45             |
| 29             | $\theta$   | $\theta$           | $\theta$ | $\theta$              | $\Omega$                        | $\theta$         | $\theta$         | $\theta$       | $\theta$     | $\theta$     | $\theta$       | $\theta$       | $\theta$       | $\theta$         | $\theta$       | $\theta$     | $\theta$ | 90             | $\theta$       | $\theta$         | $\theta$         | $\theta$       | 45           | 135            |
| 30             | $\theta$   | $\theta$           | $\theta$ | $\theta$              | $\overline{0}$                  | $\overline{0}$   | $\theta$         | $\theta$       | $\theta$     | $\theta$     | $\theta$       | $\overline{0}$ | $\theta$       | $\boldsymbol{0}$ | $\theta$       | $\theta$     | $\theta$ | $\mathbf{0}$   | $\theta$       | $\boldsymbol{0}$ | $\boldsymbol{0}$ | $\theta$       | $\theta$     | $\overline{0}$ |
| 31             | 90         | $\theta$           | $\theta$ | 45                    | $\Omega$                        | $\Omega$         | 45               | $\theta$       | $\theta$     | 90           | $\theta$       | $\theta$       | 0              | 0                | $\theta$       | $\theta$     | $\theta$ | $\theta$       | $\theta$       | $\theta$         | $\theta$         | $\theta$       | $\theta$     | 270            |
| 32             | 270        | $\theta$           | $\theta$ | 90                    | 45                              | $\overline{0}$   | 90               | 45             | $\theta$     | 90           | 90             | 90             | 0              | $\boldsymbol{0}$ | $\theta$       | 45           | $\theta$ | 180            | $\overline{0}$ | $\boldsymbol{0}$ | 90               | 90             | 135          | 1350           |
| Atração        | 6615<br>mц | $\mathbf{0}$<br>п. | 765      | 1890<br>$\sim$ $\sim$ | 675<br>$\overline{\phantom{a}}$ | 180<br>٠         | 1125             | 270            | 90           | 2295         | 405            | 495            | 45             | $\overline{0}$   | 135            | 855          | 180      | 1305           | 90             | 270              | 1080             | 675            | 765          | 20204          |

**Tabela 10: Matriz de Origem-Destino de Ano Base(de Ônibus)**

Com base nas matrizes de ano base obtidos nas Tabelas 8 à 10 foram montadas novas matrizes para 10 anos. Foi obtida a taxa de crescimento média de 4,29% para campus Darcy Ribeiro e uma nova população de 77.203 pessoas para 2025 incluíndo professores, alunos e funcionarios. Esses dados foram usados para montar as várias matrizes de Origem – Destino de população, autómoveis e ônibus mostradas na Figura 20 à 22.

A Tabela 11 mostra que terá um crescimento de 52,2% entre o ano base e 10 anos depois, que será causado pelo aumento de cursos por semestre, funcionários e crescimento dos prédios.

| O/D            | 1        | $\overline{2}$   | 3                | 4            | 5                | 6              | $\overline{7}$ | 8                | 9                | 10       | 11             | 12               | 13             | 14               | 15               | 16             | 17               | 18             | 19               | 20             | 21           | 22           | 23             | Produção       |
|----------------|----------|------------------|------------------|--------------|------------------|----------------|----------------|------------------|------------------|----------|----------------|------------------|----------------|------------------|------------------|----------------|------------------|----------------|------------------|----------------|--------------|--------------|----------------|----------------|
| $\mathbf{1}$   | 343      | $\mathbf{0}$     | 206              | 137          | $\mathbf{0}$     | $\Omega$       | 137            | 69               | $\Omega$         | 206      | $\Omega$       | $\overline{0}$   | $\Omega$       | $\mathbf{0}$     | $\theta$         | 206            | $\Omega$         | $\Omega$       | 137              | $\Omega$       | 69           | 69           | $\mathbf{0}$   | 1576           |
| $\overline{2}$ | 3494     | $\theta$         | 480              | 2946         | 685              | 137            | 754            | 206              | $\mathbf{0}$     | 1233     | 548            | 206              | 69             | $\boldsymbol{0}$ | $\theta$         | 343            | 480              | 69             | 137              | 206            | 1370         | 274          | 617            | 14249          |
| 3              | 1165     | $\overline{0}$   | 206              | 1165         | 137              | 69             | 480            | $\overline{0}$   | 137              | 617      | 69             | 206              | $\mathbf{0}$   | $\overline{0}$   | $\Omega$         | 206            | $\Omega$         | $\Omega$       | 69               | 137            | 69           | 137          | 137            | 5001           |
| $\overline{4}$ | 1096     | $\mathbf{0}$     | 69               | 548          | $\theta$         | $\overline{0}$ | 274            | $\boldsymbol{0}$ | $\mathbf{0}$     | 343      | $\theta$       | 206              | $\mathbf{0}$   | $\overline{0}$   | $\mathbf{0}$     | $\mathbf{0}$   | $\Omega$         | 69             | $\overline{0}$   | 69             | 343          | 69           | 206            | 3288           |
| 5              | 1507     | $\overline{0}$   | 137              | 1096         | 137              | $\Omega$       | 137            | 137              | 137              | 411      | 343            | $\theta$         | $\mathbf{0}$   | $\overline{0}$   | 69               | 137            | 69               | 206            | $\overline{0}$   | 137            | 343          | 137          | 274            | 5412           |
| 6              | 1096     | 69               | 69               | 274          | 69               | $\theta$       | 617            | 0                | $\mathbf{0}$     | 206      | 206            | 69               | $\theta$       | $\boldsymbol{0}$ | $\mathbf{0}$     | 480            | $\boldsymbol{0}$ | 69             | $\mathbf{0}$     | 137            | 480          | 137          | 343            | 4316           |
| $\overline{7}$ | 343      | $\theta$         | 206              | 137          | 69               | 69             | 137            | $\mathbf{0}$     | 69               | 206      | $\mathbf{0}$   | $\mathbf{0}$     | $\mathbf{0}$   | $\mathbf{0}$     | $\theta$         | 137            | $\mathbf{0}$     | 69             | $\mathbf{0}$     | $\overline{0}$ | 480          | 137          | $\mathbf{0}$   | 2055           |
| 8              | 137      | $\overline{0}$   | $\theta$         | 137          | $\mathbf{0}$     | $\overline{0}$ | $\Omega$       | 69               | $\mathbf{0}$     | 69       | $\mathbf{0}$   | $\mathbf{0}$     | $\mathbf{0}$   | $\overline{0}$   | $\overline{0}$   | $\mathbf{0}$   | $\overline{0}$   | 274            | $\mathbf{0}$     | $\theta$       | 69           | 206          | $\mathbf{0}$   | 959            |
| 9              | 206      | $\theta$         | 69               | 69           | 69               | 69             | 69             | $\mathbf{0}$     | $\mathbf{0}$     | 69       | $\theta$       | $\theta$         | $\theta$       | $\overline{0}$   | $\theta$         | 69             | 69               | $\mathbf{0}$   | 69               | $\theta$       | 69           | 137          | 137            | 1165           |
| 10             | 1028     | 69               | 69               | 480          | 206              | 137            | 343            | 69               | 69               | 411      | 69             | 343              | $\Omega$       | $\Omega$         | 137              | 206            | $\Omega$         | 206            | $\overline{0}$   | $\Omega$       | 137          | 137          | 480            | 4590           |
| 11             | 1370     | 69               | 69               | 959          | 137              | 69             | 548            | 137              | 69               | 617      | 137            | 69               | $\Omega$       | $\overline{0}$   | 69               | 411            | 137              | 137            | 69               | 206            | 206          | 274          | 137            | 5891           |
| 12             | 411      | $\theta$         | $\theta$         | 137          | $\boldsymbol{0}$ | $\mathbf{0}$   | 69             | $\mathbf{0}$     | $\mathbf{0}$     | 69       | $\theta$       | 0                | 69             | $\overline{0}$   | 69               | 69             | $\theta$         | $\mathbf{0}$   | $\overline{0}$   | 69             | 69           | 206          | $\mathbf{0}$   | 1233           |
| 13             | 685      | $\theta$         | 69               | 206          | $\theta$         | $\theta$       | $\theta$       | $\mathbf{0}$     | $\mathbf{0}$     | 274      | $\mathbf{0}$   | $\theta$         | $\theta$       | $\overline{0}$   | $\mathbf{0}$     | $\mathbf{0}$   | $\theta$         | 343            | $\theta$         | 69             | 137          | $\theta$     | 137            | 1918           |
| 14             | 548      | $\overline{0}$   | 137              | 137          | $\overline{0}$   | $\theta$       | $\Omega$       | 69               | $\overline{0}$   | 137      | $\overline{0}$ | $\overline{0}$   | $\overline{0}$ | $\overline{0}$   | $\overline{0}$   | $\overline{0}$ | $\overline{0}$   | 137            | $\overline{0}$   | $\overline{0}$ | 137          | 137          | 137            | 1576           |
| 15             | 274      | $\mathbf{0}$     | 69               | 137          | 137              | $\overline{0}$ | 69             | $\mathbf{0}$     | 69               | $\theta$ | $\mathbf{0}$   | 69               | $\mathbf{0}$   | $\overline{0}$   | $\mathbf{0}$     | $\Omega$       | $\mathbf{0}$     | $\mathbf{0}$   | $\overline{0}$   | $\theta$       | 69           | 69           | $\mathbf{0}$   | 959            |
| 16             | 754      | $\boldsymbol{0}$ | $\mathbf{0}$     | 891          | 69               | 206            | 411            | 0                | $\mathbf{0}$     | 69       | 206            | 69               | $\mathbf{0}$   | $\boldsymbol{0}$ | $\boldsymbol{0}$ | 69             | 69               | $\mathbf{0}$   | $\bf{0}$         | 206            | $\mathbf{0}$ | 137          | $\mathbf{0}$   | 3151           |
| 17             | 343      | $\mathbf{0}$     | $\mathbf{0}$     | 274          | 0                | $\overline{0}$ | 69             | $\overline{0}$   | $\mathbf{0}$     | 206      | 137            | $\mathbf{0}$     | $\Omega$       | $\mathbf{0}$     | $\theta$         | 137            | 137              | 137            | $\overline{0}$   | $\sigma$       | 69           | 69           | 206            | 1781           |
| 18             | 480      | $\mathbf{0}$     | $\mathbf{0}$     | 343          | 69               | $\overline{0}$ | 69             | $\boldsymbol{0}$ | $\mathbf{0}$     | 137      | 206            | 137              | $\mathbf{0}$   | $\mathbf{0}$     | $\mathbf{0}$     | $\mathbf{0}$   | $\mathbf{0}$     | $\mathbf{0}$   | $\overline{0}$   | $\theta$       | $\mathbf{0}$ | $\mathbf{0}$ | $\mathbf{0}$   | 1439           |
| 19             | 137      | $\mathbf{0}$     | $\mathbf{0}$     | 69           | $\theta$         | $\Omega$       | $\Omega$       | $\mathbf{0}$     | $\mathbf{0}$     | $\theta$ | $\mathbf{0}$   | $\mathbf{0}$     | $\theta$       | $\overline{0}$   | $\theta$         | $\mathbf{0}$   | $\Omega$         | 69             | $\mathbf{0}$     | $\theta$       | 69           | $\Omega$     | $\mathbf{0}$   | 343            |
| 20             | 1439     | $\overline{0}$   | 206              | 959          | $\theta$         | 206            | 274            | $\theta$         | 69               | 206      | 274            | 137              | $\theta$       | $\overline{0}$   | $\theta$         | 137            | 69               | 411            | $\theta$         | $\theta$       | 274          | $\theta$     | 137            | 4795           |
| 21             | 480      | $\theta$         | 69               | 480          | 69               | $\overline{0}$ | $\overline{0}$ | $\mathbf{0}$     | $\theta$         | 137      | 69             | $\theta$         | $\theta$       | $\overline{0}$   | $\mathbf{0}$     | $\mathbf{0}$   | $\theta$         | 69             | $\overline{0}$   | 69             | $\mathbf{0}$ | 69           | $\mathbf{0}$   | 1507           |
| 22             | $\Omega$ | $\theta$         | $\mathbf{0}$     | $\theta$     | $\theta$         | $\Omega$       | 137            | $\overline{0}$   | $\mathbf{0}$     | 69       | $\mathbf{0}$   | $\theta$         | $\Omega$       | $\overline{0}$   | $\mathbf{0}$     | $\mathbf{0}$   | $\overline{0}$   | 69             | $\theta$         | $\mathbf{0}$   | $\Omega$     | $\Omega$     | $\Omega$       | 274            |
| 23             | 137      | 0                | $\boldsymbol{0}$ | 69           | 206              | $\theta$       | 137            | 69               | $\boldsymbol{0}$ | 137      | $\theta$       | 0                | $\mathbf{0}$   | $\boldsymbol{0}$ | $\mathbf{0}$     | $\mathbf{0}$   | $\overline{0}$   | 137            | 0                | 0              | 0            | $\mathbf{0}$ | 137            | 1028           |
| 24             | 754      | $\mathbf{0}$     | $\mathbf{0}$     | 754          | $\theta$         | $\theta$       | 343            | $\mathbf{0}$     | $\mathbf{0}$     | 69       | 137            | $\mathbf{0}$     | $\mathbf{0}$   | $\overline{0}$   | $\mathbf{0}$     | 274            | $\mathbf{0}$     | 69             | $\mathbf{0}$     | $\theta$       | $\mathbf{0}$ | 69           | 69             | 2535           |
| 25             | $\theta$ | $\overline{0}$   | $\mathbf{0}$     | 137          | $\overline{0}$   | $\overline{0}$ | $\theta$       | $\overline{0}$   | $\mathbf{0}$     | 69       | 69             | $\mathbf{0}$     | $\mathbf{0}$   | $\overline{0}$   | $\overline{0}$   | $\overline{0}$ | $\overline{0}$   | $\overline{0}$ | $\mathbf{0}$     | $\overline{0}$ | $\Omega$     | $\mathbf{0}$ | $\overline{0}$ | 274            |
| 26             | 206      | $\theta$         | 69               | 69           | $\overline{0}$   | $\overline{0}$ | 69             | $\overline{0}$   | $\mathbf{0}$     | $\theta$ | 69             | $\boldsymbol{0}$ | $\mathbf{0}$   | $\overline{0}$   | $\mathbf{0}$     | $\mathbf{0}$   | $\mathbf{0}$     | $\overline{0}$ | $\boldsymbol{0}$ | $\theta$       | $\mathbf{0}$ | 69           | $\mathbf{0}$   | 548            |
| 27             | $\Omega$ | $\Omega$         | $\mathbf{0}$     | $\Omega$     | 0                | $\Omega$       | $\Omega$       | $\mathbf{0}$     | $\Omega$         | $\Omega$ | $\mathbf{0}$   | $\mathbf{0}$     | $\Omega$       | $\overline{0}$   | $\mathbf{0}$     | $\Omega$       | $\Omega$         | $\Omega$       | $\mathbf{0}$     | $\Omega$       | $\Omega$     | $\Omega$     | $\Omega$       | $\overline{0}$ |
| 28             | 343      | $\mathbf{0}$     | 69               | 343          | 69               | $\overline{0}$ | $\theta$       | $\mathbf{0}$     | 69               | 69       | $\theta$       | $\mathbf{0}$     | $\mathbf{0}$   | $\overline{0}$   | $\theta$         | 206            | $\overline{0}$   | $\overline{0}$ | $\overline{0}$   | 69             | $\Omega$     | $\mathbf{0}$ | $\overline{0}$ | 1233           |
| 29             | $\theta$ | $\mathbf{0}$     | $\mathbf{0}$     | $\mathbf{0}$ | $\theta$         | $\overline{0}$ | $\theta$       | $\overline{0}$   | $\mathbf{0}$     | $\theta$ | $\mathbf{0}$   | $\mathbf{0}$     | $\mathbf{0}$   | $\mathbf{0}$     | $\boldsymbol{0}$ | $\theta$       | $\mathbf{0}$     | 137            | $\overline{0}$   | $\theta$       | $\theta$     | $\mathbf{0}$ | 69             | 206            |
| 30             | $\theta$ | $\theta$         | $\mathbf{0}$     | $\theta$     | $\theta$         | $\overline{0}$ | $\theta$       | $\mathbf{0}$     | $\mathbf{0}$     | $\theta$ | $\mathbf{0}$   | $\theta$         | $\mathbf{0}$   | $\overline{0}$   | $\theta$         | $\mathbf{0}$   | $\theta$         | $\mathbf{0}$   | $\theta$         | $\theta$       | $\mathbf{0}$ | $\mathbf{0}$ | $\mathbf{0}$   | $\overline{0}$ |
| 31             | 206      | $\mathbf{0}$     | $\mathbf{0}$     | 343          | $\theta$         | $\Omega$       | 137            | $\mathbf{0}$     | $\mathbf{0}$     | 206      | $\mathbf{0}$   | $\mathbf{0}$     | $\mathbf{0}$   | $\overline{0}$   | $\theta$         | $\mathbf{0}$   | $\overline{0}$   | $\mathbf{0}$   | $\mathbf{0}$     | $\Omega$       | 137          | 137          | 69             | 1233           |
| 32             | 480      | 69               | $\mathbf{0}$     | 274          | 69               | $\theta$       | 206            | 69               | $\Omega$         | 137      | 137            | 206              | $\mathbf{0}$   | $\Omega$         | $\theta$         | 69             | $\Omega$         | 274            | $\mathbf{0}$     | $\Omega$       | 137          | 206          | 343            | 2672           |
| Atração        | 19455    | 274              | 2261             | 13564        | 2192             | 959            | 5480           | 891              | 685              | 6371     | 2672           | 1713             | 137            | $\theta$         | 343              | 3151           | 1028             | 2946           | 480              | 1370           | 4727         | 2877         | 3631           | 77203          |

**Tabela 11: Matriz de Origem-Destino para 10 anos (População)**

Esse crescimento da população do campus vai influenciar no transporte do Campus Darcy Ribeiro aumentando os número de autómoveis e ônibus como mostrado na matrizes das Tabelas 12 e 13, causando poluição pela emissão de dióxido de carbono (Co2), alto congestionamento da vias, desconforto nos ônibus e atrasos para as aulas.

| O/D     | $\mathbf{1}$     | $\overline{c}$   | 3                | $\overline{4}$   | 5                | 6                | $\overline{7}$   | 8                | 9                | 10               | 11               | 12               | 13               | 14               | 15               | 16               | 17               | 18               | 19               | 20               | 21               | 22               | 23               | Produção         |
|---------|------------------|------------------|------------------|------------------|------------------|------------------|------------------|------------------|------------------|------------------|------------------|------------------|------------------|------------------|------------------|------------------|------------------|------------------|------------------|------------------|------------------|------------------|------------------|------------------|
| 1       | $\mathbf{0}$     | $\boldsymbol{0}$ | $\boldsymbol{0}$ | $\boldsymbol{0}$ | $\boldsymbol{0}$ | $\boldsymbol{0}$ | $\boldsymbol{0}$ | $\boldsymbol{0}$ | $\boldsymbol{0}$ | $\mathbf{0}$     | $\boldsymbol{0}$ | $\mathbf{0}$     | $\boldsymbol{0}$ | $\boldsymbol{0}$ | $\boldsymbol{0}$ | $\boldsymbol{0}$ | $\boldsymbol{0}$ | $\mathbf{0}$     | $\mathbf{0}$     | $\boldsymbol{0}$ | $\boldsymbol{0}$ | $\bf{0}$         | $\boldsymbol{0}$ | $\boldsymbol{0}$ |
| 2       | 1096             | $\mathbf{0}$     | 274              | 548              | 206              | $\mathbf{0}$     | 69               | 69               | $\theta$         | 411              | $\mathbf{0}$     | $\mathbf{0}$     | $\mathbf{0}$     | $\mathbf{0}$     | $\overline{0}$   | 69               | 274              | $\mathbf{0}$     | 69               | $\mathbf{0}$     | 69               | 69               | $\mathbf{0}$     | 3220             |
| 3       | 480              | $\overline{0}$   | 69               | 137              | $\boldsymbol{0}$ | $\boldsymbol{0}$ | $\boldsymbol{0}$ | $\mathbf{0}$     | 69               | 411              | $\mathbf{0}$     | 69               | $\overline{0}$   | $\mathbf{0}$     | $\mathbf{0}$     | 137              | $\mathbf{0}$     | $\mathbf{0}$     | 69               | 69               | $\boldsymbol{0}$ | $\theta$         | 69               | 1576             |
| 4       | 1165             | $\overline{0}$   | $\bf{0}$         | 274              | $\boldsymbol{0}$ | $\mathbf{0}$     | $\theta$         | $\mathbf{0}$     | $\boldsymbol{0}$ | 274              | $\boldsymbol{0}$ | 137              | $\bf{0}$         | $\mathbf{0}$     | $\mathbf{0}$     | 69               | $\theta$         | 69               | $\boldsymbol{0}$ | $\boldsymbol{0}$ | 343              | 69               | 69               | 2466             |
| 5       | 959              | $\mathbf{0}$     | 69               | 206              | 69               | $\theta$         | 69               | $\mathbf{0}$     | $\mathbf{0}$     | 137              | 137              | $\mathbf{0}$     | $\overline{0}$   | $\mathbf{0}$     | $\mathbf{0}$     | 69               | $\mathbf{0}$     | 206              | $\mathbf{0}$     | 69               | $\mathbf{0}$     | 69               | 206              | 2261             |
| 6       | 754              | $\bf{0}$         | $\boldsymbol{0}$ | 69               | 69               | $\boldsymbol{0}$ | 548              | $\boldsymbol{0}$ | $\boldsymbol{0}$ | 69               | 69               | $\overline{0}$   | $\boldsymbol{0}$ | $\boldsymbol{0}$ | $\mathbf{0}$     | 206              | $\boldsymbol{0}$ | $\mathbf{0}$     | $\boldsymbol{0}$ | $\overline{0}$   | $\boldsymbol{0}$ | $\theta$         | 137              | 1918             |
| $\tau$  | 274              | $\boldsymbol{0}$ | 206              | 137              | 69               | 69               | 69               | $\boldsymbol{0}$ | $\boldsymbol{0}$ | 206              | $\boldsymbol{0}$ | $\boldsymbol{0}$ | $\boldsymbol{0}$ | $\boldsymbol{0}$ | $\boldsymbol{0}$ | 137              | $\boldsymbol{0}$ | $\boldsymbol{0}$ | $\boldsymbol{0}$ | $\boldsymbol{0}$ | 206              | 69               | $\boldsymbol{0}$ | 1439             |
| 8       | 137              | $\overline{0}$   | $\theta$         | 69               | $\theta$         | $\theta$         | $\theta$         | 69               | $\mathbf{0}$     | 69               | $\mathbf{0}$     | $\mathbf{0}$     | $\overline{0}$   | $\boldsymbol{0}$ | $\mathbf{0}$     | $\mathbf{0}$     | $\theta$         | 206              | $\mathbf{0}$     | $\mathbf{0}$     | $\mathbf{0}$     | 69               | 69               | 685              |
| 9       | 69               | $\boldsymbol{0}$ | $\boldsymbol{0}$ | 69               | $\mathbf{0}$     | 69               | $\theta$         | $\mathbf{0}$     | $\mathbf{0}$     | 69               | $\boldsymbol{0}$ | $\mathbf{0}$     | $\boldsymbol{0}$ | $\boldsymbol{0}$ | $\boldsymbol{0}$ | $\mathbf{0}$     | $\boldsymbol{0}$ | $\boldsymbol{0}$ | $\boldsymbol{0}$ | $\boldsymbol{0}$ | $\boldsymbol{0}$ | 69               | 137              | 480              |
| 10      | 754              | $\boldsymbol{0}$ | 69               | 274              | 206              | 69               | 206              | 69               | $\boldsymbol{0}$ | 411              | 69               | 274              | $\bf{0}$         | $\boldsymbol{0}$ | 69               | 69               | $\boldsymbol{0}$ | 137              | $\boldsymbol{0}$ | $\boldsymbol{0}$ | 274              | 69               | 69               | 3083             |
| 11      | 959              | $\bf{0}$         | 69               | 343              | $\boldsymbol{0}$ | $\boldsymbol{0}$ | 206              | 69               | $\mathbf{0}$     | 274              | 69               | 69               | $\boldsymbol{0}$ | $\mathbf{0}$     | 69               | 206              | $\boldsymbol{0}$ | $\mathbf{0}$     | $\boldsymbol{0}$ | 137              | $\boldsymbol{0}$ | 69               | 69               | 2603             |
| 12      | 343              | $\boldsymbol{0}$ | $\boldsymbol{0}$ | $\mathbf{0}$     | $\boldsymbol{0}$ | $\boldsymbol{0}$ | $\boldsymbol{0}$ | $\boldsymbol{0}$ | $\boldsymbol{0}$ | 69               | $\mathbf{0}$     | $\mathbf{0}$     | 69               | $\mathbf{0}$     | $\boldsymbol{0}$ | $\boldsymbol{0}$ | $\boldsymbol{0}$ | $\mathbf{0}$     | $\mathbf{0}$     | 69               | $\boldsymbol{0}$ | $\theta$         | $\theta$         | 548              |
| 13      | 480              | $\boldsymbol{0}$ | 69               | 137              | $\mathbf{0}$     | $\mathbf{0}$     | $\boldsymbol{0}$ | $\mathbf{0}$     | $\boldsymbol{0}$ | 274              | $\boldsymbol{0}$ | $\mathbf{0}$     | $\boldsymbol{0}$ | $\mathbf{0}$     | 69               | $\boldsymbol{0}$ | $\boldsymbol{0}$ | 274              | $\boldsymbol{0}$ | $\boldsymbol{0}$ | 69               | 69               | $\mathbf{0}$     | 1439             |
| 14      | 411              | $\boldsymbol{0}$ | 137              | 137              | $\mathbf{0}$     | $\overline{0}$   | $\mathbf{0}$     | $\mathbf{0}$     | $\mathbf{0}$     | 137              | $\mathbf{0}$     | $\mathbf{0}$     | $\boldsymbol{0}$ | $\mathbf{0}$     | $\mathbf{0}$     | $\mathbf{0}$     | $\mathbf{0}$     | 137              | $\mathbf{0}$     | $\boldsymbol{0}$ | 137              | 137              | 69               | 1302             |
| 15      | 206              | $\boldsymbol{0}$ | 69               | 69               | 137              | $\boldsymbol{0}$ | 69               | $\mathbf{0}$     | 69               | $\boldsymbol{0}$ | $\mathbf{0}$     | 69               | $\bf{0}$         | $\boldsymbol{0}$ | $\mathbf{0}$     | $\mathbf{0}$     | $\boldsymbol{0}$ | $\boldsymbol{0}$ | $\boldsymbol{0}$ | $\boldsymbol{0}$ | 69               | $\mathbf{0}$     | $\mathbf{0}$     | 754              |
| 16      | 69               | $\boldsymbol{0}$ | $\boldsymbol{0}$ | $\boldsymbol{0}$ | $\boldsymbol{0}$ | $\boldsymbol{0}$ | 69               | $\boldsymbol{0}$ | $\boldsymbol{0}$ | $\boldsymbol{0}$ | $\boldsymbol{0}$ | $\boldsymbol{0}$ | $\boldsymbol{0}$ | $\boldsymbol{0}$ | $\boldsymbol{0}$ | 69               | $\boldsymbol{0}$ | $\boldsymbol{0}$ | $\boldsymbol{0}$ | $\boldsymbol{0}$ | $\boldsymbol{0}$ | $\boldsymbol{0}$ | $\boldsymbol{0}$ | 206              |
| 17      | 274              | $\boldsymbol{0}$ | $\boldsymbol{0}$ | 69               | $\mathbf{0}$     | $\mathbf{0}$     | $\mathbf{0}$     | $\mathbf{0}$     | $\boldsymbol{0}$ | 206              | 69               | $\mathbf{0}$     | $\boldsymbol{0}$ | $\mathbf{0}$     | $\mathbf{0}$     | 137              | $\boldsymbol{0}$ | 137              | $\mathbf{0}$     | $\mathbf{0}$     | 206              | 69               | $\mathbf{0}$     | 1165             |
| 18      | 206              | $\boldsymbol{0}$ | $\mathbf{0}$     | $\mathbf{0}$     | $\mathbf{0}$     | $\mathbf{0}$     | $\mathbf{0}$     | $\mathbf{0}$     | $\boldsymbol{0}$ | 69               | $\mathbf{0}$     | $\mathbf{0}$     | $\boldsymbol{0}$ | $\mathbf{0}$     | $\mathbf{0}$     | $\mathbf{0}$     | $\mathbf{0}$     | $\mathbf{0}$     | $\mathbf{0}$     | $\mathbf{0}$     | $\boldsymbol{0}$ | $\mathbf{0}$     | $\mathbf{0}$     | 274              |
| 19      | 69               | $\overline{0}$   | $\boldsymbol{0}$ | 69               | $\boldsymbol{0}$ | $\boldsymbol{0}$ | $\boldsymbol{0}$ | $\boldsymbol{0}$ | $\boldsymbol{0}$ | $\boldsymbol{0}$ | $\boldsymbol{0}$ | $\boldsymbol{0}$ | $\boldsymbol{0}$ | $\mathbf{0}$     | $\boldsymbol{0}$ | $\boldsymbol{0}$ | $\boldsymbol{0}$ | 69               | $\boldsymbol{0}$ | $\boldsymbol{0}$ | 69               | $\boldsymbol{0}$ | $\boldsymbol{0}$ | 274              |
| 20      | 480              | $\overline{0}$   | $\theta$         | $\mathbf{0}$     | $\mathbf{0}$     | 69               | $\theta$         | $\mathbf{0}$     | $\mathbf{0}$     | $\mathbf{0}$     | 69               | $\mathbf{0}$     | $\boldsymbol{0}$ | $\mathbf{0}$     | $\mathbf{0}$     | $\mathbf{0}$     | $\boldsymbol{0}$ | 69               | $\mathbf{0}$     | $\boldsymbol{0}$ | $\boldsymbol{0}$ | 69               | $\mathbf{0}$     | 754              |
| 21      | 137              | $\boldsymbol{0}$ | $\boldsymbol{0}$ | 69               | $\boldsymbol{0}$ | $\mathbf{0}$     | $\boldsymbol{0}$ | $\boldsymbol{0}$ | $\boldsymbol{0}$ | $\boldsymbol{0}$ | $\boldsymbol{0}$ | $\boldsymbol{0}$ | $\boldsymbol{0}$ | $\mathbf{0}$     | $\boldsymbol{0}$ | $\boldsymbol{0}$ | $\boldsymbol{0}$ | $\boldsymbol{0}$ | $\boldsymbol{0}$ | 69               | $\boldsymbol{0}$ | $\boldsymbol{0}$ | $\mathbf{0}$     | 274              |
| 22      | $\mathbf{0}$     | $\overline{0}$   | $\theta$         | $\mathbf{0}$     | $\mathbf{0}$     | $\mathbf{0}$     | 69               | $\mathbf{0}$     | $\mathbf{0}$     | $\mathbf{0}$     | $\mathbf{0}$     | $\mathbf{0}$     | $\overline{0}$   | $\mathbf{0}$     | $\mathbf{0}$     | $\mathbf{0}$     | $\mathbf{0}$     | 69               | $\mathbf{0}$     | $\overline{0}$   | $\mathbf{0}$     | $\mathbf{0}$     | $\mathbf{0}$     | 137              |
| 23      | 137              | $\boldsymbol{0}$ | $\boldsymbol{0}$ | $\mathbf{0}$     | 206              | $\boldsymbol{0}$ | 137              | 69               | $\boldsymbol{0}$ | 137              | $\mathbf{0}$     | $\mathbf{0}$     | $\boldsymbol{0}$ | $\mathbf{0}$     | $\mathbf{0}$     | $\mathbf{0}$     | $\boldsymbol{0}$ | 137              | $\mathbf{0}$     | $\boldsymbol{0}$ | 69               | $\mathbf{0}$     | $\mathbf{0}$     | 891              |
| 24      | $\boldsymbol{0}$ | $\boldsymbol{0}$ | $\boldsymbol{0}$ | $\mathbf{0}$     | $\mathbf{0}$     | $\boldsymbol{0}$ | $\boldsymbol{0}$ | $\mathbf{0}$     | $\boldsymbol{0}$ | $\mathbf{0}$     | $\mathbf{0}$     | $\mathbf{0}$     | $\boldsymbol{0}$ | $\mathbf{0}$     | $\boldsymbol{0}$ | 69               | $\boldsymbol{0}$ | 69               | $\boldsymbol{0}$ | $\mathbf{0}$     | $\boldsymbol{0}$ | $\theta$         | $\mathbf{0}$     | 137              |
| 25      | $\mathbf{0}$     | $\mathbf{0}$     | $\theta$         | $\mathbf{0}$     | $\mathbf{0}$     | $\theta$         | $\theta$         | $\mathbf{0}$     | $\mathbf{0}$     | $\mathbf{0}$     | $\mathbf{0}$     | $\mathbf{0}$     | $\boldsymbol{0}$ | $\theta$         | $\mathbf{0}$     | $\mathbf{0}$     | $\theta$         | $\theta$         | $\mathbf{0}$     | $\mathbf{0}$     | $\mathbf{0}$     | $\theta$         | $\mathbf{0}$     | $\boldsymbol{0}$ |
| 26      | 69               | $\boldsymbol{0}$ | 69               | $\mathbf{0}$     | $\mathbf{0}$     | $\mathbf{0}$     | $\boldsymbol{0}$ | $\mathbf{0}$     | $\boldsymbol{0}$ | $\boldsymbol{0}$ | $\boldsymbol{0}$ | $\mathbf{0}$     | $\boldsymbol{0}$ | $\mathbf{0}$     | $\mathbf{0}$     | $\mathbf{0}$     | $\boldsymbol{0}$ | $\boldsymbol{0}$ | $\boldsymbol{0}$ | $\mathbf{0}$     | $\boldsymbol{0}$ | $\overline{0}$   | $\mathbf{0}$     | 137              |
| $27\,$  | $\boldsymbol{0}$ | $\boldsymbol{0}$ | $\boldsymbol{0}$ | $\boldsymbol{0}$ | $\boldsymbol{0}$ | $\boldsymbol{0}$ | $\boldsymbol{0}$ | $\boldsymbol{0}$ | $\boldsymbol{0}$ | $\boldsymbol{0}$ | $\boldsymbol{0}$ | $\boldsymbol{0}$ | $\bf{0}$         | $\boldsymbol{0}$ | $\boldsymbol{0}$ | $\boldsymbol{0}$ | $\boldsymbol{0}$ | $\boldsymbol{0}$ | $\boldsymbol{0}$ | $\boldsymbol{0}$ | $\boldsymbol{0}$ | 0                | $\boldsymbol{0}$ | $\boldsymbol{0}$ |
| 28      | $\mathbf{0}$     | $\overline{0}$   | 69               | $\mathbf{0}$     | $\mathbf{0}$     | $\boldsymbol{0}$ | $\theta$         | $\mathbf{0}$     | $\mathbf{0}$     | $\mathbf{0}$     | $\mathbf{0}$     | $\mathbf{0}$     | $\overline{0}$   | $\mathbf{0}$     | $\mathbf{0}$     | $\mathbf{0}$     | $\theta$         | $\mathbf{0}$     | $\mathbf{0}$     | $\mathbf{0}$     | $\boldsymbol{0}$ | $\theta$         | $\theta$         | 69               |
| 29      | $\mathbf{0}$     | $\boldsymbol{0}$ | $\mathbf{0}$     | $\mathbf{0}$     | $\mathbf{0}$     | $\mathbf{0}$     | $\mathbf{0}$     | $\mathbf{0}$     | $\boldsymbol{0}$ | $\mathbf{0}$     | $\mathbf{0}$     | $\mathbf{0}$     | $\boldsymbol{0}$ | $\mathbf{0}$     | $\mathbf{0}$     | $\mathbf{0}$     | $\mathbf{0}$     | 137              | $\mathbf{0}$     | $\mathbf{0}$     | $\boldsymbol{0}$ | $\mathbf{0}$     | 69               | 206              |
| 30      | $\mathbf{0}$     | $\boldsymbol{0}$ | $\boldsymbol{0}$ | $\mathbf{0}$     | $\mathbf{0}$     | $\boldsymbol{0}$ | $\theta$         | $\mathbf{0}$     | $\boldsymbol{0}$ | $\mathbf{0}$     | $\boldsymbol{0}$ | $\mathbf{0}$     | $\boldsymbol{0}$ | $\mathbf{0}$     | $\boldsymbol{0}$ | $\mathbf{0}$     | $\boldsymbol{0}$ | $\boldsymbol{0}$ | $\boldsymbol{0}$ | $\boldsymbol{0}$ | $\boldsymbol{0}$ | $\boldsymbol{0}$ | $\mathbf{0}$     | $\boldsymbol{0}$ |
| 31      | 137              | $\boldsymbol{0}$ | $\mathbf{0}$     | 69               | $\mathbf{0}$     | $\mathbf{0}$     | 69               | $\mathbf{0}$     | $\mathbf{0}$     | 137              | $\mathbf{0}$     | $\mathbf{0}$     | $\boldsymbol{0}$ | $\mathbf{0}$     | $\mathbf{0}$     | $\mathbf{0}$     | $\mathbf{0}$     | $\mathbf{0}$     | $\mathbf{0}$     | $\overline{0}$   | $\mathbf{0}$     | $\mathbf{0}$     | $\theta$         | 411              |
| 32      | 411              | $\boldsymbol{0}$ | $\mathbf{0}$     | 137              | 69               | $\mathbf{0}$     | 137              | 69               | $\mathbf{0}$     | 137              | 137              | 137              | $\bf{0}$         | $\boldsymbol{0}$ | $\mathbf{0}$     | 69               | $\mathbf{0}$     | 274              | $\mathbf{0}$     | $\mathbf{0}$     | 137              | 137              | 206              | 2055             |
| Atração | 10070            | $\boldsymbol{0}$ | 1165             | 2877             | 1028             | 274              | 1713             | 411              | 137              | 3494             | 617              | 754              | 69               | $\boldsymbol{0}$ | 206              | 1302             | 274              | 1987             | 137              | 411              | 1644             | 1028             | 1165             | 30758            |

**Tabela 12: Matriz de Origem-Destino para 10 anos (de Ônibus)**

| O/D            | 1            | $\overline{c}$   | 3                | $\overline{4}$   | 5                | 6                | $\overline{7}$ | 8                | $\overline{9}$   | 10           | 11               | 12               | 13               | 14               | 15               | 16               | 17               | 18               | 19               | 20               | 21               | 22               | 23               | Produção         |
|----------------|--------------|------------------|------------------|------------------|------------------|------------------|----------------|------------------|------------------|--------------|------------------|------------------|------------------|------------------|------------------|------------------|------------------|------------------|------------------|------------------|------------------|------------------|------------------|------------------|
| 1              | $\theta$     | $\mathbf{0}$     | 69               | $\mathbf{0}$     | $\overline{0}$   | $\mathbf{0}$     | $\mathbf{0}$   | $\mathbf{0}$     | $\theta$         | $\mathbf{0}$ | $\mathbf{0}$     | $\boldsymbol{0}$ | $\mathbf{0}$     | $\theta$         | $\mathbf{0}$     | $\mathbf{0}$     | $\mathbf{0}$     | $\overline{0}$   | $\mathbf{0}$     | $\mathbf{0}$     | $\mathbf{0}$     | $\mathbf{0}$     | $\mathbf{0}$     | 69               |
| $\overline{c}$ | 1233         | $\mathbf{0}$     | $\mathbf{0}$     | 1713             | 274              | 137              | 480            | 137              | $\boldsymbol{0}$ | 617          | 480              | $\boldsymbol{0}$ | $\mathbf{0}$     | $\mathbf{0}$     | $\mathbf{0}$     | 137              | $\mathbf{0}$     | 69               | $\boldsymbol{0}$ | 137              | 891              | 69               | 206              | 6576             |
| 3              | 548          | $\boldsymbol{0}$ | 137              | 1028             | 137              | 137              | 480            | 69               | $\boldsymbol{0}$ | 137          | $\boldsymbol{0}$ | 137              | $\boldsymbol{0}$ | $\boldsymbol{0}$ | $\mathbf{0}$     | 69               | $\boldsymbol{0}$ | $\boldsymbol{0}$ | 0                | 69               | 69               | 69               | 69               | 3151             |
| $\overline{4}$ | 69           | $\mathbf{0}$     | 69               | 274              | $\boldsymbol{0}$ | $\mathbf{0}$     | 206            | $\mathbf{0}$     | $\mathbf{0}$     | 137          | $\mathbf{0}$     | 69               | $\mathbf{0}$     | $\mathbf{0}$     | $\mathbf{0}$     | $\mathbf{0}$     | $\mathbf{0}$     | $\mathbf{0}$     | $\boldsymbol{0}$ | 69               | $\mathbf{0}$     | $\mathbf{0}$     | 137              | 1028             |
| 5              | 548          | $\mathbf{0}$     | 69               | 548              | 69               | $\theta$         | 137            | 137              | 137              | 206          | 206              | $\overline{0}$   | $\mathbf{0}$     | $\mathbf{0}$     | $\mathbf{0}$     | $\mathbf{0}$     | 69               | $\overline{0}$   | $\boldsymbol{0}$ | 69               | 274              | 69               | $\mathbf{0}$     | 2535             |
| 6              | 206          | $\mathbf{0}$     | 69               | 206              | $\boldsymbol{0}$ | $\mathbf{0}$     | 69             | $\boldsymbol{0}$ | $\boldsymbol{0}$ | 137          | 137              | 69               | $\mathbf{0}$     | $\mathbf{0}$     | $\mathbf{0}$     | 274              | $\theta$         | 69               | $\boldsymbol{0}$ | 137              | 343              | 69               | 206              | 1987             |
| 7              | 69           | $\boldsymbol{0}$ | $\mathbf{0}$     | $\mathbf{0}$     | $\boldsymbol{0}$ | $\theta$         | 69             | $\boldsymbol{0}$ | $\boldsymbol{0}$ | $\mathbf{0}$ | $\mathbf{0}$     | $\boldsymbol{0}$ | $\mathbf{0}$     | $\mathbf{0}$     | $\boldsymbol{0}$ | $\boldsymbol{0}$ | $\mathbf{0}$     | $\mathbf{0}$     | $\boldsymbol{0}$ | $\boldsymbol{0}$ | 206              | 69               | 69               | 480              |
| 8              | $\mathbf{0}$ | $\mathbf{0}$     | $\Omega$         | 69               | $\mathbf{0}$     | $\Omega$         | $\mathbf{0}$   | $\mathbf{0}$     | $\mathbf{0}$     | $\mathbf{0}$ | $\overline{0}$   | $\mathbf{0}$     | $\mathbf{0}$     | $\mathbf{0}$     | $\mathbf{0}$     | $\mathbf{0}$     | $\mathbf{0}$     | $\boldsymbol{0}$ | $\boldsymbol{0}$ | $\theta$         | $\mathbf{0}$     | 137              | $\mathbf{0}$     | 206              |
| 9              | 137          | $\mathbf{0}$     | 69               | $\overline{0}$   | 69               | $\overline{0}$   | 69             | $\mathbf{0}$     | $\mathbf{0}$     | $\mathbf{0}$ | $\overline{0}$   | $\boldsymbol{0}$ | $\mathbf{0}$     | $\mathbf{0}$     | $\mathbf{0}$     | $\mathbf{0}$     | $\mathbf{0}$     | $\mathbf{0}$     | $\boldsymbol{0}$ | $\theta$         | 137              | 69               | $\mathbf{0}$     | 548              |
| 10             | 69           | 69               | $\mathbf{0}$     | 69               | $\mathbf{0}$     | $\mathbf{0}$     | 69             | $\mathbf{0}$     | $\theta$         | $\mathbf{0}$ | $\overline{0}$   | $\boldsymbol{0}$ | $\mathbf{0}$     | $\mathbf{0}$     | $\mathbf{0}$     | $\mathbf{0}$     | $\mathbf{0}$     | $\mathbf{0}$     | $\overline{0}$   | $\mathbf{0}$     | $\mathbf{0}$     | $\mathbf{0}$     | 69               | 343              |
| 11             | 343          | $\boldsymbol{0}$ | $\mathbf{0}$     | 480              | $\boldsymbol{0}$ | 69               | 274            | $\boldsymbol{0}$ | 69               | 206          | 69               | $\boldsymbol{0}$ | $\boldsymbol{0}$ | $\boldsymbol{0}$ | $\boldsymbol{0}$ | 137              | $\boldsymbol{0}$ | 137              | 69               | 69               | 343              | 69               | 137              | 2466             |
| 12             | 69           | $\boldsymbol{0}$ | $\mathbf{0}$     | 137              | $\boldsymbol{0}$ | $\mathbf{0}$     | 69             | $\mathbf{0}$     | $\mathbf{0}$     | $\theta$     | $\overline{0}$   | $\boldsymbol{0}$ | $\mathbf{0}$     | $\mathbf{0}$     | $\mathbf{0}$     | $\overline{0}$   | $\theta$         | $\mathbf{0}$     | $\boldsymbol{0}$ | $\mathbf{0}$     | 69               | 137              | 69               | 548              |
| 13             | 69           | $\mathbf{0}$     | $\mathbf{0}$     | $\mathbf{0}$     | $\boldsymbol{0}$ | $\mathbf{0}$     | $\mathbf{0}$   | $\mathbf{0}$     | $\mathbf{0}$     | $\mathbf{0}$ | $\mathbf{0}$     | $\overline{0}$   | $\mathbf{0}$     | $\mathbf{0}$     | $\mathbf{0}$     | $\mathbf{0}$     | $\mathbf{0}$     | $\mathbf{0}$     | $\boldsymbol{0}$ | 69               | $\mathbf{0}$     | $\mathbf{0}$     | 69               | 206              |
| 14             | 69           | $\mathbf{0}$     | $\mathbf{0}$     | $\overline{0}$   | $\boldsymbol{0}$ | $\mathbf{0}$     | $\mathbf{0}$   | 69               | $\mathbf{0}$     | $\mathbf{0}$ | $\overline{0}$   | $\boldsymbol{0}$ | $\mathbf{0}$     | $\mathbf{0}$     | $\mathbf{0}$     | $\overline{0}$   | $\mathbf{0}$     | $\boldsymbol{0}$ | $\boldsymbol{0}$ | $\mathbf{0}$     | $\mathbf{0}$     | $\boldsymbol{0}$ | 69               | 206              |
| 15             | 69           | $\mathbf{0}$     | $\mathbf{0}$     | 69               | $\overline{0}$   | $\mathbf{0}$     | $\mathbf{0}$   | $\mathbf{0}$     | $\theta$         | $\mathbf{0}$ | $\mathbf{0}$     | $\boldsymbol{0}$ | $\mathbf{0}$     | $\mathbf{0}$     | $\mathbf{0}$     | $\mathbf{0}$     | $\mathbf{0}$     | $\overline{0}$   | $\overline{0}$   | $\mathbf{0}$     | $\mathbf{0}$     | 69               | $\mathbf{0}$     | 206              |
| 16             | 685          | $\boldsymbol{0}$ | $\boldsymbol{0}$ | 891              | 69               | 206              | 274            | $\boldsymbol{0}$ | $\boldsymbol{0}$ | 69           | 206              | 69               | $\boldsymbol{0}$ | $\boldsymbol{0}$ | $\boldsymbol{0}$ | $\boldsymbol{0}$ | $\boldsymbol{0}$ | $\boldsymbol{0}$ | $\boldsymbol{0}$ | 206              | 69               | 137              | $\boldsymbol{0}$ | 2877             |
| 17             | 69           | $\boldsymbol{0}$ | $\mathbf{0}$     | 206              | $\boldsymbol{0}$ | $\theta$         | 69             | $\mathbf{0}$     | $\mathbf{0}$     | $\theta$     | 69               | $\boldsymbol{0}$ | $\mathbf{0}$     | $\mathbf{0}$     | $\mathbf{0}$     | $\mathbf{0}$     | $\theta$         | $\mathbf{0}$     | $\boldsymbol{0}$ | $\mathbf{0}$     | 137              | $\boldsymbol{0}$ | 69               | 617              |
| 18             | 274          | $\boldsymbol{0}$ | $\mathbf{0}$     | 343              | 69               | $\theta$         | 69             | $\mathbf{0}$     | $\theta$         | 69           | 206              | 137              | $\mathbf{0}$     | $\mathbf{0}$     | $\mathbf{0}$     | $\mathbf{0}$     | $\mathbf{0}$     | $\mathbf{0}$     | $\mathbf{0}$     | $\mathbf{0}$     | $\mathbf{0}$     | $\mathbf{0}$     | $\mathbf{0}$     | 1165             |
| 19             | 69           | $\mathbf{0}$     | $\mathbf{0}$     | $\boldsymbol{0}$ | $\boldsymbol{0}$ | $\boldsymbol{0}$ | $\mathbf{0}$   | $\mathbf{0}$     | $\boldsymbol{0}$ | $\mathbf{0}$ | $\boldsymbol{0}$ | $\boldsymbol{0}$ | $\boldsymbol{0}$ | $\theta$         | $\mathbf{0}$     | $\boldsymbol{0}$ | $\mathbf{0}$     | $\boldsymbol{0}$ | $\boldsymbol{0}$ | $\boldsymbol{0}$ | $\mathbf{0}$     | $\boldsymbol{0}$ | $\mathbf{0}$     | 69               |
| 20             | 617          | $\mathbf{0}$     | 137              | 685              | $\boldsymbol{0}$ | 137              | 206            | $\boldsymbol{0}$ | $\boldsymbol{0}$ | 137          | 206              | 137              | $\mathbf{0}$     | $\boldsymbol{0}$ | $\boldsymbol{0}$ | 137              | 69               | 137              | $\boldsymbol{0}$ | $\mathbf{0}$     | 206              | 69               | $\mathbf{0}$     | 2877             |
| 21             | 343          | $\mathbf{0}$     | 69               | 343              | 69               | $\mathbf{0}$     | $\mathbf{0}$   | $\mathbf{0}$     | $\mathbf{0}$     | 137          | 69               | $\mathbf{0}$     | $\mathbf{0}$     | $\boldsymbol{0}$ | $\mathbf{0}$     | $\mathbf{0}$     | $\overline{0}$   | 69               | $\mathbf{0}$     | $\boldsymbol{0}$ | $\mathbf{0}$     | 69               | $\mathbf{0}$     | 1165             |
| 22             | $\theta$     | $\boldsymbol{0}$ | $\mathbf{0}$     | $\mathbf{0}$     | $\boldsymbol{0}$ | $\theta$         | 69             | $\mathbf{0}$     | $\boldsymbol{0}$ | 69           | $\overline{0}$   | $\boldsymbol{0}$ | $\mathbf{0}$     | $\mathbf{0}$     | $\mathbf{0}$     | $\mathbf{0}$     | $\mathbf{0}$     | $\mathbf{0}$     | $\boldsymbol{0}$ | $\mathbf{0}$     | $\mathbf{0}$     | $\mathbf{0}$     | $\mathbf{0}$     | 137              |
| 23             | $\theta$     | $\mathbf{0}$     | $\mathbf{0}$     | 69               | $\overline{0}$   | $\mathbf{0}$     | $\mathbf{0}$   | $\mathbf{0}$     | $\mathbf{0}$     | $\mathbf{0}$ | $\mathbf{0}$     | $\mathbf{0}$     | $\mathbf{0}$     | $\overline{0}$   | $\mathbf{0}$     | $\mathbf{0}$     | $\mathbf{0}$     | $\mathbf{0}$     | $\boldsymbol{0}$ | $\mathbf{0}$     | $\mathbf{0}$     | $\mathbf{0}$     | 69               | 137              |
| 24             | 754          | $\boldsymbol{0}$ | $\boldsymbol{0}$ | 685              | $\boldsymbol{0}$ | $\theta$         | 343            | $\mathbf{0}$     | $\boldsymbol{0}$ | 69           | 137              | $\boldsymbol{0}$ | $\mathbf{0}$     | $\mathbf{0}$     | $\mathbf{0}$     | 206              | $\boldsymbol{0}$ | $\boldsymbol{0}$ | $\boldsymbol{0}$ | $\mathbf{0}$     | $\mathbf{0}$     | 69               | 69               | 2329             |
| 25             | $\theta$     | $\mathbf{0}$     | $\mathbf{0}$     | 137              | $\boldsymbol{0}$ | $\mathbf{0}$     | $\mathbf{0}$   | $\mathbf{0}$     | $\mathbf{0}$     | 69           | 69               | $\boldsymbol{0}$ | $\mathbf{0}$     | $\mathbf{0}$     | $\mathbf{0}$     | $\overline{0}$   | $\mathbf{0}$     | $\boldsymbol{0}$ | $\boldsymbol{0}$ | $\mathbf{0}$     | $\mathbf{0}$     | $\mathbf{0}$     | $\overline{0}$   | 274              |
| 26             | 137          | $\mathbf{0}$     | $\mathbf{0}$     | 69               | $\boldsymbol{0}$ | $\mathbf{0}$     | 69             | $\mathbf{0}$     | $\mathbf{0}$     | $\mathbf{0}$ | 69               | $\boldsymbol{0}$ | $\mathbf{0}$     | $\boldsymbol{0}$ | $\mathbf{0}$     | 69               | $\mathbf{0}$     | $\overline{0}$   | $\boldsymbol{0}$ | 69               | $\boldsymbol{0}$ | 69               | $\overline{0}$   | 548              |
| 27             | $\theta$     | $\mathbf{0}$     | $\mathbf{0}$     | $\overline{0}$   | $\boldsymbol{0}$ | $\mathbf{0}$     | $\mathbf{0}$   | $\mathbf{0}$     | $\theta$         | $\mathbf{0}$ | $\mathbf{0}$     | $\boldsymbol{0}$ | $\mathbf{0}$     | $\mathbf{0}$     | $\mathbf{0}$     | $\mathbf{0}$     | $\mathbf{0}$     | $\mathbf{0}$     | $\boldsymbol{0}$ | $\mathbf{0}$     | $\mathbf{0}$     | $\mathbf{0}$     | $\mathbf{0}$     | $\boldsymbol{0}$ |
| 28             | 343          | $\boldsymbol{0}$ | $\mathbf{0}$     | 343              | 69               | $\boldsymbol{0}$ | $\mathbf{0}$   | $\mathbf{0}$     | 69               | 69           | $\mathbf{0}$     | $\boldsymbol{0}$ | $\mathbf{0}$     | $\mathbf{0}$     | 137              | $\boldsymbol{0}$ | $\mathbf{0}$     | $\mathbf{0}$     | $\boldsymbol{0}$ | 69               | $\mathbf{0}$     | $\boldsymbol{0}$ | $\mathbf{0}$     | 1096             |
| 29             | $\theta$     | $\mathbf{0}$     | $\theta$         | $\overline{0}$   | $\mathbf{0}$     | $\overline{0}$   | $\theta$       | $\theta$         | $\mathbf{0}$     | $\theta$     | $\overline{0}$   | $\mathbf{0}$     | $\theta$         | $\theta$         | $\mathbf{0}$     | $\mathbf{0}$     | $\theta$         | $\mathbf{0}$     | $\overline{0}$   | $\mathbf{0}$     | $\theta$         | $\mathbf{0}$     | $\theta$         | $\boldsymbol{0}$ |
| 30             | $\theta$     | $\mathbf{0}$     | $\mathbf{0}$     | $\overline{0}$   | $\overline{0}$   | $\theta$         | $\mathbf{0}$   | $\mathbf{0}$     | $\theta$         | $\mathbf{0}$ | $\theta$         | $\overline{0}$   | $\mathbf{0}$     | $\mathbf{0}$     | $\mathbf{0}$     | $\mathbf{0}$     | $\mathbf{0}$     | $\overline{0}$   | $\overline{0}$   | $\mathbf{0}$     | $\theta$         | $\mathbf{0}$     | $\theta$         | $\boldsymbol{0}$ |
| 31             | 69           | $\boldsymbol{0}$ | $\mathbf{0}$     | 274              | $\mathbf{0}$     | $\mathbf{0}$     | 69             | $\mathbf{0}$     | $\boldsymbol{0}$ | 69           | $\overline{0}$   | $\mathbf{0}$     | $\mathbf{0}$     | $\boldsymbol{0}$ | $\mathbf{0}$     | $\overline{0}$   | $\mathbf{0}$     | $\overline{0}$   | $\boldsymbol{0}$ | $\boldsymbol{0}$ | 137              | 137              | $\mathbf{0}$     | 754              |
| 32             | $\mathbf{0}$ | $\boldsymbol{0}$ | $\mathbf{0}$     | 69               | $\boldsymbol{0}$ | $\boldsymbol{0}$ | 69             | $\boldsymbol{0}$ | $\boldsymbol{0}$ | $\mathbf{0}$ | $\boldsymbol{0}$ | 69               | $\boldsymbol{0}$ | $\boldsymbol{0}$ | $\boldsymbol{0}$ | $\mathbf{0}$     | $\mathbf{0}$     | $\boldsymbol{0}$ | $\boldsymbol{0}$ | $\boldsymbol{0}$ | $\boldsymbol{0}$ | $\boldsymbol{0}$ | 69               | 274              |
| Atração        | 6850         | 69               | 685              | 8700             | 822              | 685              | 3151           | 411              | 274              | 2192         | 1918             | 685              | $\mathbf{0}$     | $\overline{0}$   | 137              | 1028             | 137              | 480              | 69               | 959              | 2877             | 1370             | 1370             | 34868            |

**Tabela 13: Matriz de Origem-Destino para 10 Anos (de Automovéis)**

#### **c) Divisão Modal**

A Tabela 14 (Modo/Renda) ilustrou como o modo influencia na vidas da pessoas com renda familiar diferentes, as pessoas com renda familiar alta andam mais de automóvel enquanto pessoas com renda familiar até quatro salários mínimos (baixa) andam de ônibus. A renda foi distribuída seguindo a renda familiar do IBGE e influencia muito no modo de transporte e no total de viagens geradas em cada zona.

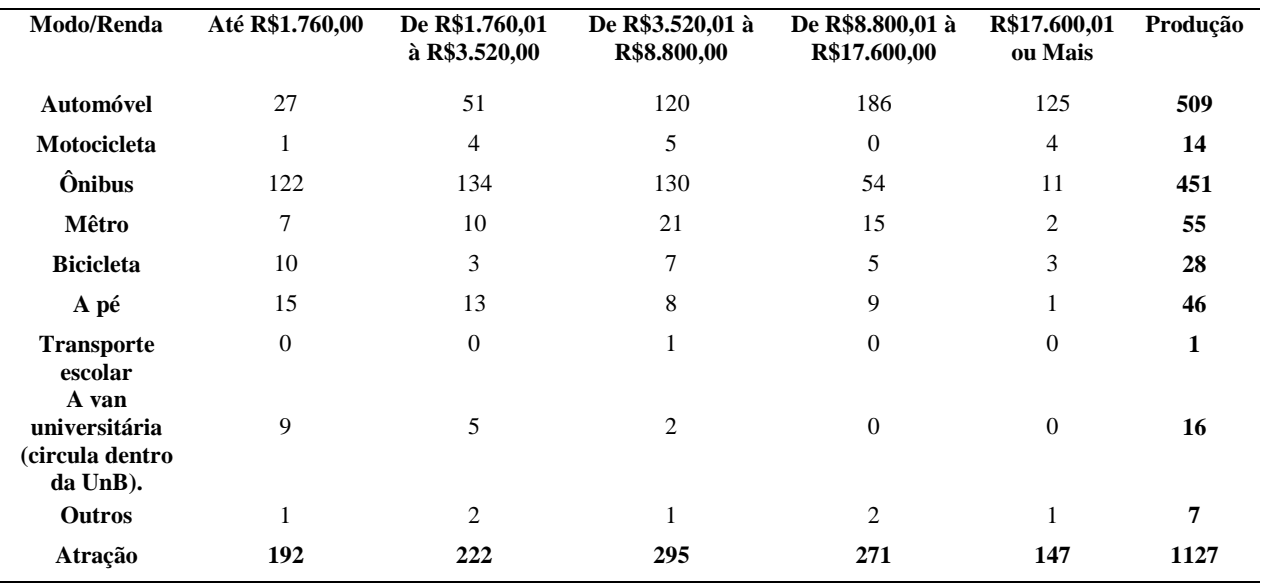

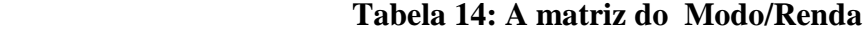

Quando comparado com os outros meio de transporte, O modo de transporte mais utilizado para o *Campus* é o automóvel conforme Tabela 15. Essa tabela da matriz Origem/modo demonstra que a maior porcentagem das pessoas que moram dentro do campus Darcy Ribeiro (Zona 1) da UnB geralmente andam na van que circula dentro da UnB e a pé. Já as pessoas que moram no entorno do campus na Asa Norte constumam andar de bicicleta e de carros mas geralmente as pessoas que moram longe optam por outros meios de transportes como automóveis, ônibus e as pessoas que pegam metrô são aquelas que tem accesso a ele, que passa no bairro deles,como Ceilândia (Zona 10), Guará (Zona 11), Águas Claras (Zona 20). Os outros meios de transporte usados são táxi e carona.

| Origem/Moda | Automóvel        | Motocicleta      | <b>Ônibus</b>    | <b>Mêtro</b>     | Bicicleta        | $\mathbf{A}$ pé  | Transporte escolar | A van universitária<br>(circula dentro da<br>UnB). | Outros           | Produção         |  |
|-------------|------------------|------------------|------------------|------------------|------------------|------------------|--------------------|----------------------------------------------------|------------------|------------------|--|
| $\mathbf 1$ | 45               | $\boldsymbol{0}$ | $\boldsymbol{0}$ | 45               | 90               | 360              | $\boldsymbol{0}$   | 495                                                | $\boldsymbol{0}$ | 1035             |  |
| $\sqrt{2}$  | 4320             | 90               | 2115             | 45               | 945              | 1620             | $\boldsymbol{0}$   | 135                                                | 90               | 9360             |  |
| 3           | 2070             | 90               | 1035             | $\boldsymbol{0}$ | 45               | $\boldsymbol{0}$ | $\boldsymbol{0}$   | $\boldsymbol{0}$                                   | 45               | 3285             |  |
| 4           | 675              | $\boldsymbol{0}$ | 1620             | $\boldsymbol{0}$ | $\boldsymbol{0}$ | $\boldsymbol{0}$ | $\boldsymbol{0}$   | $\boldsymbol{0}$                                   | $\boldsymbol{0}$ | 2295             |  |
| $\sqrt{5}$  | 1665             | $\boldsymbol{0}$ | 1485             | 315              | 45               | $\boldsymbol{0}$ | $\boldsymbol{0}$   | $\boldsymbol{0}$                                   | $\boldsymbol{0}$ | 3510             |  |
| 6           | 1305             | 180              | 1260             | $\boldsymbol{0}$ | 45               | 45               | $\boldsymbol{0}$   | $\boldsymbol{0}$                                   | $\boldsymbol{0}$ | 2835             |  |
| 7           | 315              | $\boldsymbol{0}$ | 945              | $\boldsymbol{0}$ | 45               | $\boldsymbol{0}$ | $\boldsymbol{0}$   | $\boldsymbol{0}$                                   | 45               | 1350             |  |
| 8           | 135              | $\boldsymbol{0}$ | 450              | $\boldsymbol{0}$ | $\boldsymbol{0}$ | $\boldsymbol{0}$ | $\boldsymbol{0}$   | $\boldsymbol{0}$                                   | $\boldsymbol{0}$ | 585              |  |
| 9           | 360              | 45               | 315              | 45               | $\boldsymbol{0}$ | $\boldsymbol{0}$ | $\boldsymbol{0}$   | $\boldsymbol{0}$                                   | $\boldsymbol{0}$ | 765              |  |
| 10          | 225              | 45               | 2025             | 675              | $\boldsymbol{0}$ | $\boldsymbol{0}$ | $\boldsymbol{0}$   | 45                                                 | $\boldsymbol{0}$ | 3015             |  |
| 11          | 1620             | 90               | 1710             | 450              | $\boldsymbol{0}$ | $\boldsymbol{0}$ | $\boldsymbol{0}$   | $\boldsymbol{0}$                                   | $\boldsymbol{0}$ | 3870             |  |
| 12          | 360              | $\boldsymbol{0}$ | 360              | $\boldsymbol{0}$ | $\boldsymbol{0}$ | $\boldsymbol{0}$ | $\boldsymbol{0}$   | $\boldsymbol{0}$                                   | $\boldsymbol{0}$ | 720              |  |
| 13          | 135              | $\boldsymbol{0}$ | 945              | 270              | $\boldsymbol{0}$ | 0                | 0                  | $\boldsymbol{0}$                                   | $\boldsymbol{0}$ | 1350             |  |
| 14          | 135              | $\boldsymbol{0}$ | 855              | $\boldsymbol{0}$ | $\boldsymbol{0}$ | 45               | $\boldsymbol{0}$   | $\boldsymbol{0}$                                   | $\boldsymbol{0}$ | 1035             |  |
| 15          | 135              | $\boldsymbol{0}$ | 495              | $\boldsymbol{0}$ | $\boldsymbol{0}$ | $\boldsymbol{0}$ | $\boldsymbol{0}$   | $\boldsymbol{0}$                                   | $\boldsymbol{0}$ | 630              |  |
| 16          | 1890             | 45               | 135              | $\boldsymbol{0}$ | $\boldsymbol{0}$ | $\boldsymbol{0}$ | $\boldsymbol{0}$   | $\boldsymbol{0}$                                   | $\boldsymbol{0}$ | 2070             |  |
| 17          | 405              | $\boldsymbol{0}$ | 765              | 0                | $\boldsymbol{0}$ | $\boldsymbol{0}$ | $\boldsymbol{0}$   | $\boldsymbol{0}$                                   | $\boldsymbol{0}$ | 1170             |  |
| 18          | 765              | $\boldsymbol{0}$ | 180              | $\boldsymbol{0}$ | $\boldsymbol{0}$ | 0                | 0                  | $\boldsymbol{0}$                                   | $\boldsymbol{0}$ | 945              |  |
| 19          | 45               | $\boldsymbol{0}$ | 180              | $\boldsymbol{0}$ | $\boldsymbol{0}$ | 0                | 0                  | $\boldsymbol{0}$                                   | $\boldsymbol{0}$ | 225              |  |
| 20          | 1890             | $\boldsymbol{0}$ | 495              | 585              | $\boldsymbol{0}$ | $\boldsymbol{0}$ | $\boldsymbol{0}$   | $\boldsymbol{0}$                                   | 135              | 3105             |  |
| 21          | 765              | $\boldsymbol{0}$ | 180              | $\boldsymbol{0}$ | $\boldsymbol{0}$ | $\boldsymbol{0}$ | 45                 | $\boldsymbol{0}$                                   | $\boldsymbol{0}$ | 990              |  |
| 22          | 90               | $\boldsymbol{0}$ | 90               | $\boldsymbol{0}$ | $\boldsymbol{0}$ | 0                | $\boldsymbol{0}$   | $\boldsymbol{0}$                                   | $\boldsymbol{0}$ | 180              |  |
| 23          | 90               | $\boldsymbol{0}$ | 585              | 0                | $\boldsymbol{0}$ | $\boldsymbol{0}$ | $\boldsymbol{0}$   | 0                                                  | $\boldsymbol{0}$ | 675              |  |
| 24          | 1530             | $\boldsymbol{0}$ | 90               | $\boldsymbol{0}$ | 45               | 0                | 0                  | $\boldsymbol{0}$                                   | $\boldsymbol{0}$ | 1665             |  |
| 25          | 180              | $\boldsymbol{0}$ | $\boldsymbol{0}$ | $\boldsymbol{0}$ | $\boldsymbol{0}$ | $\boldsymbol{0}$ | $\boldsymbol{0}$   | 0                                                  | $\boldsymbol{0}$ | 180              |  |
| 26          | 360              | $\boldsymbol{0}$ | 90               | 0                | $\boldsymbol{0}$ | $\boldsymbol{0}$ | $\boldsymbol{0}$   | $\boldsymbol{0}$                                   | $\boldsymbol{0}$ | 450              |  |
| 27          | 0                | $\boldsymbol{0}$ | 0                | $\boldsymbol{0}$ | $\boldsymbol{0}$ | $\boldsymbol{0}$ | 0                  | $\boldsymbol{0}$                                   | $\boldsymbol{0}$ | $\boldsymbol{0}$ |  |
| 28          | 720              | $\boldsymbol{0}$ | 45               | 45               | $\boldsymbol{0}$ | 0                | 0                  | $\boldsymbol{0}$                                   | $\boldsymbol{0}$ | 810              |  |
| 29          | $\boldsymbol{0}$ | $\boldsymbol{0}$ | 135              | $\bf{0}$         | $\boldsymbol{0}$ | $\boldsymbol{0}$ | 0                  | $\boldsymbol{0}$                                   | $\boldsymbol{0}$ | 135              |  |
| 30          | 0                | $\boldsymbol{0}$ | $\boldsymbol{0}$ | $\boldsymbol{0}$ | $\boldsymbol{0}$ | $\boldsymbol{0}$ | $\boldsymbol{0}$   | $\boldsymbol{0}$                                   | $\boldsymbol{0}$ | $\boldsymbol{0}$ |  |
| 31          | 495              | $\boldsymbol{0}$ | 270              | $\boldsymbol{0}$ | 0                | $\boldsymbol{0}$ | $\boldsymbol{0}$   | 45                                                 | 45               | 855              |  |
| 32          | 180              | $\boldsymbol{0}$ | 1350             | $\boldsymbol{0}$ | 45               | 0                | $\bf{0}$           | 0                                                  | 45               | 1620             |  |
| Atração     | 22904            | 585              | 20204            | 2475             | 1305             | 2070             | 45                 | 720                                                | 405              | 50713            |  |

**Tabela 15: A matriz da Origem/Modo**

.

A Classificação das Viagens pode também ser feita em relação ao horários de pico. A Tabela 16 mostra o horário de pico de manhã que é das 7:00 às 8:59 e é nesse horário que tem muitos

**Fonte: Elaboração Própria**

alunos indo para as aulas e professores e funcionários indo trabalhar. Esses geram o congestionamento no trânsito ou até trânsito parado.

| Origem/Horários                    | Antes das 6:59             | 7:00 às 8:59                              | 9:00 às 11:59                  | 12:00 às16:59                 | 17:00 às 17:59                 | 18:00 às 18:59                   | 19:00 às 19:59                   | Após 20:00                    | Sem ir para UnB                  | Produção                                   |  |
|------------------------------------|----------------------------|-------------------------------------------|--------------------------------|-------------------------------|--------------------------------|----------------------------------|----------------------------------|-------------------------------|----------------------------------|--------------------------------------------|--|
| $\mathbf{1}$                       | $\pmb{0}$                  | 19                                        | 4                              | $\mathbf 0$                   | $\mathbf 0$                    | 0                                | $\mathbf 0$                      | $\pmb{0}$                     | $\boldsymbol{0}$                 | 23                                         |  |
| $\overline{\mathbf{c}}$            | 10                         | 99                                        | 48                             | 23                            | 3                              | 8                                | 3                                | $\mathbf 0$                   | 14                               | 208                                        |  |
| 3                                  | 5                          | 44                                        | 8                              | 11                            | $\overline{\mathbf{c}}$        | $\overline{\mathbf{c}}$          | $\mathbf 1$                      | $\pmb{0}$                     | $\overline{\mathbf{3}}$          | 76                                         |  |
| 4                                  | 31                         | $\overline{10}$                           | $\mathbf{1}$                   | $\overline{2}$                | $\mathbf{1}$                   | $\overline{0}$                   | $\mathbf{1}$                     | $\overline{0}$                | $\overline{2}$                   | 48                                         |  |
| 5                                  | 25                         | 30                                        | 3                              | 11                            | $\mathbf 2$                    | $\overline{c}$                   | $\mathbf 0$                      | 0                             | 5                                | 78                                         |  |
| $\overline{\mathbf{6}}$            | 17                         | 22                                        | 9                              | 8                             | $\overline{2}$                 | $\mathbf 0$                      | $\mathbf 0$                      | $\mathbf 0$                   | $\overline{\mathbf{5}}$          | 63                                         |  |
| $\overline{\mathbf{z}}$            | 16                         | $\overline{\mathbf{r}}$                   | $\mathbf 1$                    | $\overline{\mathbf{4}}$       | $\mathbf{1}$                   | $\mathbf{1}$                     | $\mathbf 0$                      | $\mathbf 0$                   | $\overline{\mathbf{3}}$          | 30                                         |  |
| $\overline{\mathbf{8}}$            | $\mathbf 1$                | $\overline{6}$                            | 3                              | $\mathbf{1}$                  | $\overline{0}$                 | $\mathbf 0$                      | $\overline{0}$                   | $\overline{0}$                | $\overline{2}$                   | $\overline{13}$                            |  |
| 9                                  | $\overline{\mathbf{4}}$    | 7                                         | $\mathbf 2$                    | $\mathbf 1$                   | $\bf{0}$                       | 3                                | $\bf{0}$                         | $\boldsymbol{0}$              | $\pmb{0}$                        | 17                                         |  |
| 10                                 | 34                         | 12                                        | $\,6\,$                        | $\overline{7}$                | $\overline{\mathbf{c}}$        | $\pmb{0}$                        | $\overline{\mathbf{c}}$          | $\boldsymbol{0}$              | $\overline{\mathbf{4}}$          | 67                                         |  |
| 11                                 | 19                         | 42                                        | 11                             | 5                             | 3                              | $\mathbf{1}$                     | $\mathbf 0$                      | $\mathbf 0$                   | 5                                | 86                                         |  |
| 12                                 | 1                          | 10                                        | 3                              | $\mathbf 1$                   | $\mathbf 1$                    | $\pmb{0}$                        | $\mathbf 0$                      | 0                             | 0                                | 16                                         |  |
| 13                                 | 10                         | $\boldsymbol{7}$                          | $\overline{c}$                 | 3                             | $\overline{\mathbf{c}}$        | $\overline{\mathbf{c}}$          | $\overline{\mathbf{c}}$          | $\boldsymbol{0}$              | $\overline{\mathbf{c}}$          | 30                                         |  |
| 14                                 | 10                         | 6                                         | 3                              | $\mathbf 0$                   | $\mathbf 1$                    | $\mathbf 0$                      | $\mathbf 0$                      | $\pmb{0}$                     | $\overline{\mathbf{3}}$          | 23                                         |  |
| 15                                 | $\,6\,$                    | $\overline{\mathbf{3}}$                   | $\boldsymbol{0}$               | $\overline{\mathbf{c}}$       | $\mathbf 0$                    | $\overline{c}$                   | $\mathbf 0$                      | $\mathbf 0$                   | $\mathbf{1}$                     | 14                                         |  |
| 16                                 | $\mathbf 1$                | 22                                        | 5                              | $\overline{7}$                | 3                              | $\mathbf{1}$                     | $\mathbf 1$                      | $\mathbf 0$                   | 6                                | 46                                         |  |
| 17                                 | 14                         | 6                                         | $\mathbf 0$                    | $\mathbf{1}$                  | $\overline{a}$                 | $\mathbf{1}$                     | $\pmb{0}$                        | $\pmb{0}$                     | $\overline{\mathbf{c}}$          | 26                                         |  |
| 18                                 | $\mathbf 2$                | 14                                        | 0                              | $\mathbf 0$                   | $\bf{0}$                       | $\mathbf 0$                      | $\mathbf 1$                      | $\pmb{0}$                     | $\mathbf 0$                      | 17                                         |  |
| $\overline{19}$                    | $\overline{1}$             | $\overline{3}$                            | $\mathbf 0$                    | $\overline{0}$                | $\overline{1}$                 | $\mathbf 0$                      | $\overline{0}$                   | $\overline{0}$                | $\overline{0}$                   | 5                                          |  |
| 20                                 | 18                         | $\overline{21}$                           | 8                              | 12                            | $\overline{\mathbf{c}}$        | 3                                | $\mathbf 1$                      | $\overline{0}$                | $\overline{\mathbf{4}}$          | 69                                         |  |
| 21                                 | $\overline{\mathbf{4}}$    | 10                                        | 3                              | $\mathbf{1}$                  | $\overline{0}$                 | $\overline{\mathbf{3}}$          | $\overline{0}$                   | $\mathbf{1}$                  | $\overline{0}$                   | $\overline{22}$                            |  |
| $\overline{22}$                    | $\overline{2}$             | $\mathbf{1}$                              | $\mathbf{1}$                   | $\overline{0}$                | $\mathbf 0$                    | $\overline{0}$                   | $\mathbf 0$                      | $\mathbf 0$                   | $\overline{0}$                   | $\overline{\mathbf{4}}$                    |  |
| 23                                 | 10                         | 3                                         | $\mathbf 1$                    | $\boldsymbol{0}$              | $\mathbf 0$                    | $\pmb{0}$                        | $\mathbf 0$                      | $\mathbf 0$                   | 1                                | 15                                         |  |
| 24                                 | $\mathbf 2$                | 20                                        | 6                              | 4                             | $\mathbf{1}$                   | $\overline{1}$                   | $\overline{0}$                   | $\mathbf 0$                   | $\overline{\mathbf{3}}$          | 37                                         |  |
| $\overline{25}$<br>$\overline{26}$ | $\mathbf 0$                | $\overline{\mathbf{4}}$<br>$\overline{4}$ | $\overline{0}$<br>$\mathbf{1}$ | $\mathbf 0$<br>$\overline{2}$ | $\overline{0}$                 | $\overline{0}$<br>$\overline{0}$ | $\overline{0}$<br>$\overline{0}$ | $\mathbf 0$<br>$\overline{0}$ | $\overline{0}$<br>$\overline{2}$ | $\overline{\mathbf{4}}$<br>$\overline{10}$ |  |
| $\overline{27}$                    | $\mathbf 1$<br>$\mathbf 0$ | $\overline{0}$                            | $\mathbf 0$                    | $\overline{0}$                | $\mathbf{0}$<br>$\overline{0}$ | $\mathbf 0$                      | $\overline{0}$                   | $\overline{0}$                | $\mathbf 0$                      | $\boldsymbol{0}$                           |  |
| 28                                 | 3                          | 10                                        | $\overline{c}$                 | $\mathbf{1}$                  | $\mathbf 0$                    | $\mathbf 0$                      | $\mathbf 0$                      | $\mathbf 0$                   | $\overline{\mathbf{c}}$          | 18                                         |  |
| $\overline{29}$                    | $\overline{1}$             | $\boldsymbol{0}$                          | $\overline{2}$                 | $\overline{0}$                | $\mathbf 0$                    | $\mathbf 0$                      | $\mathbf 0$                      | $\mathbf 0$                   | $\overline{0}$                   | $\overline{\mathbf{3}}$                    |  |
| $\overline{30}$                    | $\pmb{0}$                  | $\overline{0}$                            | $\mathbf 0$                    | $\mathbf 0$                   | $\mathbf{0}$                   | $\overline{0}$                   | $\overline{0}$                   | $\overline{0}$                | 0                                | $\boldsymbol{0}$                           |  |
| $\overline{31}$                    | $\overline{\mathbf{3}}$    | $\overline{9}$                            | $\overline{2}$                 | $\mathbf 0$                   | $\overline{3}$                 | $\mathbf 0$                      | $\overline{0}$                   | $\mathbf 0$                   | $\mathbf 1$                      | $\overline{18}$                            |  |
| 32                                 | $\overline{15}$            | $\overline{11}$                           | $\overline{1}$                 | $\overline{4}$                | $\overline{1}$                 | $\mathbf 0$                      | $\mathbf 0$                      | $\mathbf 0$                   | $\overline{9}$                   | 41                                         |  |
| Atração                            | 266                        | 459                                       | 136                            | 111                           | 33                             | 30                               | 12                               | $\mathbf{1}$                  | 77                               | 1127                                       |  |

**Tabela 16: A matrix Origem/Horário da saída do Origem**

 **Fonte: Elaboração Própria**

Enquanto à tarde diminui muito o congestionamento como mostrado na Tabela 17 e 18, devido ao pouco deslocamento das pessoas e aumenta de novo à noite entre 18:00h às 18:59 e após 20:00 mas não tanto como de manhã.

| Origem/Horários         | $07:00$ as $08:59$ | $09:00$ as $09:59$ | $10:00$ as $11:59$ | 12:00 às 12:59           | 13:00 às 16:59                   | 17:00 às 17:59          | 18:00 às 18:59                   | 19:00 às 19:59   | Após 20:00                  | Sem ir para UnB         | Produção                |  |
|-------------------------|--------------------|--------------------|--------------------|--------------------------|----------------------------------|-------------------------|----------------------------------|------------------|-----------------------------|-------------------------|-------------------------|--|
| $\mathbf{1}$            | $\boldsymbol{0}$   | $\boldsymbol{0}$   | $\boldsymbol{0}$   | $\boldsymbol{0}$         | $\,1$                            | $\overline{\mathbf{3}}$ | $\,8\,$                          | $\overline{c}$   | $\,$ 8 $\,$                 | $\mathbf{1}$            | 23                      |  |
| $\overline{\mathbf{c}}$ | $\,1$              | $\mathbf{1}$       | $\overline{c}$     | 20                       | 23                               | 35                      | 45                               | 14               | 53                          | 14                      | 208                     |  |
| $\overline{\mathbf{3}}$ | $\,1$              | $\overline{0}$     | $\,1\,$            | $10\,$                   | $\overline{5}$                   | 11                      | 28                               | 5                | 12                          | 3                       | 76                      |  |
| $\overline{\mathbf{4}}$ | $\,1$              | $\boldsymbol{0}$   | 5                  | $\sqrt{3}$               | $\begin{array}{c} 7 \end{array}$ | $\,$ $\,$               | $\boldsymbol{9}$                 | $\sqrt{5}$       | $\overline{9}$              | $\mathbf{1}$            | 48                      |  |
| $\overline{\mathbf{5}}$ | $\boldsymbol{0}$   | $\boldsymbol{0}$   | $\boldsymbol{0}$   | $\overline{3}$           | 8                                | 13                      | 23                               | 9                | 17                          | 5                       | 78                      |  |
| $\boldsymbol{6}$        | $\boldsymbol{0}$   | $\boldsymbol{0}$   | $\mathbf{1}$       | $\sqrt{6}$               | $\,$ 8 $\,$                      | 13                      | 14                               | 5                | 12                          | $\overline{4}$          | 63                      |  |
| $\overline{\bf 7}$      | $\boldsymbol{0}$   | $\boldsymbol{0}$   | $\boldsymbol{0}$   | $\mathbf{1}$             | $\,1$                            | $\boldsymbol{8}$        | $\sqrt{5}$                       | 5                | $\sqrt{6}$                  | $\overline{4}$          | 30                      |  |
| 8                       | $\boldsymbol{0}$   | $\,1$              | $\overline{c}$     | $\boldsymbol{0}$         | $\,1$                            | $\mathbf{1}$            | $\overline{3}$                   | $\boldsymbol{0}$ | 3                           | $\overline{c}$          | 13                      |  |
| 9                       | $\boldsymbol{0}$   | $\boldsymbol{0}$   | $\boldsymbol{0}$   | $\,1$                    | $\overline{4}$                   | $\sqrt{2}$              | $\overline{4}$                   | $\sqrt{2}$       | $\overline{\mathbf{4}}$     | $\boldsymbol{0}$        | 17                      |  |
| 10                      | $\,1$              | $\boldsymbol{0}$   | $\mathbf{1}$       | $\overline{3}$           | 13                               | 17                      | 13                               | $\overline{c}$   | 11                          | 6                       | 67                      |  |
| $\overline{11}$         | $\mathbf{1}$       | $\boldsymbol{0}$   | $\overline{c}$     | 11                       | 8                                | 15                      | 16                               | $\overline{4}$   | 24                          | 5                       | 86                      |  |
| $\overline{12}$         | $\boldsymbol{0}$   | $\overline{0}$     | $\overline{0}$     | $\boldsymbol{0}$         | $\overline{\mathbf{3}}$          | $\mathbf{1}$            | $\bf 8$                          | $\boldsymbol{0}$ | $\overline{4}$              | $\overline{0}$          | 16                      |  |
| 13                      | $\,1$              | $\boldsymbol{0}$   | $\boldsymbol{0}$   | $\mathfrak{Z}$           | 3                                | $\mathbf{1}$            | 5                                | $\overline{c}$   | 13                          | $\overline{\mathbf{c}}$ | 30                      |  |
| 14                      | $\mathbf{1}$       | $\boldsymbol{0}$   | $\mathbf{1}$       | $\overline{\mathbf{3}}$  | $\overline{5}$                   | $\,1$                   | $\overline{c}$                   | $\sqrt{2}$       | $\sqrt{5}$                  | $\overline{\mathbf{3}}$ | 23                      |  |
| 15                      | $\boldsymbol{0}$   | $\boldsymbol{0}$   | $\boldsymbol{0}$   | $\,1$                    | $\overline{4}$                   | $\,1$                   | $\overline{\mathbf{3}}$          | $\,1$            | $\overline{\mathbf{3}}$     | $\mathbf{1}$            | 14                      |  |
| 16                      | $\boldsymbol{0}$   | $\boldsymbol{0}$   | $\overline{c}$     | $\,$ $\,$                | $\,1$                            | $\overline{\mathbf{3}}$ | 11                               | $\overline{c}$   | 13                          | 6                       | 46                      |  |
| 17                      | $\boldsymbol{0}$   | $\,1\,$            | $\mathbf{1}$       | $\overline{c}$           | $\sqrt{5}$                       | $\sqrt{2}$              | $\overline{4}$                   | $\sqrt{2}$       | $\boldsymbol{7}$            | $\overline{c}$          | 26                      |  |
| 18                      | $\boldsymbol{0}$   | $\boldsymbol{0}$   | $\mathbf{1}$       | $\,1$                    | $\overline{\mathbf{3}}$          | $\boldsymbol{0}$        | $\begin{array}{c} 7 \end{array}$ | $\overline{c}$   | $\sqrt{4}$                  | $\boldsymbol{0}$        | 17                      |  |
| 19                      | $\boldsymbol{0}$   | $\boldsymbol{0}$   | $\overline{0}$     | $\,1$                    | $\,1$                            | $\boldsymbol{0}$        | $\overline{c}$                   | $\boldsymbol{0}$ | $\mathbf{1}$                | $\boldsymbol{0}$        | $\sqrt{5}$              |  |
| 20                      | $\boldsymbol{0}$   | $\boldsymbol{0}$   | $\mathbf{1}$       | $\sqrt{5}$               | 10                               | 12                      | 11                               | $\sqrt{6}$       | 20                          | $\overline{4}$          | 69                      |  |
| 21                      | $\boldsymbol{0}$   | $\boldsymbol{0}$   | $\boldsymbol{0}$   | 5                        | $\overline{\mathbf{3}}$          | $\overline{\mathbf{3}}$ | $\sqrt{4}$                       | $\boldsymbol{0}$ | $\tau$                      | $\boldsymbol{0}$        | 22                      |  |
| $\overline{22}$         | $\boldsymbol{0}$   | $\boldsymbol{0}$   | $\boldsymbol{0}$   | $\boldsymbol{0}$         | $\overline{0}$                   | $\overline{0}$          | $\overline{4}$                   | $\boldsymbol{0}$ | $\boldsymbol{0}$            | $\boldsymbol{0}$        | $\overline{\mathbf{4}}$ |  |
| 23                      | $\boldsymbol{0}$   | $\boldsymbol{0}$   | $\boldsymbol{0}$   | $\overline{\mathbf{c}}$  | $\boldsymbol{2}$                 | $\overline{\mathbf{c}}$ | $\overline{\mathbf{3}}$          | $\overline{c}$   | $\overline{\mathbf{3}}$     | $\mathbf{1}$            | 15                      |  |
| $\overline{24}$         | $\boldsymbol{0}$   | $\boldsymbol{0}$   | $\overline{c}$     | $\overline{\mathcal{L}}$ | 8                                | $\overline{\mathbf{3}}$ | $\overline{3}$                   | $\boldsymbol{0}$ | 14                          | $\overline{\mathbf{3}}$ | 37                      |  |
| 25                      | $\boldsymbol{0}$   | $\boldsymbol{0}$   | $\boldsymbol{0}$   | $\boldsymbol{0}$         | $\boldsymbol{0}$                 | $\boldsymbol{0}$        | $\,1\,$                          | $\boldsymbol{0}$ | $\overline{3}$              | $\boldsymbol{0}$        | $\overline{\mathbf{4}}$ |  |
| 26                      | $\overline{0}$     | $\boldsymbol{0}$   | $\mathbf{1}$       | $\mathbf{1}$             | $\mathbf{1}$                     | $\mathbf{1}$            | $\overline{2}$                   | $\mathbf{1}$     | $\,1\,$                     | $\overline{c}$          | 10                      |  |
| $\bf 27$                | $\boldsymbol{0}$   | $\boldsymbol{0}$   | $\boldsymbol{0}$   | $\boldsymbol{0}$         | $\boldsymbol{0}$                 | $\boldsymbol{0}$        | $\boldsymbol{0}$                 | $\boldsymbol{0}$ | $\overline{0}$              | $\boldsymbol{0}$        | $\boldsymbol{0}$        |  |
| 28                      | $\boldsymbol{0}$   | $\boldsymbol{0}$   | $\mathbf{1}$       | $\mathbf{2}$             | $\sqrt{2}$                       | $\overline{4}$          | $\sqrt{2}$                       | 3                | $\ensuremath{\mathfrak{Z}}$ | $\boldsymbol{0}$        | 17                      |  |
| 29                      | $\boldsymbol{0}$   | $\boldsymbol{0}$   | $\boldsymbol{0}$   | $1\,$                    | $\boldsymbol{0}$                 | $\boldsymbol{0}$        | $\mathbf{0}$                     | $\overline{0}$   | $\sqrt{2}$                  | $\boldsymbol{0}$        | $\mathbf{3}$            |  |
| 30                      | $\boldsymbol{0}$   | $\mathbf{0}$       | $\boldsymbol{0}$   | $\boldsymbol{0}$         | $\boldsymbol{0}$                 | $\boldsymbol{0}$        | $\boldsymbol{0}$                 | $\mathbf{0}$     | $\mathbf{0}$                | $\boldsymbol{0}$        | $\bf{0}$                |  |
| 31                      | $\boldsymbol{0}$   | $\overline{0}$     | 1                  | $\boldsymbol{0}$         | $\mathbf{0}$                     | $\mathbf{1}$            | 5                                | 3                | $\tau$                      | 1                       | 18                      |  |
| 32                      | $\boldsymbol{0}$   | $\boldsymbol{0}$   | 3                  | $\mathbf{0}$             | 6                                | 8                       | 9                                | 3                | 6                           | 6                       | 41                      |  |
| Atração                 | $\overline{7}$     | $\mathbf{3}$       | 28                 | 97                       | 136                              | 169                     | 254                              | 82               | 275                         | 76                      | 1127                    |  |

**Tabela 17: A matriz Origem/Horário da saída do Destino.**

**Fonte: Elaboração Própria**

Nas tabelas 18 e 19 ilustra-se os dias, fora de pico, em que as pessoas não vão muito ao Campus (no sábado e no Domingo) tem baixo trânsito, pouco movimento das pessoas e mostra também a média dos horários de vinda e saída das pessoas por semana da Origem ao destino nos Campus Darcy Ribeiro e vice versa.

| A média do horários de saindo do Destino durante a semana |      |        | A média do horários de saindo do Destino durante o fim de |        |        |  |  |  |  |  |  |
|-----------------------------------------------------------|------|--------|-----------------------------------------------------------|--------|--------|--|--|--|--|--|--|
|                                                           |      |        |                                                           | semana |        |  |  |  |  |  |  |
| $07:00$ às $08:59$                                        |      | 0.60%  | $07:00$ às $08:59$                                        |        | 0.60%  |  |  |  |  |  |  |
| $09:00$ às $09:59$                                        |      | 0.30%  | $09:00$ às $09:59$                                        |        | 0.40%  |  |  |  |  |  |  |
| $10:00$ às $11:59$                                        | 28   | 2.50%  | $10:00$ às $11:59$                                        | 23     | 2.10%  |  |  |  |  |  |  |
| $12:00$ às $12:59$                                        | 97   | 8.60%  | 12:00 às 12:59                                            | 45     | 4%     |  |  |  |  |  |  |
| $13:00$ às $16:59$                                        | 136  | 12%    | 13:00 às 16:59                                            | 27     | 2.40%  |  |  |  |  |  |  |
| $17:00$ às $17:59$                                        | 169  | 14.90% | $17:00$ às $17:59$                                        | 21     | 1.90%  |  |  |  |  |  |  |
| $18:00$ às $18:59$                                        | 254  | 22.50% | 18:00 às 18:59                                            | 43     | 3.90%  |  |  |  |  |  |  |
| $19:00$ às $19:59$                                        | 82   | 7.30%  | 19:00 às 19:59                                            | 27     | 2.40%  |  |  |  |  |  |  |
| Após 20:00                                                | 275  | 24.40% | Após 20:00                                                | 47     | 4.20%  |  |  |  |  |  |  |
| Sem ir para UnB                                           | 76   | 6.90%  | Sem ir para UnB                                           | 882    | 78.20% |  |  |  |  |  |  |
| Total                                                     | .127 | 100\%  | Total                                                     | 1127   | 100\%  |  |  |  |  |  |  |

**Tabela 18: A média do horários de saindo do Destino durante a semana.**

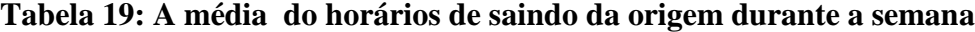

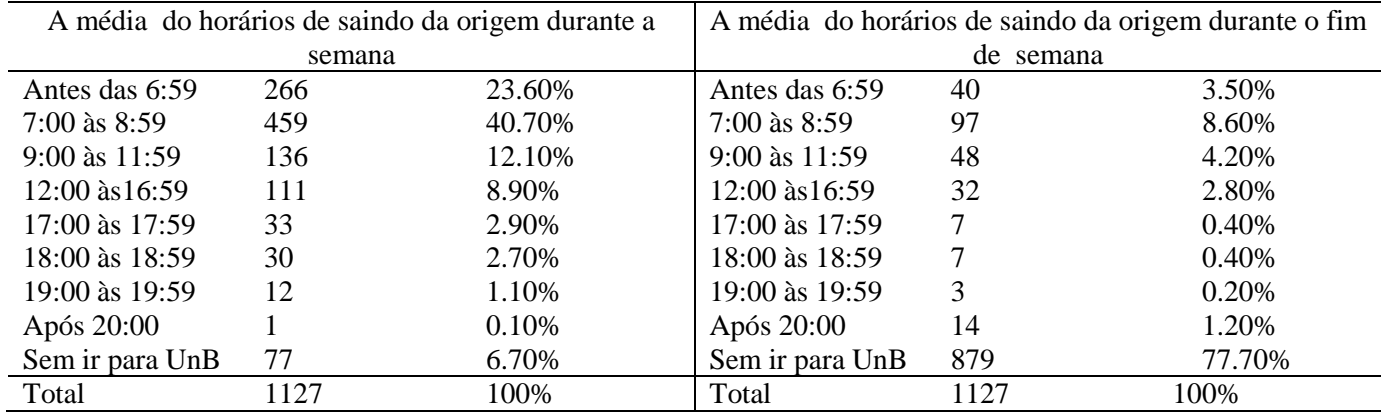

A Figura 17 demonstrou o gráfico de horário de pico de manhã, à tarde e à noite e mostra que o pico de manhã geralmente é o mais alto em comparação com os outros horários de pico por ter grande deslocamento dos professores, alunos e funcionários em direção ao Campus Darcy Ribeiro.

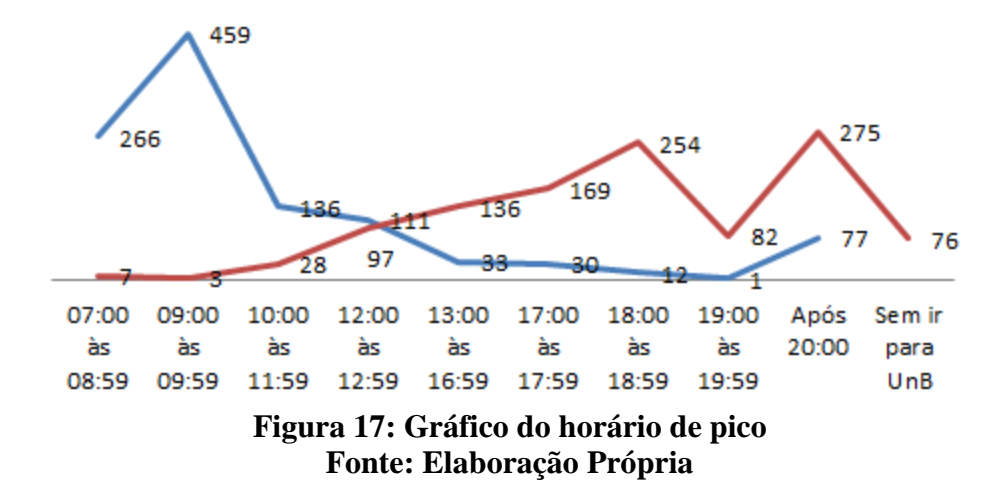

A renda influencia muito no meio de transporte que as pessoas utilizam, a Figura 18 mostra a comparação entre o modo (autómovel e ônibus) e renda. As pessoas de renda alta andam mais de autómovel enquanto as pessoas de baixa renda andam de ônibus.

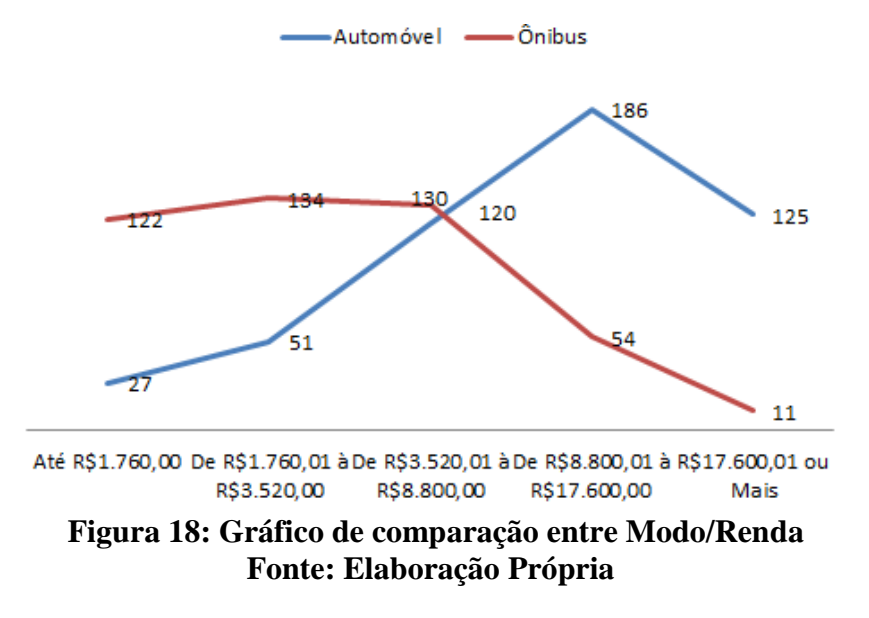

A Tabela 20 mostra atual demanda de transporte em cada zona distribuídas e atraídas no horário de pico e a maior zona de atração no horário de pico é Zona 4 (Faculdade de tecnologia) e Zona 1 (Instituito Central de Ciências) e tabela 21 é a previsão do mesmo para 10 anos.

| Tabela 20: A matriz de horário de Pico de manhã (7-9 horas) de Autómoveis de Ano Base<br>0/D | 1                       | $\boldsymbol{2}$                     | 3                                    | 4                       | 5                                    | 6                                    | 7                       | 8                                    | 9                                    | 10                     | 11               | 12                                   | 13                   | 14                                   | 15                               | 16                      | 17                                   | 18                                   | 19                           | 20                                   | 21                                   | 22                       | 23                                   | Produção         |
|----------------------------------------------------------------------------------------------|-------------------------|--------------------------------------|--------------------------------------|-------------------------|--------------------------------------|--------------------------------------|-------------------------|--------------------------------------|--------------------------------------|------------------------|------------------|--------------------------------------|----------------------|--------------------------------------|----------------------------------|-------------------------|--------------------------------------|--------------------------------------|------------------------------|--------------------------------------|--------------------------------------|--------------------------|--------------------------------------|------------------|
| 1                                                                                            | $\boldsymbol{0}$        | $\boldsymbol{0}$                     | $\boldsymbol{0}$                     | $\boldsymbol{0}$        | $\theta$                             | $\boldsymbol{0}$                     | $\overline{0}$          | $\boldsymbol{0}$                     | $\mathbf{0}$                         | $\boldsymbol{0}$       | $\mathbf{0}$     | $\boldsymbol{0}$                     | $\bf{0}$             | $\boldsymbol{0}$                     | $\boldsymbol{0}$                 | $\boldsymbol{0}$        | $\boldsymbol{0}$                     | $\boldsymbol{0}$                     | $\boldsymbol{0}$             | $\boldsymbol{0}$                     | $\boldsymbol{0}$                     | $\theta$                 | $\boldsymbol{0}$                     | $\boldsymbol{0}$ |
| 2                                                                                            | 225                     | $\bf{0}$                             | $\boldsymbol{0}$                     | 540                     | 90                                   | 90                                   | 180                     | 45                                   | $\boldsymbol{0}$                     | 180                    | 180              | $\boldsymbol{0}$                     | $\bf{0}$             | $\bf{0}$                             | $\bf{0}$                         | $\bf{0}$                | $\bf{0}$                             | 45                                   | $\bf{0}$                     | 90                                   | 225                                  | 45                       | 90                                   | 2024             |
| 3                                                                                            | 180                     | $\boldsymbol{0}$                     | 45                                   | 585                     | 45                                   | 45                                   | 180                     | $\boldsymbol{0}$                     | 45                                   | $\boldsymbol{0}$       | $\bf{0}$         | 90                                   | $\bf{0}$             | $\bf{0}$                             | $\bf{0}$                         | $\bf{0}$                | $\bf{0}$                             | $\bf{0}$                             | $\bf{0}$                     | 45                                   | $\bf{0}$                             | $\bf{0}$                 | $\bf{0}$                             | 1260             |
| 4                                                                                            | $\boldsymbol{0}$        | $\boldsymbol{0}$                     | $\boldsymbol{0}$                     | 45                      | $\boldsymbol{0}$                     | $\boldsymbol{0}$                     | 180                     | $\boldsymbol{0}$                     | $\boldsymbol{0}$                     | 45                     | $\bf{0}$         | $\boldsymbol{0}$                     | $\bf{0}$             | $\boldsymbol{0}$                     | $\mathbf{0}$                     | $\boldsymbol{0}$        | $\boldsymbol{0}$                     | $\boldsymbol{0}$                     | $\boldsymbol{0}$             | $\boldsymbol{0}$                     | $\boldsymbol{0}$                     | $\boldsymbol{0}$         | 45                                   | 315              |
| 5                                                                                            | 90                      | $\boldsymbol{0}$                     | $\boldsymbol{0}$                     | 135                     | $\boldsymbol{0}$                     | $\boldsymbol{0}$                     | 45                      | $\boldsymbol{0}$                     | 45                                   | 45                     | 135              | $\bf{0}$                             | $\boldsymbol{0}$     | $\boldsymbol{0}$                     | $\boldsymbol{0}$                 | $\boldsymbol{0}$        | $\boldsymbol{0}$                     | $\boldsymbol{0}$                     | $\boldsymbol{0}$             | 45                                   | 90                                   | 45                       | $\boldsymbol{0}$                     | 675              |
| 6                                                                                            | 45                      | $\boldsymbol{0}$                     | 45                                   | 90                      | $\boldsymbol{0}$                     | $\boldsymbol{0}$                     | $\boldsymbol{0}$        | $\boldsymbol{0}$                     | $\boldsymbol{0}$                     | $\boldsymbol{0}$       | 90               | $\boldsymbol{0}$                     | $\bf{0}$             | $\bf{0}$                             | $\boldsymbol{0}$                 | $\boldsymbol{0}$        | $\boldsymbol{0}$                     | $\boldsymbol{0}$                     | $\boldsymbol{0}$             | 45                                   | 90                                   | 45                       | 45                                   | 495              |
| 7                                                                                            | $\boldsymbol{0}$        | $\boldsymbol{0}$                     | $\boldsymbol{0}$                     | 45                      | $\boldsymbol{0}$                     | $\boldsymbol{0}$                     | 45                      | $\boldsymbol{0}$                     | $\mathbf{0}$                         | $\boldsymbol{0}$       | $\boldsymbol{0}$ | $\bf{0}$                             | $\boldsymbol{0}$     | $\boldsymbol{0}$                     | $\boldsymbol{0}$                 | $\boldsymbol{0}$        | $\boldsymbol{0}$                     | $\boldsymbol{0}$                     | $\boldsymbol{0}$             | $\boldsymbol{0}$                     | $\boldsymbol{0}$                     | 45                       | $\boldsymbol{0}$                     | 135              |
| 8                                                                                            | $\bf{0}$                | $\bf{0}$                             | $\boldsymbol{0}$                     | $\boldsymbol{0}$        | $\boldsymbol{0}$                     | $\boldsymbol{0}$                     | $\boldsymbol{0}$        | $\boldsymbol{0}$                     | $\boldsymbol{0}$                     | $\boldsymbol{0}$       | $\boldsymbol{0}$ | $\boldsymbol{0}$                     | $\bf{0}$             | $\bf{0}$                             | $\bf{0}$                         | $\boldsymbol{0}$        | $\bf{0}$                             | $\boldsymbol{0}$                     | $\bf{0}$                     | $\boldsymbol{0}$                     | $\boldsymbol{0}$                     | $\boldsymbol{0}$         | $\boldsymbol{0}$                     | $\bf{0}$         |
| 9                                                                                            | $\boldsymbol{0}$        | $\boldsymbol{0}$                     | $\boldsymbol{0}$                     | $\boldsymbol{0}$        | 45                                   | $\boldsymbol{0}$                     | $\boldsymbol{0}$        | $\boldsymbol{0}$                     | $\boldsymbol{0}$                     | $\boldsymbol{0}$       | $\bf{0}$         | $\bf{0}$                             | $\bf{0}$             | $\boldsymbol{0}$                     | $\bf{0}$                         | $\boldsymbol{0}$        | $\boldsymbol{0}$                     | $\boldsymbol{0}$                     | $\boldsymbol{0}$             | $\boldsymbol{0}$                     | 90                                   | 45                       | $\boldsymbol{0}$                     | 180              |
| 10                                                                                           | $\bf{0}$                | 45                                   | $\boldsymbol{0}$                     | $\boldsymbol{0}$        | $\boldsymbol{0}$                     | $\boldsymbol{0}$                     | $\boldsymbol{0}$        | $\boldsymbol{0}$                     | $\boldsymbol{0}$                     | $\boldsymbol{0}$       | $\bf{0}$         | $\boldsymbol{0}$                     | $\bf{0}$             | $\bf{0}$                             | $\boldsymbol{0}$                 | $\bf{0}$                | $\boldsymbol{0}$                     | $\boldsymbol{0}$                     | $\boldsymbol{0}$             | $\boldsymbol{0}$                     | $\boldsymbol{0}$                     | $\bf{0}$                 | 45                                   | 90               |
| 11                                                                                           | 180                     | $\bf{0}$                             | $\boldsymbol{0}$                     | 270                     | $\boldsymbol{0}$                     | 45                                   | 90                      | $\boldsymbol{0}$                     | 45                                   | $\boldsymbol{0}$       | $\boldsymbol{0}$ | $\boldsymbol{0}$                     | $\boldsymbol{0}$     | $\bf{0}$                             | $\bf{0}$                         | 90                      | $\bf{0}$                             | 90                                   | 45                           | $\boldsymbol{0}$                     | 135                                  | 45                       | $\boldsymbol{0}$                     | 1035             |
| 12                                                                                           | 45                      | $\boldsymbol{0}$                     | $\boldsymbol{0}$                     | 90                      | $\boldsymbol{0}$                     | $\boldsymbol{0}$                     | $\boldsymbol{0}$        | $\boldsymbol{0}$                     | $\boldsymbol{0}$                     | $\boldsymbol{0}$       | $\boldsymbol{0}$ | $\boldsymbol{0}$                     | $\bf{0}$             | $\boldsymbol{0}$                     | $\bf{0}$                         | $\boldsymbol{0}$        | $\boldsymbol{0}$                     | $\boldsymbol{0}$                     | $\boldsymbol{0}$             | $\boldsymbol{0}$                     | 45                                   | 90                       | 45                                   | 315              |
| 13                                                                                           | $\boldsymbol{0}$        | $\boldsymbol{0}$                     | $\boldsymbol{0}$                     | $\boldsymbol{0}$        | $\boldsymbol{0}$                     | $\boldsymbol{0}$                     | $\boldsymbol{0}$        | $\boldsymbol{0}$                     | $\boldsymbol{0}$                     | $\boldsymbol{0}$       | $\boldsymbol{0}$ | $\boldsymbol{0}$                     | $\bf{0}$             | $\bf{0}$                             | $\boldsymbol{0}$                 | $\boldsymbol{0}$        | $\boldsymbol{0}$                     | $\boldsymbol{0}$                     | $\boldsymbol{0}$             | $\boldsymbol{0}$                     | $\boldsymbol{0}$                     | $\boldsymbol{0}$         | $\boldsymbol{0}$                     | $\pmb{0}$        |
| 14                                                                                           | $\boldsymbol{0}$        | $\boldsymbol{0}$                     | $\boldsymbol{0}$                     | $\boldsymbol{0}$        | $\boldsymbol{0}$                     | $\boldsymbol{0}$                     | $\boldsymbol{0}$        | 45                                   | $\boldsymbol{0}$                     | $\boldsymbol{0}$       | $\boldsymbol{0}$ | $\boldsymbol{0}$                     | $\bf{0}$             | $\boldsymbol{0}$                     | $\boldsymbol{0}$                 | $\boldsymbol{0}$        | $\boldsymbol{0}$                     | $\boldsymbol{0}$                     | $\boldsymbol{0}$             | $\boldsymbol{0}$                     | $\boldsymbol{0}$                     | $\boldsymbol{0}$         | $\boldsymbol{0}$                     | 45               |
| 15                                                                                           | $\bf{0}$                | $\bf{0}$                             | $\boldsymbol{0}$                     | $\bf{0}$                | $\boldsymbol{0}$                     | $\boldsymbol{0}$                     | $\boldsymbol{0}$        | $\boldsymbol{0}$                     | $\boldsymbol{0}$                     | $\boldsymbol{0}$       | $\boldsymbol{0}$ | $\bf{0}$                             | $\boldsymbol{0}$     | $\bf{0}$                             | $\boldsymbol{0}$                 | $\bf{0}$                | $\bf{0}$                             | $\boldsymbol{0}$                     | $\bf{0}$                     | $\boldsymbol{0}$                     | $\bf{0}$                             | 45                       | $\bf{0}$                             | 45               |
| 16                                                                                           | 90                      | $\boldsymbol{0}$                     | $\boldsymbol{0}$                     | 360                     | $\boldsymbol{0}$                     | 45                                   | 135                     | $\boldsymbol{0}$                     | $\boldsymbol{0}$                     | 45                     | $\boldsymbol{0}$ | 45                                   | $\bf{0}$             | $\bf{0}$                             | $\boldsymbol{0}$                 | $\boldsymbol{0}$        | $\boldsymbol{0}$                     | $\boldsymbol{0}$                     | $\boldsymbol{0}$             | 45                                   | 45                                   | 45                       | $\boldsymbol{0}$                     | 855              |
| 17                                                                                           | $\bf{0}$                | $\bf{0}$                             | $\boldsymbol{0}$                     | 90                      | $\boldsymbol{0}$                     | $\boldsymbol{0}$                     | $\bf{0}$                | $\boldsymbol{0}$                     | $\boldsymbol{0}$                     | $\boldsymbol{0}$       | $\boldsymbol{0}$ | $\boldsymbol{0}$                     | $\boldsymbol{0}$     | $\bf{0}$                             | $\bf{0}$                         | $\boldsymbol{0}$        | $\bf{0}$                             | $\boldsymbol{0}$                     | $\bf{0}$                     | $\boldsymbol{0}$                     | 90                                   | $\bf{0}$                 | $\boldsymbol{0}$                     | 180              |
| 18                                                                                           | 90                      | $\boldsymbol{0}$                     | $\boldsymbol{0}$                     | 135                     | 45                                   | $\boldsymbol{0}$                     | $\boldsymbol{0}$        | $\boldsymbol{0}$                     | $\boldsymbol{0}$                     | 45                     | 45               | 90                                   | $\boldsymbol{0}$     | $\boldsymbol{0}$                     | $0\,$                            | $\boldsymbol{0}$        | $\boldsymbol{0}$                     | $\boldsymbol{0}$                     | $\boldsymbol{0}$             | $\boldsymbol{0}$                     | $\boldsymbol{0}$                     | $\boldsymbol{0}$         | $\boldsymbol{0}$                     | 450              |
| 19                                                                                           | 45                      | $\boldsymbol{0}$                     | $\theta$                             | $\boldsymbol{0}$        | $\boldsymbol{0}$                     | $\boldsymbol{0}$                     | $\overline{0}$          | $\boldsymbol{0}$                     | $\mathbf{0}$                         | $\boldsymbol{0}$       | $\boldsymbol{0}$ | $\boldsymbol{0}$                     | $\boldsymbol{0}$     | $\boldsymbol{0}$                     | $\boldsymbol{0}$                 | $\boldsymbol{0}$        | $\boldsymbol{0}$                     | $\boldsymbol{0}$                     | $\boldsymbol{0}$             | $\boldsymbol{0}$                     | $\theta$                             | $\boldsymbol{0}$         | $\boldsymbol{0}$                     | 45               |
| 20                                                                                           | 90                      | $\boldsymbol{0}$                     | 45                                   | 180                     | $\mathbf{0}$                         | 45                                   | 45                      | $\boldsymbol{0}$                     | $\mathbf{0}$                         | $\mathbf{0}$           | 90               | $\bf{0}$                             | $\bf{0}$             | $\boldsymbol{0}$                     | $\boldsymbol{0}$                 | $\boldsymbol{0}$        | $\boldsymbol{0}$                     | 90                                   | $\boldsymbol{0}$             | $\boldsymbol{0}$                     | 45                                   | 45                       | $\boldsymbol{0}$                     | 675              |
| 21                                                                                           | 135                     | $\boldsymbol{0}$                     | $\boldsymbol{0}$                     | 135                     | $\boldsymbol{0}$                     | $\boldsymbol{0}$                     | $\boldsymbol{0}$        | $\boldsymbol{0}$                     | $\boldsymbol{0}$                     | $\boldsymbol{0}$       | 45               | $\boldsymbol{0}$                     | $\bf{0}$             | $\boldsymbol{0}$                     | $\bf{0}$                         | $\boldsymbol{0}$        | $\bf{0}$                             | $\boldsymbol{0}$                     | $\bf{0}$                     | $\boldsymbol{0}$                     | $\boldsymbol{0}$                     | $\boldsymbol{0}$         | $\boldsymbol{0}$                     | 315              |
| 22                                                                                           | $\bf{0}$                | $\bf{0}$                             | $\boldsymbol{0}$                     | $\boldsymbol{0}$        | $\boldsymbol{0}$                     | $\boldsymbol{0}$                     | $\boldsymbol{0}$        | $\boldsymbol{0}$                     | $\boldsymbol{0}$                     | $\boldsymbol{0}$       | $\boldsymbol{0}$ | $\boldsymbol{0}$                     | $\boldsymbol{0}$     | $\bf{0}$                             | $\bf{0}$                         | $\bf{0}$                | $\bf{0}$                             | $\boldsymbol{0}$                     | $\bf{0}$                     | $\boldsymbol{0}$                     | $\boldsymbol{0}$                     | $\bf{0}$                 | $\boldsymbol{0}$                     | $\bf{0}$         |
| 23                                                                                           | $\boldsymbol{0}$<br>135 | $\boldsymbol{0}$<br>$\boldsymbol{0}$ | $\boldsymbol{0}$<br>$\boldsymbol{0}$ | $\boldsymbol{0}$<br>315 | $\boldsymbol{0}$<br>$\boldsymbol{0}$ | $\boldsymbol{0}$<br>$\boldsymbol{0}$ | $\boldsymbol{0}$<br>135 | $\boldsymbol{0}$<br>$\boldsymbol{0}$ | $\boldsymbol{0}$<br>$\boldsymbol{0}$ | $\boldsymbol{0}$<br>45 | $\bf{0}$<br>45   | $\boldsymbol{0}$<br>$\boldsymbol{0}$ | $\bf{0}$<br>$\bf{0}$ | $\boldsymbol{0}$<br>$\boldsymbol{0}$ | $\mathbf{0}$<br>$\boldsymbol{0}$ | $\boldsymbol{0}$<br>135 | $\boldsymbol{0}$<br>$\boldsymbol{0}$ | $\boldsymbol{0}$<br>$\boldsymbol{0}$ | $\boldsymbol{0}$<br>$\bf{0}$ | $\boldsymbol{0}$<br>$\boldsymbol{0}$ | $\boldsymbol{0}$<br>$\boldsymbol{0}$ | $\mathbf{0}$<br>$\bf{0}$ | $\boldsymbol{0}$<br>$\boldsymbol{0}$ | $\bf{0}$         |
| 24<br>25                                                                                     | $\bf{0}$                | $\boldsymbol{0}$                     | $\boldsymbol{0}$                     | 90                      | $\boldsymbol{0}$                     | $\boldsymbol{0}$                     | $\boldsymbol{0}$        | $\boldsymbol{0}$                     | $\boldsymbol{0}$                     | 45                     | 45               | $\bf{0}$                             | $\bf{0}$             | $\bf{0}$                             | $\bf{0}$                         | $\boldsymbol{0}$        | $\boldsymbol{0}$                     | $\boldsymbol{0}$                     | $\boldsymbol{0}$             | $\boldsymbol{0}$                     | $\boldsymbol{0}$                     | $\boldsymbol{0}$         | $\mathbf{0}$                         | 810<br>180       |
| 26                                                                                           | 45                      | $\boldsymbol{0}$                     | $\boldsymbol{0}$                     | $\boldsymbol{0}$        | $\boldsymbol{0}$                     | $\boldsymbol{0}$                     | 45                      | $\boldsymbol{0}$                     | $\boldsymbol{0}$                     | $\boldsymbol{0}$       | $\boldsymbol{0}$ | $\bf{0}$                             | $\bf{0}$             | $\boldsymbol{0}$                     | $\bf{0}$                         | 45                      | $\boldsymbol{0}$                     | $\boldsymbol{0}$                     | $\boldsymbol{0}$             | $\boldsymbol{0}$                     | $\boldsymbol{0}$                     | 45                       | $\boldsymbol{0}$                     | 180              |
| 27                                                                                           | $\bf{0}$                | $\bf{0}$                             | $\boldsymbol{0}$                     | $\boldsymbol{0}$        | $\boldsymbol{0}$                     | $\boldsymbol{0}$                     | $\boldsymbol{0}$        | $\boldsymbol{0}$                     | $\boldsymbol{0}$                     | $\boldsymbol{0}$       | $\boldsymbol{0}$ | $\boldsymbol{0}$                     | $\boldsymbol{0}$     | $\boldsymbol{0}$                     | $\boldsymbol{0}$                 | $\boldsymbol{0}$        | $\bf{0}$                             | $\boldsymbol{0}$                     | $\bf{0}$                     | $\boldsymbol{0}$                     | $\boldsymbol{0}$                     | $\boldsymbol{0}$         | $\bf{0}$                             | $\boldsymbol{0}$ |
| 28                                                                                           | $90\,$                  | $\boldsymbol{0}$                     | $\boldsymbol{0}$                     | $135\,$                 | 45                                   | $\boldsymbol{0}$                     | $\boldsymbol{0}$        | $\boldsymbol{0}$                     | $45\,$                               | $\boldsymbol{0}$       | $\boldsymbol{0}$ | $\boldsymbol{0}$                     | $\boldsymbol{0}$     | $\boldsymbol{0}$                     | $\boldsymbol{0}$                 | $90\,$                  | $\boldsymbol{0}$                     | $\boldsymbol{0}$                     | $\boldsymbol{0}$             | 45                                   | $\boldsymbol{0}$                     | $\boldsymbol{0}$         | $\boldsymbol{0}$                     | 450              |
| 29                                                                                           | $\boldsymbol{0}$        | $\boldsymbol{0}$                     | $\boldsymbol{0}$                     | $\bf{0}$                | $\boldsymbol{0}$                     | $\boldsymbol{0}$                     | $\boldsymbol{0}$        | $\boldsymbol{0}$                     | $\boldsymbol{0}$                     | $\boldsymbol{0}$       | $\boldsymbol{0}$ | $\bf{0}$                             | $\boldsymbol{0}$     | $\boldsymbol{0}$                     | $\bf{0}$                         | $\boldsymbol{0}$        | $\bf{0}$                             | $\boldsymbol{0}$                     | $\bf{0}$                     | $\boldsymbol{0}$                     | $\boldsymbol{0}$                     | $\boldsymbol{0}$         | $\boldsymbol{0}$                     | $\pmb{0}$        |
| 30                                                                                           | $\bf{0}$                | $\bf{0}$                             | $\boldsymbol{0}$                     | $\bf{0}$                | $\boldsymbol{0}$                     | $\boldsymbol{0}$                     | $\boldsymbol{0}$        | $\boldsymbol{0}$                     | $\boldsymbol{0}$                     | $\boldsymbol{0}$       | $\boldsymbol{0}$ | $\boldsymbol{0}$                     | $\boldsymbol{0}$     | $\bf{0}$                             | $\bf{0}$                         | $\bf{0}$                | $\bf{0}$                             | $\boldsymbol{0}$                     | $\bf{0}$                     | $\bf{0}$                             | $\bf{0}$                             | $\bf{0}$                 | $\boldsymbol{0}$                     | $\bf{0}$         |
| 31                                                                                           | 45                      | $\boldsymbol{0}$                     | $\boldsymbol{0}$                     | 180                     | $\boldsymbol{0}$                     | $\boldsymbol{0}$                     | 45                      | $\boldsymbol{0}$                     | $\boldsymbol{0}$                     | $\boldsymbol{0}$       | $\boldsymbol{0}$ | $\bf{0}$                             | $\boldsymbol{0}$     | $\boldsymbol{0}$                     | $\boldsymbol{0}$                 | $\boldsymbol{0}$        | $\bf{0}$                             | $\boldsymbol{0}$                     | $\bf{0}$                     | $\boldsymbol{0}$                     | 45                                   | 45                       | $\bf{0}$                             | 360              |
| 32                                                                                           | $\bf{0}$                | $\boldsymbol{0}$                     | $\boldsymbol{0}$                     | 45                      | $\boldsymbol{0}$                     | $\boldsymbol{0}$                     | $\boldsymbol{0}$        | $\bf{0}$                             | $\boldsymbol{0}$                     | $\bf{0}$               | $\boldsymbol{0}$ | 45                                   | $\boldsymbol{0}$     | $\bf{0}$                             | $\bf{0}$                         | $\boldsymbol{0}$        | $\bf{0}$                             | $\boldsymbol{0}$                     | $\bf{0}$                     | $\boldsymbol{0}$                     | $\bf{0}$                             | $\boldsymbol{0}$         | $\boldsymbol{0}$                     | 90               |
| Atração                                                                                      | 1530                    | 45                                   | 180                                  | 3465                    | 270                                  | 270                                  | 1125                    | 90                                   | 180                                  | 450                    | 675              | 270                                  | $\bf{0}$             | $\bf{0}$                             | 0                                | 360                     | 0                                    | 225                                  | 45                           | 315                                  | 900                                  | 585                      | 270                                  | 11204            |

**Tabela 20: A matriz de horário de Pico de manhã (7-9horas) de Autómoveis de Ano Base**

| O/D            | 1            | $\mathfrak{2}$   | 3              | 4                | 5                | 6                | 7                | 8                | 9                | 10               | 11               | 12               | 13               | 14               | 15               | 16             | 17               | 18               | 19               | 20               | 21               | 22             | 23               | Produção         |
|----------------|--------------|------------------|----------------|------------------|------------------|------------------|------------------|------------------|------------------|------------------|------------------|------------------|------------------|------------------|------------------|----------------|------------------|------------------|------------------|------------------|------------------|----------------|------------------|------------------|
| $\mathbf{1}$   | $\mathbf{0}$ | $\overline{0}$   | $\mathbf{0}$   | $\overline{0}$   | $\mathbf{0}$     | $\boldsymbol{0}$ | $\boldsymbol{0}$ | $\mathbf{0}$     | $\overline{0}$   | $\mathbf{0}$     | $\mathbf{0}$     | $\boldsymbol{0}$ | $\boldsymbol{0}$ | $\boldsymbol{0}$ | $\mathbf{0}$     | $\mathbf{0}$   | $\mathbf{0}$     | $\boldsymbol{0}$ | $\boldsymbol{0}$ | $\mathbf{0}$     | $\mathbf{0}$     | $\mathbf{0}$   | $\boldsymbol{0}$ | $\boldsymbol{0}$ |
| $\mathfrak{2}$ | 343          | $\theta$         | $\overline{0}$ | 822              | 137              | 137              | 274              | 69               | $\overline{0}$   | 274              | 274              | $\mathbf{0}$     | $\mathbf{0}$     | $\boldsymbol{0}$ | $\boldsymbol{0}$ | $\mathbf{0}$   | $\mathbf{0}$     | 69               | 0                | 137              | 343              | 69             | 137              | 3083             |
| 3              | 274          | $\boldsymbol{0}$ | 69             | 891              | 69               | 69               | 274              | $\mathbf{0}$     | 69               | $\boldsymbol{0}$ | $\mathbf{0}$     | 137              | $\boldsymbol{0}$ | $\boldsymbol{0}$ | $\mathbf{0}$     | $\overline{0}$ | $\boldsymbol{0}$ | $\overline{0}$   | $\boldsymbol{0}$ | 69               | $\boldsymbol{0}$ | $\mathbf{0}$   | $\boldsymbol{0}$ | 1918             |
| 4              | $\mathbf{0}$ | $\theta$         | $\mathbf{0}$   | 69               | $\boldsymbol{0}$ | $\mathbf{0}$     | 274              | $\mathbf{0}$     | $\overline{0}$   | 69               | $\mathbf{0}$     | $\mathbf{0}$     | $\mathbf{0}$     | $\overline{0}$   | $\mathbf{0}$     | $\overline{0}$ | $\mathbf{0}$     | $\overline{0}$   | $\overline{0}$   | $\theta$         | $\mathbf{0}$     | $\mathbf{0}$   | 69               | 480              |
| 5              | 137          | $\theta$         | $\overline{0}$ | 206              | $\boldsymbol{0}$ | $\mathbf{0}$     | 69               | $\mathbf{0}$     | 69               | 69               | 206              | $\boldsymbol{0}$ | $\mathbf{0}$     | $\boldsymbol{0}$ | $\boldsymbol{0}$ | $\mathbf{0}$   | $\boldsymbol{0}$ | $\overline{0}$   | 0                | 69               | 137              | 69             | $\overline{0}$   | 1028             |
| 6              | 69           | $\theta$         | 69             | 137              | $\overline{0}$   | $\mathbf{0}$     | $\mathbf{0}$     | $\mathbf{0}$     | $\overline{0}$   | $\overline{0}$   | 137              | $\overline{0}$   | $\mathbf{0}$     | $\mathbf{0}$     | $\theta$         | $\theta$       | $\overline{0}$   | $\overline{0}$   | $\overline{0}$   | 69               | 137              | 69             | 69               | 754              |
| $\tau$         | $\mathbf{0}$ | $\mathbf{0}$     | $\mathbf{0}$   | 69               | 0                | $\boldsymbol{0}$ | 69               | $\mathbf{0}$     | $\overline{0}$   | $\boldsymbol{0}$ | $\overline{0}$   | $\boldsymbol{0}$ | $\boldsymbol{0}$ | $\boldsymbol{0}$ | $\boldsymbol{0}$ | $\mathbf{0}$   | $\mathbf{0}$     | $\overline{0}$   | $\boldsymbol{0}$ | $\boldsymbol{0}$ | $\overline{0}$   | 69             | $\mathbf{0}$     | 206              |
| 8              | $\mathbf{0}$ | $\mathbf{0}$     | $\mathbf{0}$   | $\mathbf{0}$     | $\boldsymbol{0}$ | $\mathbf{0}$     | $\overline{0}$   | $\mathbf{0}$     | $\overline{0}$   | $\mathbf{0}$     | $\mathbf{0}$     | $\mathbf{0}$     | $\mathbf{0}$     | $\mathbf{0}$     | $\mathbf{0}$     | $\mathbf{0}$   | $\mathbf{0}$     | $\overline{0}$   | $\boldsymbol{0}$ | $\theta$         | $\mathbf{0}$     | $\mathbf{0}$   | $\mathbf{0}$     | $\boldsymbol{0}$ |
| 9              | $\mathbf{0}$ | $\mathbf{0}$     | $\mathbf{0}$   | $\overline{0}$   | 69               | $\boldsymbol{0}$ | $\mathbf{0}$     | $\mathbf{0}$     | $\overline{0}$   | $\mathbf{0}$     | $\mathbf{0}$     | $\mathbf{0}$     | $\mathbf{0}$     | $\mathbf{0}$     | $\mathbf{0}$     | $\mathbf{0}$   | $\mathbf{0}$     | $\overline{0}$   | $\overline{0}$   | $\mathbf{0}$     | 137              | 69             | $\mathbf{0}$     | 274              |
| 10             | $\mathbf{0}$ | 69               | $\mathbf{0}$   | $\boldsymbol{0}$ | $\mathbf{0}$     | $\mathbf{0}$     | $\mathbf{0}$     | $\mathbf{0}$     | $\overline{0}$   | $\mathbf{0}$     | $\overline{0}$   | $\boldsymbol{0}$ | $\boldsymbol{0}$ | $\boldsymbol{0}$ | $\mathbf{0}$     | $\overline{0}$ | $\mathbf{0}$     | $\overline{0}$   | $\boldsymbol{0}$ | $\boldsymbol{0}$ | $\mathbf{0}$     | $\mathbf{0}$   | 69               | 137              |
| 11             | 274          | $\theta$         | $\overline{0}$ | 411              | $\overline{0}$   | 69               | 137              | $\mathbf{0}$     | 69               | 0                | $\overline{0}$   | $\mathbf{0}$     | $\mathbf{0}$     | $\mathbf{0}$     | $\mathbf{0}$     | 137            | $\mathbf{0}$     | 137              | 69               | $\overline{0}$   | 206              | 69             | $\mathbf{0}$     | 1576             |
| 12             | 69           | $\boldsymbol{0}$ | $\mathbf{0}$   | 137              | $\boldsymbol{0}$ | $\boldsymbol{0}$ | $\boldsymbol{0}$ | $\boldsymbol{0}$ | $\overline{0}$   | $\boldsymbol{0}$ | $\mathbf{0}$     | $\boldsymbol{0}$ | $\boldsymbol{0}$ | $\boldsymbol{0}$ | $\boldsymbol{0}$ | $\mathbf{0}$   | $\boldsymbol{0}$ | $\boldsymbol{0}$ | $\boldsymbol{0}$ | $\boldsymbol{0}$ | 69               | 137            | 69               | 480              |
| 13             | $\mathbf{0}$ | $\theta$         | $\mathbf{0}$   | $\mathbf{0}$     | $\boldsymbol{0}$ | $\mathbf{0}$     | $\overline{0}$   | $\mathbf{0}$     | $\overline{0}$   | $\overline{0}$   | $\mathbf{0}$     | $\mathbf{0}$     | $\mathbf{0}$     | $\overline{0}$   | $\mathbf{0}$     | $\mathbf{0}$   | $\mathbf{0}$     | $\overline{0}$   | $\overline{0}$   | $\theta$         | $\mathbf{0}$     | $\mathbf{0}$   | $\mathbf{0}$     | $\boldsymbol{0}$ |
| 14             | $\mathbf{0}$ | $\mathbf{0}$     | $\overline{0}$ | $\overline{0}$   | $\boldsymbol{0}$ | $\mathbf{0}$     | $\mathbf{0}$     | 69               | $\overline{0}$   | $\boldsymbol{0}$ | $\overline{0}$   | $\boldsymbol{0}$ | $\overline{0}$   | $\overline{0}$   | $\mathbf{0}$     | $\overline{0}$ | $\overline{0}$   | $\overline{0}$   | $\boldsymbol{0}$ | $\boldsymbol{0}$ | $\mathbf{0}$     | $\overline{0}$ | $\boldsymbol{0}$ | 69               |
| 15             | $\mathbf{0}$ | $\Omega$         | $\mathbf{0}$   | $\mathbf{0}$     | $\overline{0}$   | $\mathbf{0}$     | $\mathbf{0}$     | $\mathbf{0}$     | $\overline{0}$   | $\boldsymbol{0}$ | $\theta$         | $\mathbf{0}$     | $\mathbf{0}$     | $\overline{0}$   | $\mathbf{0}$     | $\overline{0}$ | $\mathbf{0}$     | $\overline{0}$   | $\overline{0}$   | $\mathbf{0}$     | $\Omega$         | 69             | $\mathbf{0}$     | 69               |
| 16             | 137          | $\theta$         | $\mathbf{0}$   | 548              | $\boldsymbol{0}$ | 69               | 206              | $\mathbf{0}$     | $\boldsymbol{0}$ | 69               | $\mathbf{0}$     | 69               | $\mathbf{0}$     | $\boldsymbol{0}$ | $\boldsymbol{0}$ | $\mathbf{0}$   | $\boldsymbol{0}$ | $\overline{0}$   | 0                | 69               | 69               | 69             | $\boldsymbol{0}$ | 1302             |
| 17             | $\Omega$     | $\mathbf{0}$     | $\overline{0}$ | 137              | $\overline{0}$   | $\mathbf{0}$     | $\mathbf{0}$     | $\mathbf{0}$     | $\overline{0}$   | $\mathbf{0}$     | $\theta$         | $\mathbf{0}$     | $\mathbf{0}$     | $\mathbf{0}$     | $\theta$         | $\overline{0}$ | $\overline{0}$   | $\overline{0}$   | $\overline{0}$   | $\mathbf{0}$     | 137              | $\mathbf{0}$   | $\overline{0}$   | 274              |
| 18             | 137          | $\theta$         | $\mathbf{0}$   | 206              | 69               | $\boldsymbol{0}$ | $\boldsymbol{0}$ | $\mathbf{0}$     | $\overline{0}$   | 69               | 69               | 137              | $\boldsymbol{0}$ | $\boldsymbol{0}$ | $\mathbf{0}$     | $\mathbf{0}$   | $\mathbf{0}$     | $\overline{0}$   | $\boldsymbol{0}$ | $\boldsymbol{0}$ | $\mathbf{0}$     | $\mathbf{0}$   | $\mathbf{0}$     | 685              |
| 19             | 69           | $\mathbf{0}$     | $\Omega$       | $\overline{0}$   | $\mathbf{0}$     | $\mathbf{0}$     | $\mathbf{0}$     | $\Omega$         | $\overline{0}$   | $\mathbf{0}$     | $\mathbf{0}$     | $\mathbf{0}$     | $\mathbf{0}$     | $\mathbf{0}$     | $\mathbf{0}$     | $\mathbf{0}$   | $\mathbf{0}$     | $\overline{0}$   | $\overline{0}$   | $\mathbf{0}$     | $\mathbf{0}$     | $\Omega$       | $\mathbf{0}$     | 69               |
| 20             | 137          | $\mathbf{0}$     | 69             | 274              | $\boldsymbol{0}$ | 69               | 69               | $\mathbf{0}$     | $\overline{0}$   | $\mathbf{0}$     | 137              | $\mathbf{0}$     | $\mathbf{0}$     | $\mathbf{0}$     | $\mathbf{0}$     | $\overline{0}$ | $\mathbf{0}$     | 137              | $\boldsymbol{0}$ | $\mathbf{0}$     | 69               | 69             | $\mathbf{0}$     | 1028             |
| 21             | 206          | $\mathbf{0}$     | $\theta$       | 206              | $\mathbf{0}$     | $\boldsymbol{0}$ | $\mathbf{0}$     | $\mathbf{0}$     | $\overline{0}$   | $\mathbf{0}$     | 69               | $\boldsymbol{0}$ | $\mathbf{0}$     | $\boldsymbol{0}$ | $\mathbf{0}$     | $\overline{0}$ | $\mathbf{0}$     | $\overline{0}$   | $\boldsymbol{0}$ | $\boldsymbol{0}$ | $\mathbf{0}$     | $\mathbf{0}$   | $\boldsymbol{0}$ | 480              |
| 22             | $\mathbf{0}$ | $\mathbf{0}$     | $\mathbf{0}$   | $\overline{0}$   | 0                | $\mathbf{0}$     | $\mathbf{0}$     | $\mathbf{0}$     | $\overline{0}$   | $\boldsymbol{0}$ | $\mathbf{0}$     | $\mathbf{0}$     | $\mathbf{0}$     | $\mathbf{0}$     | $\mathbf{0}$     | $\overline{0}$ | $\mathbf{0}$     | $\overline{0}$   | 0                | $\mathbf{0}$     | $\mathbf{0}$     | $\mathbf{0}$   | $\overline{0}$   | $\boldsymbol{0}$ |
| 23             | $\mathbf{0}$ | $\mathbf{0}$     | $\mathbf{0}$   | $\overline{0}$   | $\boldsymbol{0}$ | $\boldsymbol{0}$ | $\boldsymbol{0}$ | $\mathbf{0}$     | $\overline{0}$   | 0                | $\mathbf{0}$     | $\boldsymbol{0}$ | $\boldsymbol{0}$ | $\boldsymbol{0}$ | $\mathbf{0}$     | $\overline{0}$ | $\mathbf{0}$     | $\boldsymbol{0}$ | $\boldsymbol{0}$ | $\boldsymbol{0}$ | $\boldsymbol{0}$ | $\mathbf{0}$   | $\boldsymbol{0}$ | $\boldsymbol{0}$ |
| 24             | 206          | $\theta$         | $\mathbf{0}$   | 480              | $\boldsymbol{0}$ | $\mathbf{0}$     | 206              | $\mathbf{0}$     | $\overline{0}$   | 69               | 69               | $\mathbf{0}$     | $\mathbf{0}$     | $\overline{0}$   | $\mathbf{0}$     | 206            | $\mathbf{0}$     | $\overline{0}$   | $\overline{0}$   | $\mathbf{0}$     | $\theta$         | $\mathbf{0}$   | $\mathbf{0}$     | 1233             |
| 25             | $\mathbf{0}$ | $\mathbf{0}$     | $\overline{0}$ | 137              | $\boldsymbol{0}$ | $\mathbf{0}$     | $\mathbf{0}$     | $\mathbf{0}$     | $\mathbf{0}$     | 69               | 69               | $\boldsymbol{0}$ | $\mathbf{0}$     | $\mathbf{0}$     | $\mathbf{0}$     | $\overline{0}$ | $\mathbf{0}$     | $\overline{0}$   | $\boldsymbol{0}$ | $\boldsymbol{0}$ | $\mathbf{0}$     | $\mathbf{0}$   | $\overline{0}$   | 274              |
| 26             | 69           | $\Omega$         | $\mathbf{0}$   | $\overline{0}$   | 0                | $\mathbf{0}$     | 69               | $\mathbf{0}$     | $\overline{0}$   | 0                | $\mathbf{0}$     | $\mathbf{0}$     | $\mathbf{0}$     | $\overline{0}$   | $\mathbf{0}$     | 69             | $\mathbf{0}$     | $\overline{0}$   | $\overline{0}$   | $\theta$         | $\Omega$         | 69             | $\mathbf{0}$     | 274              |
| 27             | $\mathbf{0}$ | $\theta$         | $\mathbf{0}$   | $\mathbf{0}$     | $\boldsymbol{0}$ | $\mathbf{0}$     | $\overline{0}$   | $\mathbf{0}$     | $\overline{0}$   | 0                | $\theta$         | $\boldsymbol{0}$ | $\mathbf{0}$     | $\boldsymbol{0}$ | $\mathbf{0}$     | $\mathbf{0}$   | $\boldsymbol{0}$ | $\overline{0}$   | 0                | $\theta$         | $\mathbf{0}$     | $\mathbf{0}$   | $\boldsymbol{0}$ | $\boldsymbol{0}$ |
| 28             | 137          | $\mathbf{0}$     | $\mathbf{0}$   | 206              | 69               | $\mathbf{0}$     | $\mathbf{0}$     | $\Omega$         | 69               | $\overline{0}$   | $\theta$         | $\mathbf{0}$     | $\mathbf{0}$     | $\overline{0}$   | $\theta$         | 137            | $\theta$         | $\overline{0}$   | $\overline{0}$   | 69               | $\mathbf{0}$     | $\mathbf{0}$   | $\mathbf{0}$     | 685              |
| 29             | $\mathbf{0}$ | $\mathbf{0}$     | $\mathbf{0}$   | $\overline{0}$   | $\mathbf{0}$     | $\boldsymbol{0}$ | $\mathbf{0}$     | $\mathbf{0}$     | $\overline{0}$   | $\boldsymbol{0}$ | $\mathbf{0}$     | $\mathbf{0}$     | $\mathbf{0}$     | $\mathbf{0}$     | $\mathbf{0}$     | $\mathbf{0}$   | $\mathbf{0}$     | $\overline{0}$   | $\boldsymbol{0}$ | $\boldsymbol{0}$ | $\mathbf{0}$     | $\mathbf{0}$   | $\overline{0}$   | $\boldsymbol{0}$ |
| 30             | $\mathbf{0}$ | $\mathbf{0}$     | $\mathbf{0}$   | $\mathbf{0}$     | $\boldsymbol{0}$ | $\boldsymbol{0}$ | $\boldsymbol{0}$ | $\mathbf{0}$     | $\overline{0}$   | $\mathbf{0}$     | $\boldsymbol{0}$ | $\boldsymbol{0}$ | $\mathbf{0}$     | $\boldsymbol{0}$ | $\mathbf{0}$     | $\mathbf{0}$   | $\boldsymbol{0}$ | $\overline{0}$   | $\boldsymbol{0}$ | $\boldsymbol{0}$ | $\mathbf{0}$     | $\mathbf{0}$   | $\boldsymbol{0}$ | $\boldsymbol{0}$ |
| 31             | 69           | $\mathbf{0}$     | $\mathbf{0}$   | 274              | $\boldsymbol{0}$ | $\mathbf{0}$     | 69               | $\mathbf{0}$     | $\mathbf{0}$     | $\overline{0}$   | $\overline{0}$   | $\mathbf{0}$     | $\mathbf{0}$     | $\mathbf{0}$     | $\mathbf{0}$     | $\overline{0}$ | $\mathbf{0}$     | $\overline{0}$   | $\overline{0}$   | $\mathbf{0}$     | 69               | 69             | $\mathbf{0}$     | 548              |
| 32             | $\theta$     | $\mathbf{0}$     | $\overline{0}$ | 69               | $\overline{0}$   | $\theta$         | $\mathbf{0}$     | $\mathbf{0}$     | $\overline{0}$   | $\mathbf{0}$     | $\theta$         | 69               | $\boldsymbol{0}$ | $\boldsymbol{0}$ | $\mathbf{0}$     | $\overline{0}$ | $\overline{0}$   | $\overline{0}$   | $\overline{0}$   | $\mathbf{0}$     | $\mathbf{0}$     | $\mathbf{0}$   | $\boldsymbol{0}$ | 137              |
| Atração        | 2329         | 69               | 274            | 5275             | 411              | 411              | 1713             | 137              | 274              | 685              | 1028             | 411              | $\mathbf{0}$     | $\mathbf{0}$     | $\theta$         | 548            | $\mathbf{0}$     | 343              | 69               | 480              | 1370             | 891            | 411              | 175057           |

**Tabela 21: A matriz de horário de Pico de manhã (7-9hrs) de Autómoveis para 10 anos**

Depois de utilizar os modelos de divisão modal para "dividir" a matriz de O/D de viagens em matrizes de O/D por modo de transporte. Usou-se o modelo de divisão modal probabilístico para calcular a Função *Utilidade* que é definida como uma soma de variáveis e seus pesos relativos. Algumas das varíaveis são rapidez, conveniência, custo e será calculado em relação à utilidade do automóvel  $(U_A)$  e a utilidade do ônibus  $(U_B)$ . O cálculo da utilidade do autómovel:
Na Equação 4.9, calculada a utilidade do automóvel, as variáveis que influenciam mais são a rapidez e o conviência, isso significa que a maior porcentagem das pessoas usa automóvel por ser um modo de transporte rápido e conveniente. Enquanto o cálculo da utilidade de ônibus:

= 2,29 − 0,27 + 0,16 ê + 0,18 .....................(4.10)

Na Equação 4.10, calculada a utilidade de ônibus a variável que mais inflencia é o custo porque o custo de ônibus é nulo para os alunos e possui baixa tarifa para funcionários, isso em comparação ao proprietário de veículo. Na utilidade de autómovel seguindo a equação obtida na 4.9, foi adotado a rapidez igual a um, a conveniência igual a um e o custo igual a zero com a ocorrencia dessas varíaveis para  $U_A$ , obtendo:

$$
U_A=2,32
$$

Seguindo Equação 4.10, obtida foi adotado a rapidez igual a zero, a conveniência igual a zero e o custo igual a um com a ocorrencia dessas varíaveis para  $U_B$ .

 = 2,47 ( ) = +…… ………………..………..(4.11)

Para os cálculos da probabilidade  $P_{\left(\frac{A}{R}\right)}$  $\frac{A}{B}$ ) e  $P_{\left(\frac{B}{A}\right)}$  $\frac{B}{A}$ ) foi usada a Equação 4.11 obtendo:

$$
P_{\left(\frac{A}{B}\right)} = 0,46 \text{ e } P_{\left(\frac{B}{A}\right)} = 1 - P_{\left(\frac{A}{B}\right)} = 0,54
$$

Com os cálculos obtidos de utilidade, a probabilidade da utilização de autómovel para o ônibus é 46% e de ônibus para autómovel é 54%.

#### **d) Alocação de Viagens.**

Qual rota será escolhida entre a origem e o destino?

| 611 | 53.20% |
|-----|--------|
| 85  | 7.50%  |
| 84  | 7.60%  |
| 139 | 12.30% |
|     |        |
| 208 | 18.50% |
|     |        |

**Tabela 22: A porcentagem do uso das Vias.**

A Tabela 23 mostrou uma comparação entre o modo de vir para campus e a rota que as pessoas usam. A principal via usada é L2- L3 Norte com o número de automóveis e ônibus circulando nesta via causando congestionamento, geralmente no horário de pico e já se pode observar também que tem muitas linhas de ônibus que circulam na L2 Norte.

| Modo/Rota                                             | L2 Norte - | L3             | L3 Norte -     | L <sub>2</sub> Norte-L <sub>3</sub> | L4           | Produção |
|-------------------------------------------------------|------------|----------------|----------------|-------------------------------------|--------------|----------|
|                                                       | L3 Norte   | <b>Norte</b>   | L4 Norte       | Norte - L4 Norte                    | <b>Norte</b> |          |
| Automóvel                                             | 275        | 32             | 47             | 83                                  | 72           | 509      |
| <b>Motocicleta</b>                                    | 9          | $\Omega$       | $\overline{0}$ | $\Omega$                            | 5            | 14       |
| <b>Onibus</b>                                         | 234        | 48             | 23             | 32                                  | 114          | 451      |
| Mêtro                                                 | 27         | $\overline{2}$ | 6              | 13                                  | 7            | 55       |
| <b>Bicicleta</b>                                      | 10         | $\overline{2}$ |                | 7                                   | 6            | 26       |
| A pé                                                  | 37         |                | 4              | $\overline{2}$                      | 2            | 46       |
| <b>Transporte escolar</b>                             | $\Omega$   | $\Omega$       |                |                                     | $\theta$     |          |
| A van universitária<br>(circula dentro da<br>$UnB$ ). | 12         | $\Omega$       |                | 2                                   |              | 16       |
| <b>Outros</b>                                         | 7          | $\Omega$       |                | $\theta$                            |              | 9        |
| Atração                                               | 611        | 85             | 84             | 139                                 | 208          | 1127     |

**Tabela 23: Modo/Rota**

#### **Fonte: Elaboração Própria**

A maioria que vem ao campus mora na Asa Norte, muitos deles optam por pegar o mesmo caminho gerando congestionamento e mesmo sendo o caminho mais curto e menor custo para eles, gera um volume enorme de veículos no horário de pico com baixa velocidade, fazendo as pessoas passarem mais tempo no trânsito, como a via L2 Norte - L3 Norte.

#### **Características do Fluxo de Tráfego**

Neste trabalho, foi realizada a modelagem concentrada no automóvel para identificação dos trechos (vias) de maior congestionamento. Os dados coletados no campus conforme a pesquisa, mostraram que o transporte privado correspondem a 45% das viagens realizadas para o Campus.

O cálculo da demanda de tráfego entre as várias origens (O) e destinos (D) desta rede, foram feitos considerando-se as pessoas e tomando-se como base os caminhos curtos e custo mínimos entre estas O/Ds. O mapa de alocação da Figura 19 mostra a distribuição de autómovel no horário

de pico de manhã e ainda mostra que a maioria das pessoas passa mais pela via L2 Norte. Demonstrou-se ainda que lugares como os pavilhões, Faculdade de Tecnologia e Instituto Central de Ciências ficam lotados no estacionamento.

As via de maior fluxo são mais robustas, como a Via A e as vias com baixo fluxo tem menos movimento como a Via B.

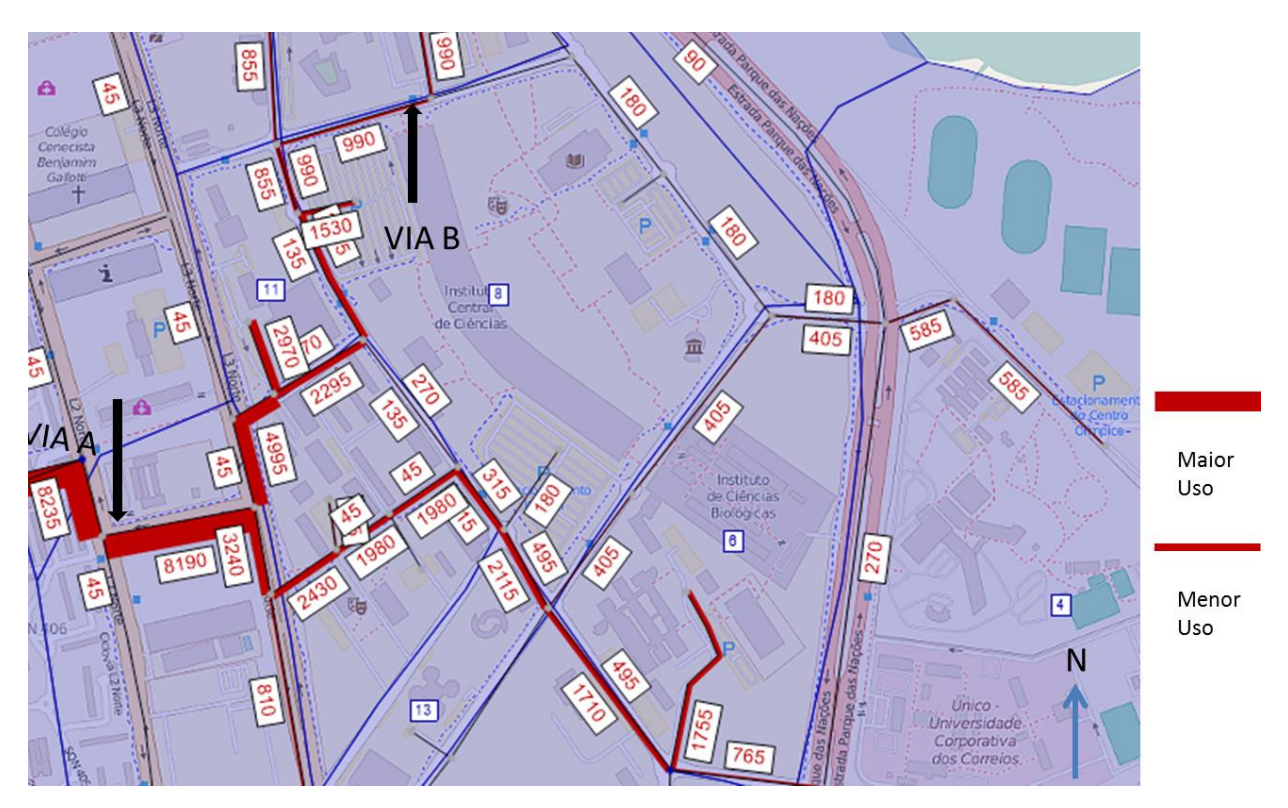

**Figura 19: Alocação na rede com modelagem em Visum mostrando horário de Pico de manhã (7-9hrs) de Autómoveis no Campus Darcy Ribeiro de Ano Base**.

**F - O fluxo** (ou volume) é definido pelo número de veículos que passam por uma determinada seção (ou faixa) de uma via por unidade de tempo de observação, sendo usualmente expresso em veículos por hora.

**d- A concentração ou densidade** é definida pelo número de veículos numa seção (ou faixa) de comprimento unitário de uma rodovia num instante de tempo *t*, normalmente expressa em veículos por quilômetro.

**V- A velocidade cinemática** de uma corrente de tráfego em regime permanente é definida pela relação entre a distância percorrida pelos veículos na unidade de tempo, ou seja, em km/h.

$$
F = V X d \dots (4.12)
$$

Paro o cálculo de fluxo. A Equação 4.12, mostra que o fluxo é diretamente propocional à velocidade e a densidade de autómovel então quando a densidade aumenta, terá congestinamento no transito como na via A nas Figura 19 e 20, o espaço entre automóveis diminui e os motoristas reagem, diminuido a velocidade. A situação do fluxo de automóveis é demonstrada na Figura 20 com uma situação pior do que o ano 2015, as vias menos congestionadas, ficarão congestionados e os fluxos de automóveis irão aumentar.

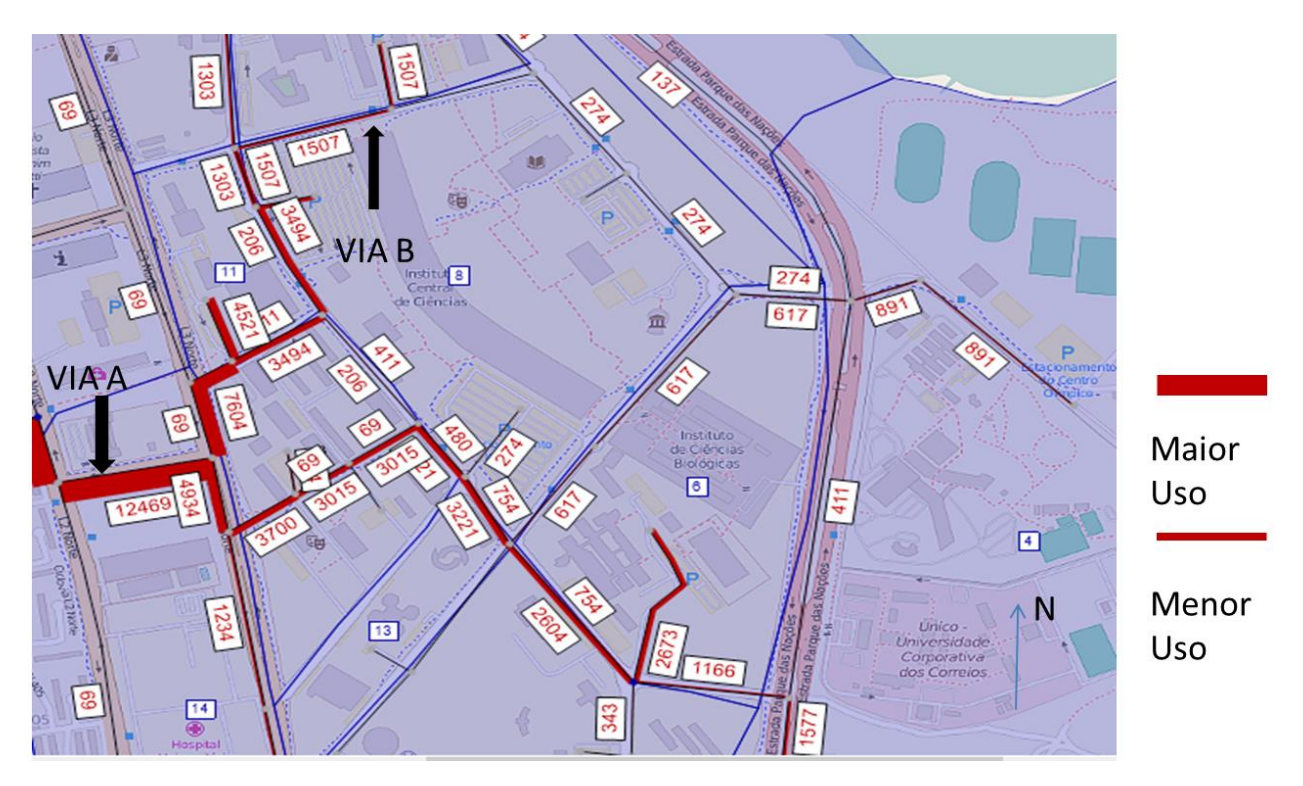

**Figura 20: Alocação na rede com modelagem em Visum mostrando horário de Pico de manhã (7-9hrs) de Autómoveis no Campus Darcy Ribeiro para prómixo 10 anos.**

A Figura 21 ilustra o fluxo total de automóveis por dia indo para o campus de várias origens do Distrito Federal. Ela mostra maior movimento pela L2 Norte, ligado a maior porcentagem das pessoas entrando no Campus por essa via.

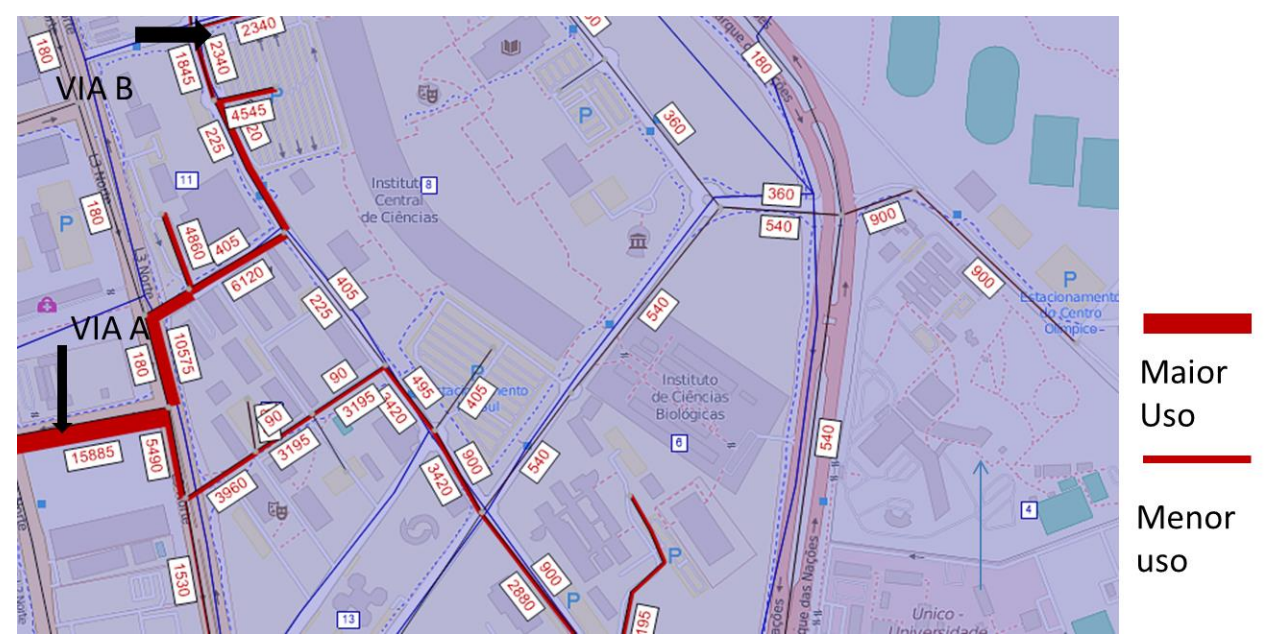

**Figura 21: Alocação na rede com modelagem em Visum mostrando fluxo por dia de Autómoveis no Campus Darcy Ribeiro.**

No ano 2025 a demanda por transporte vai aumentar, conforme a Figura 22.

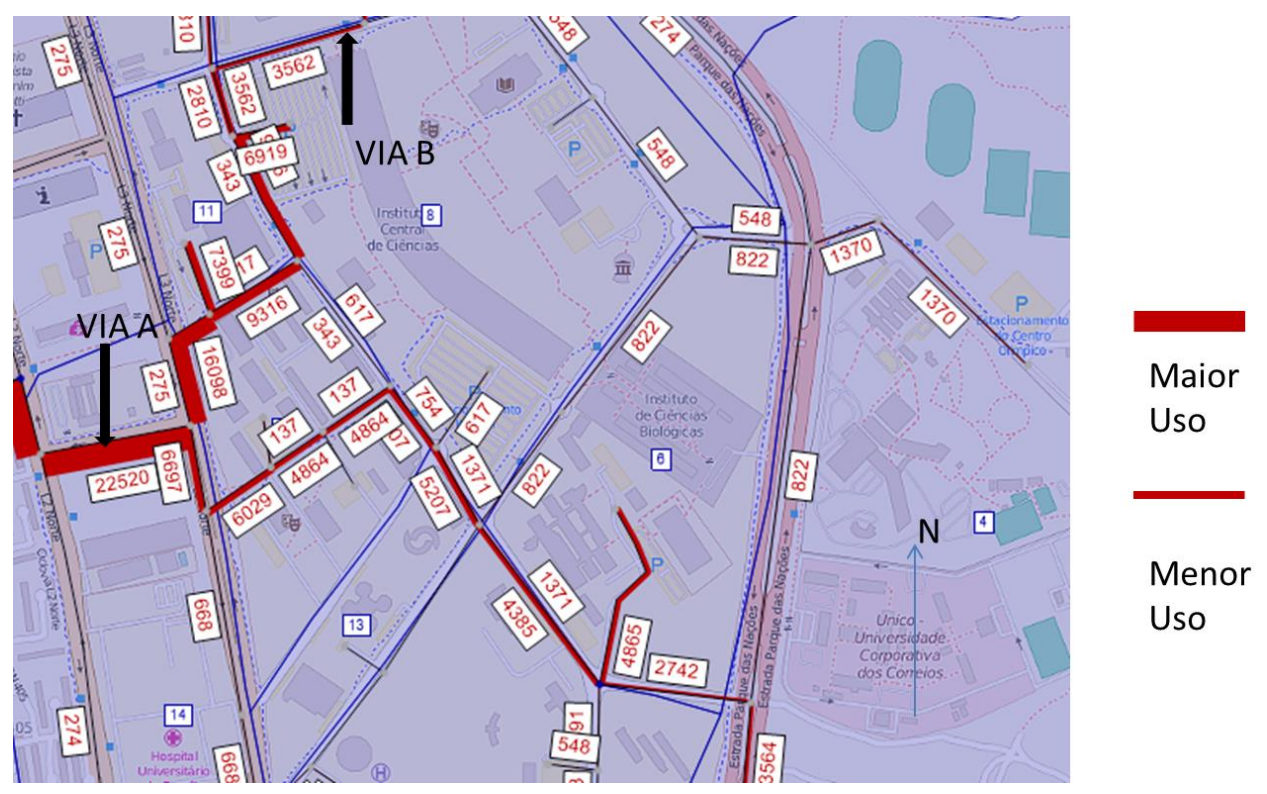

**Figura 22: Alocação na rede com modelagem em Visum mostrando fluxo de Autómoveis no Campus Darcy Ribeiro por dia para os próximos 10 anos .**

As linhas desejadas dentro Campus Darcy Ribeiro são mostradas na Figura 23 de várias origens e destinos. A linha de desejo é um segmento de reta entre uma origem e um destino, em que a sua grossura indica o volume de tráfego nessa ligação.

Elas refletem as necessidades de transportes entre todas as sub-áreas de uma cidade, assim permitem que sejam estruturados os eixos preferenciais de transportes no sistema viário de uma cidade. A quantidade de sub-áreas é um parâmetro subjetivo que leva em consideração o nível de dificuldade em compor os grupos homogêneos e o trabalho matemático envolvido na calibração dos modelos.

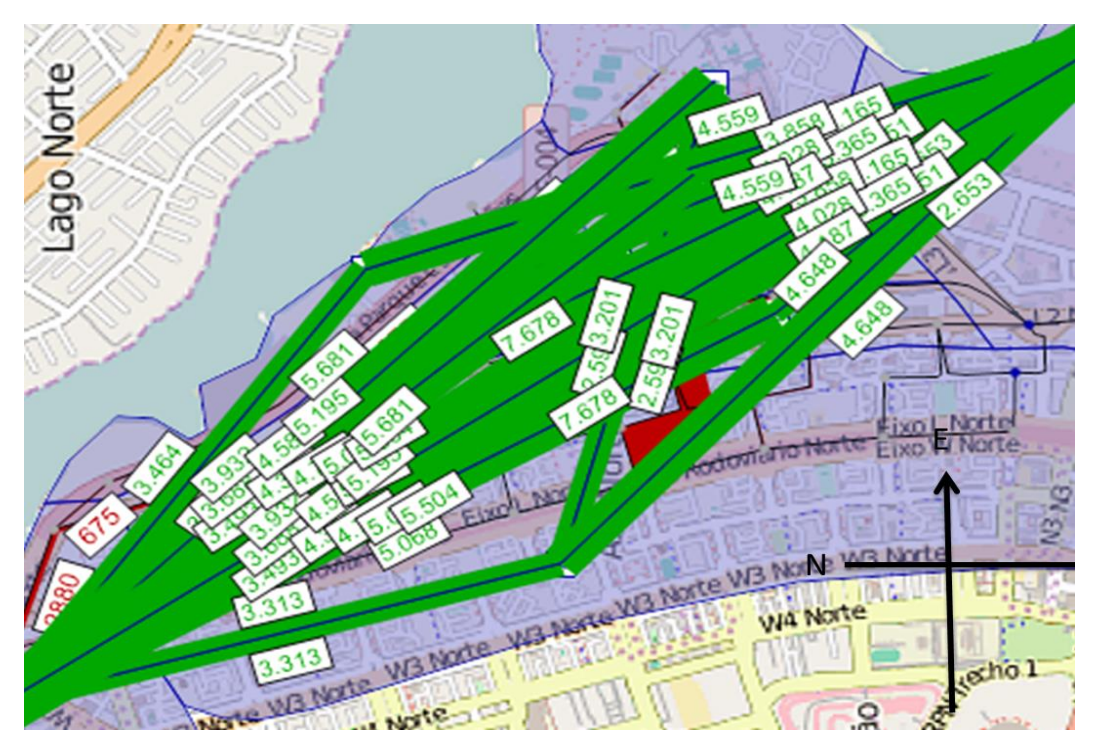

**Figura 23: As linhas desejadas dentro Campus Darcy Ribeiro**

#### **5 CONCLUSÕES E RECOMENDAÇÕES**

O objetivo deste Projeto Final de graduação foi analisar e prever a demanda de transporte no Campus Darcy Ribeiro e foi atendido por este estudo. Assim como explicado nas metodologias que foram usadas no trabalho para estimar a demanda por transporte no Campus. Com o uso do questionário respondido pelos professores, funcionários e estudantes do Campus sobre mobilidade e transporte no local.

Baseado nos dados obtidos foram feitas as interpretações gerais, algumas das varíaveis obtidas nos resultado são: a renda familiar que influencia no modo de transporte do indivíduo, pessoas de alta renda usam mais automóveis do que outros meios de transporte; a origem, o local da residência, influenciam na trajetória que uma pessoa pode fazer, por exemplo, quem mora na Ceilândia tem acesso ao metrô enquanto que moradores do Gama não tem. Além disso, o crescimento do fluxo de veículos dentro do campus, assim como o fluxo de pedestres e ciclistas aumenta o tempo de percurso até o destino. Este aumento do fluxo é concentrado no horário de pico de manhã que fica entre 7:00 às 9:00 horas.

A análise do modelo de quatro etapas demonstrou, na geração de viagem, que a zona de maior produção para o Campus é a Asa Norte e o lugar de maior atração das pessoas é o ICC (Instituto Central de Ciências). As matrizes montadas na distribuição de viagens mostram a Zona 3 (Faculdade de Tecnologia) com a maior atração de automóveis no campus e o lugar de maior produção de automóveis é a Asa Norte. Além disso a maior porcentagem de pessoas vindo ao campus de ônibus vem para a Zona 1, ICC (Instituto Central de Ciências – Minhocão). Pude notar que o modo de transporte mais usado é o automóvel. Por último, a alocação de fluxo mostra que as vias mais usadas para chegar no destino é L2-L3 Norte que geralmente ficam congestionadas no horário de pico e há poluição do ar pelo combutível .

Para a previsão de demanda para 2025, a população do campus Darcy Ribeiro aumentará 52% comparando com 2015 e isso gera o aumento na demanda por transporte no campus. Isso causará, se não mitigado pela oferta de mais transporte publico e restrição do número de vagas de estacionamento, maior carregamento viário e diminuição do nível de serviço, além de poluição e desconforto no horário de pico.

Para mitigar o aumento do carregamento viário é importante incentivar o uso do transporte coletivo. Melhor oferta não significa necessariamente aumento do número de ônibus circulando dentro do campus e sim aumento da frequência e integração das linhas existentes, para maior conforto dos passageiros. É necessário incentivar também o uso da bicicleta e o caminhar, por meio de calçadas e ciclovias bem pavimentadas, sinalizadas e adequadas aos cruzamentos viários, além da boa iluminação noturna e sombreamento para conforto dos transeuntes. As redes sociais e os aplicativos para a carona solidária também são excelentes contribuintes para a melhora das condições de mobilidade no campus.

Quanto às restrições deste trabalho, as maiores dificuldades encontradas foram relativas a aplicação do questionário: baixo número de professores preencheram o questionário, pouco tempo para responder a pesquisa, questões preenchidas erradas e falta de dados específicos como a evolução da população no campus Darcy Ribeiro ao longo dos anos, série histórica.

Esse estudo buscou contribuir com o planejamento a médio e longo prazo do transporte de pessoas dentro do campus Darcy Ribeiro. Novos estudos podem complementar suas análises e soluções apresentadas. O método pode ser novamente aplicado ou ser parte de um novo estudo para caracterização e análise da mobilidade no campus e em outros campus universitários.

### **6 REFERÊNCIAS BIBLIOGRÁFICAS.**

ABREU, V. C.; Y. YAMASHITA e L. WEIGANG (1998), **Distribuição Espacial de Viagens Urbanas com Aplicação dos Sistemas de Informação Geográfica e a Lógica Fuzzy**. Anais do XII Congresso de Pesquisa e Ensino em Transportes, ANPET, Fortaleza, CE, v. 3, p. 191-194.

Brigitte K. Driller**, RESULTS OF THE 2012-13 CAMPUS TRAVEL SURVEY,** Institute of Transportation Studiesand Transportation and Parking Services.

CALIPER (1996), **Travel Demand Modeling with TransCAD 3.14.Caliper Corporation**.

DUEKER, K. J. e T. TON (2000), **Geographical Information Systems for Transport. In: Handbook of Transport Modelling,** Edited by D. A. Hensher and K. J. Button,Elsevier Science Ltd.

Departamento Nacional de Trânsito (DENATRAN). **Manual de procedimentos para o tratamento de pólos geradores de tráfego. Brasília:** DENATRAN/FGV, 2001.

Everton Siqueira Bueno/Patricia Teixeira Peixoto, **Os Impactos do Automóvel no Meio Ambiente.** São Paulo, Junho/2012.

Ferraz, Antônio Cióvis Pinto, Torres Isaac Guilhermo Espinoza (2004) **Transporte Público Urbano**. São Carlos: Rima, 2ª Edição.

FLEMMING, D. M. e I. ULISSÉA NETO (1994), **Desenvolvimento de um ModeloSimplificado de Distribuição de Viagens que Utiliza Contagens Volumétricas de Tráfego.** Anais do VIII Congresso de Pesquisa e Ensino em Transportes, ANPET,Recife, PE, v. 2, p. 29-40.

FURNESS, K. P. (1965),**Time function iteration. Traffic Engineering and Control**, 7(7), p. 458-60.

GONÇALVES, M. B. e J. E. S. CURI (1997), **Métodos Robustos para a Calibração de Modelos de Interação Espacial em Transportes.** Anais do XI Congresso dePesquisa e Ensino em Transportes; ANPET, Rio de Janeiro, vol 1, pp. 303-313.

GONÇALVES, M. B. (1994), **Desenvolvimento e Teste de um Modelo Gravitacional Extra-Restrito para Distribuiçsão de Viagens numa Área Contendo um Pólo Atrator.** Anais do VIII Congresso de Pesquisa e Ensino em Transportes, ANPET, Recife, PE, v. 2, p. 19-28. GONÇALVES, M. B. e I. ULISSÉA NETO (1993), **Análise Comparativa de Alguns Modelos de Distribuição de Viagens Usados para Estimar Fluxos Intermunicipais de Passageiros**. Anais do VII Congresso de Pesquisa e Ensino em Transportes, ANPET, São Paulo, SP, v. 1, p. 337-348.

KANAFANI,Adib(1983); **Transportation Demand Analysis**; EUA:Macgraw Hill,

.

KRAFT, G. (1968) **Demand for intercity passenger travel in the Washington-Boston corridor.North-East Corridor Project Report, Systems Analysis and ResearchCorporation, Boston, Mass**

LANGFORD, H. e S. LEWIS (1995) **A Comparison of the GIS-T Market in Europe and the UK.** The 23rd European Transport Forum, England, p. 73-84.

LOPES FILHO, JOSÉ IRAN DE OLIVEIRA**, Pós - Avaliação da Previsão de Demanda por Transportes no Município de Fortaleza**. Fortaleza, 2003.

LOUREIRO, C. F. G. e B. RALSTON (1996) **SIG como Plataforma para Modelos de Análise de Redes de Transportes**. Anais do X Congresso de Pesquisa e Ensino em Transportes, ANPET, Brasília, DF, v.1, p.235-244.

MIKAN PIZANO, JUAN PABLO, **Impacto dos atributos básicos velocidade média e headway de um corredor de BRT no desempenho (passageiros por quilômetro) de uma rede de transporte público por ônibus**. [Distrito Federal] 2012.

Modelagem em PTV Visum: Acesso em 16 de Outobro de 2015. Disponível em ["http://vision-traffic.ptvgroup.com/en-us/products/ptv-visum/"](http://vision-traffic.ptvgroup.com/en-us/products/ptv-visum/)

MARTÍNEZ, F. J. (1991),**The Impact of Urban Transport Investment on LandDevelopment and Land Values.** England, 1991. 269 p. PhD. Dissertation, School of Business and Economic Studies (Institute of Transport Studies), University of Leeds.

MELLO. José Carlos; **Planejamento dos Transportes Urbano;** Rio de Janeiro: Campus, 1981.

McNALLY, M. G. (2000) **The Four-step Model. In: Handbook of Transport Modelling**, Edited by D. A. Hensher and K. J. Button, Elsevier Science Ltd.

MORLOK, Edwar k; **Introduction Transportation Engineer and planning**; Magraw Hill,1987..

ONS 2008 **Principal Projection**, OBR Budget 2013 and DECC/DfT

NCHRP (1993) **Adaptation of Geographic Information Systems for Transportation**, Transportation Research Board, National Academy Press, Washington, D.C.

NYEGERS, T. L. (1990), **Location Referencing and Highway Segmentation in a Geographic Information System.** ITE Journal, Vol. 60, No. 3, pp.27-31.

Acesso em 28 de Novembro de 2015. Disponível em <http://www.unb.br/noticias/unbagencia/unbagencia.php?id=6678>

Acesso em 20 de Julho de 2016. Disponível em http://www.caliper.com/UK/transcad.htm.

Ortuzar, Juan de Dois; WILLUNSEN, Luis G.; **Modelling Transporte**; Great Britain, England: John Wiley Sons, 1994.

ORTÚZAR, J. de D. e L. G. WILLUMSEN (1994), **Modelling Transport**. John Wiley &Sons, Chichester, England**.**

OLIVA, G. M.; H. B.B. CYBIS e C. O. PRETTO (2001), **Metodologia de Redes Neurais Aplicada à Previsão de Produção de Viagens**. Anais do XV Congresso de Pesquisa e Ensino em Transporte, ANPET, Campinas, v.2, p.283-290.

TAVARES, DANIEL MARIZ, **Método Para Análise de Pólos Geradores de Viagem Utilizando Ferramentas de Microssimulação** [Distrito Federal] 2011.

Terrabuio Junior, Dércio Julío, **Análise da demanda por Transporte Coletivo em quatro cidades médias do Estado de São Paulo.**

Vânia Barcellos Gouvêa campos**, Planejamento de Transporte: Conceitos e Modelos de Análise**

# **ANEXO**

### **Questionário**

# **TRANSPORTE E MOBILIDADE NO CAMPUS DARCY RIBEIRO DA UNIVERSIDADE DE BRASÍLIA**

 $\left| \cdot \right|$ 

# **\*Obrigatório Qual a sua idade ?** \*

Apenas números podem ser usados nesse campo

# **Qual é o seu sexo?** \*

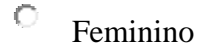

 $\circ$ Masculino

### **Onde você reside?** \*

# **Com qual frequência você vai ao Campus?** \*

- 0 Menos do que uma vez por semana
- $\bullet$ 1 dia por semana
- О. 2 dias por semana
- $\circ$ 3 dias por semana
- 0. 4 dias por semana
- 0. 5 dias por semana
- $\circ$ Mais dias

# **Há quantos anos você frequenta a UnB?** \*

- $\circ$ 0 (este é o meu primeiro ano)
- $\circ$ 1 ano

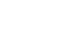

- $\circ$ 2 anos
- О 3 anos
- 0 4 anos
- О 5 anos ou mais

# **Qual é a sua principal função no Campus Darcy Ribeiro?** \*

- О Estudante graduação.
- 0. Estudante pós-graduação
- 0 Servidor Público
- 0. Funcionário Tercerizado
- $\circ$ Professor
- $\circ$ Outro:

### **Você mora sozinho ou com outras pessoas?** \*

- 0 Eu moro sozinho(a)
- 0 Eu moro em república.
- 0. Eu moro com meus pais, parente(s), ou responsável(is), irmão(s).
- $\circ$ Eu moro com meu marido / esposa / parceiro(a), filho(s).
- $\circ$ Outro:

# **Qual é a sua renda familiar?** \*

- О Até R\$1.760,00
- $\odot$ De R\$1.760,01 à R\$3.520,00
- 0. De R\$3.520,01 à R\$8.800,00
- $\circlearrowright$ De R\$8.800,01 à R\$17.600,00
- 0 R\$17.600,01 ou Mais

# **Você costuma ficar no Campus Darcy Ribeiro depois das suas aulas ?** \*

- О Sim
- О Não

 $\circ$ 

# **Qual é o meio principal de transporte que você usa para se deslocar dentro do Campus?**

Automovel

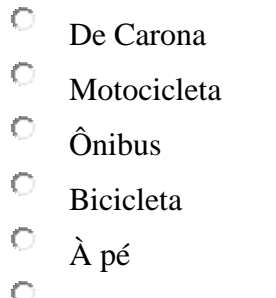

- A Van que circula dentro da UnB
- 0. Outro:

# **Onde você costuma ir ?**

- 0. ICC (Instituto Central de Ciências – Minhocão)
- $\circ$ Reitoria
- 0. BCE (Biblioteca Central)
- 0 FT (Faculdade de Tecnologia)
- $\bullet$ SGs (Edifícios de Laboratórios)
- 0 FACE (Faculdade de Adm, Cont. e Econ.)
- 0. FS (Faculdade de Saúde)
- 0 IB (Instituto de Ciências Biológicas)
- $\bullet$ IQ (Instituto de Quimica)
- 0 Pavilhões (PAT ou PJC)
- 0 HUB (Hospital Universitário)
- 0 HVET (Hospital Veterinário)
- 0 Centro Olimpíco(CO)
- $\bullet$ Bloco de Salas da Ala Norte (BSAN)
- 0. Bloco de Salas da Aulas Sul (BSAS)
- $\bullet$ Bloco Eudoro de Souza (BAES)
- $\bigcirc$ IREL/IPOL(Instituto de Relações Internacionais e Instituto de ciencia Política)
- $\bigcirc$ Faculdade de Educação
- $\bigcirc$ CIC/EST(Ciencia da Computação e Estatística)
- 0 Faculdade de Direito
- 0 Outro:  $\lfloor$

**Em média, qual o tempo de viagem entre a sua residência e o Campus Darcy Ribeiro da UnB?** \*

- $\circ$ Menos de 10 minutos.
- $\circ$ 10 - 19 minutos.
- $\circ$ 20 - 29 minutos.
- $\circ$ 30 - 45 minutos.
- $\circ$ 45 - 59 minutos.
- $\circ$ 1 hora - 1 hora e meia
- $\bigcirc$ Mais de 1 hora e meia

**Saindo do seu domicílio, em quais horários você costuma ir ao Campus Darcy Ribeiro da UnB? marque os dias e horários que vem para o Campus. para os dias que você não vem para o Campus, marque a última coluna (Sem ir para UnB)** \*

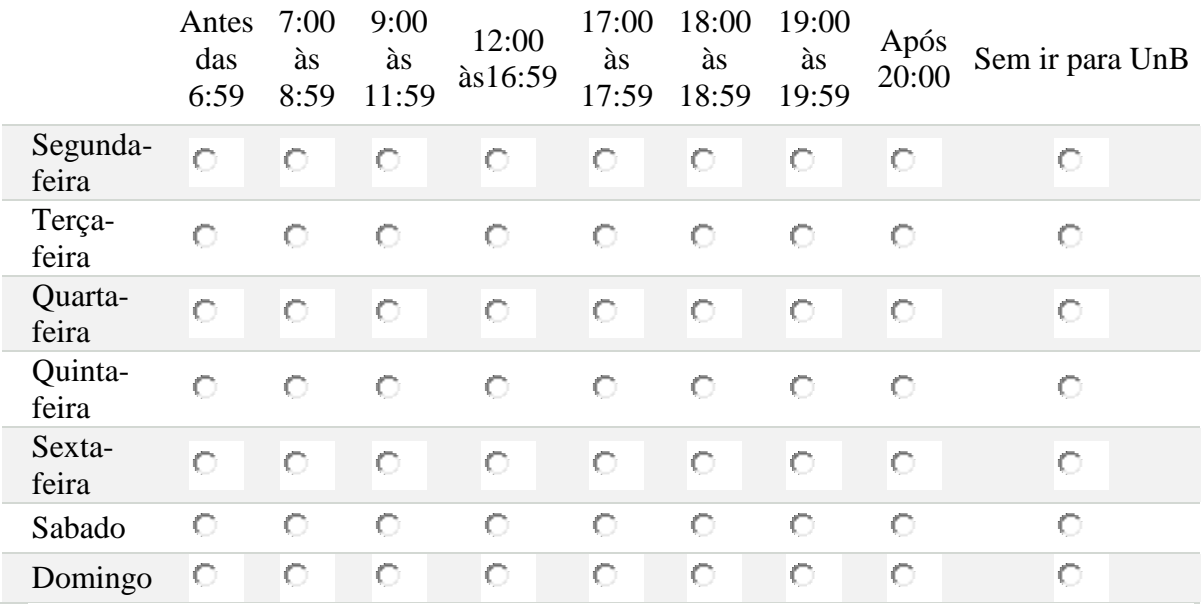

**Qual faixa horária você costuma sair da UnB? marque os dias e horários que vem para o Campus. para os dias que você não vem para o Campus, marque a última coluna (Sem ir para UnB)** \*

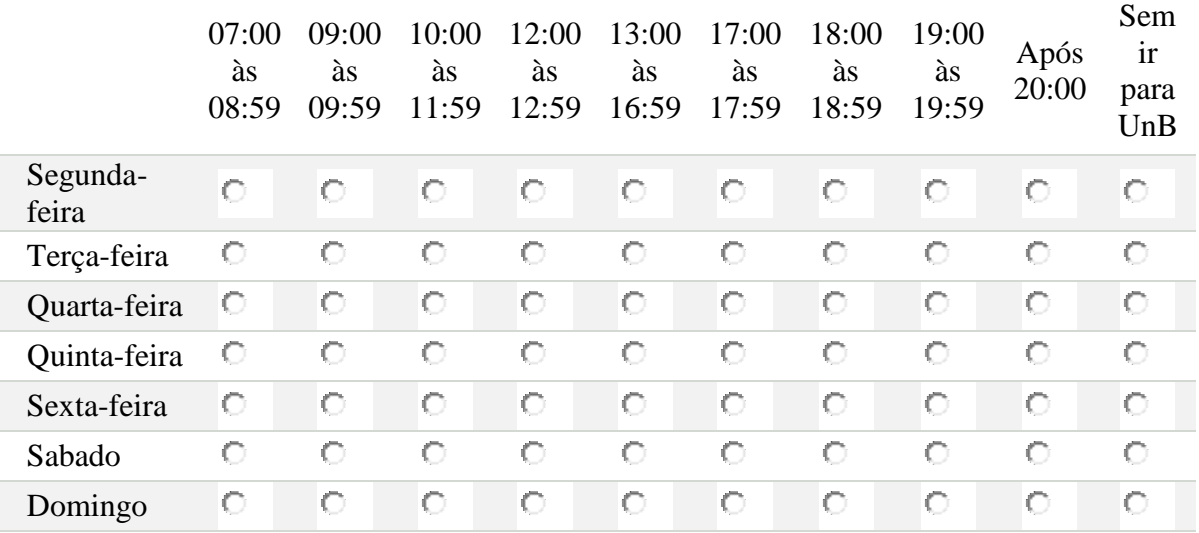

# **Em qual lugar você permanece a maior parte do seu tempo no Campus Darcy Ribeiro?** \*

- О. ICC (Instituto Central de Ciências - Minhocão)
- $\circ$ Reitoria
- 0. BCE (Biblioteca Central de Estudantes)
- 0 FT (Faculdade de Tecnologia)
- 0 SGs (Edifícios de Laboratórios)
- $\bullet$ FACE (Faculdade de Administração, Contabilidade e Economia)
- $\bigcirc$ FS (Faculdade de Saúde)
- $\bigcirc$ IB (Instituto de Ciências Biológicas)
- 0 IQ (Instituto de Química)
- $\bullet$ Pavilhões (PAT ou PJC)
- 0 HUB (Hospital Universitário)
- 0 Hospital Veterinário
- 0 Memorial Darcy Ribeiro (Beijódromo)
- 0. Bloco Eudoro de Souza (BAES)
- $\bullet$ Bloco de Salas da Ala Norte (BSAN)
- 0 Bloco de Salas da Aulas Sul (BSAS)
- $\circ$ IREL/IPOL(Instituto de Relações Internacionais e Instituto de ciencia Política)
- $\circ$ Faculdade de Educação
- 0 CIC/EST(Ciencia da Computação e Estatística)
- $\circ$ Faculdade de Direito
- $\circ$ Outro:  $\Box$

### **Quais outros lugares você constuma ir no Campus?**

(é possível escolher mais de uma opção)

- $\Box$ ICC (Instituto Central de Ciências – Minhocão)
- $\Box$ Reitoria
- $\Box$ BCE (Biblioteca Central)
- $\Box$ FT (Faculdade de Tecnologia)
- $\Box$ SGs (Edifícios de Laboratórios)
- $\Box$ FACE (Faculdade de Adm, Cont. e Econ.)
- $\Box$ FS (Faculdade de Saúde)
- $\Box$ IB (Instituto de Ciências Biológicas)
- $\Box$ IQ (Instituto de Quimica)
- $\Box$ Pavilhões (PAT ou PJC)
- $\Box$ Centro Olimpíco(CO)
- $\Box$ Bloco de Salas da Ala Norte (BSAN)
- $\Box$ Bloco de Salas da Aulas Sul (BSAS)
- $\Box$ Bloco Eudoro de Souza (BAES)
- $\Box$ IREL/IPOL(Instituto de Relações Internacionais e Instituto de ciencia Política)
- $\Box$ Faculdade de Educação
- П CIC/EST(Ciencia da Computação e Estatística)
- $\Box$ Faculdade de Direito
- $\Box$ Outro: L

# **Onde você geralmente almoça?** \*

- 0 Restaurante Universário
- 0 Restaurante da Finatec
- $\circ$ Minhocão na Ala Norte
- $\circ$ Minhocão na Ala Sul
- $\circ$ Em Casa
- 0. Fora da UnB
- 0 Amarelinho em frente ao ICC Norte
- 0. Amarelinho ao lado do Pavilhão PJC
- $\circ$ Amarelinho em frente ao Instuito de Quimica
- 0. Outro:

# **Onde você geralmente janta?** \*

- О Restaurante Universário
- 0 Restaurante da Finatec
- $\circ$ Minhocão na Ala Norte
- 0. Minhocão na Ala Sul
- 0 Em Casa
- 0 Fora da UnB
- 0 Amarelinho em frente ao ICC Norte
- 0 Amarelinho ao lado do Pavilhão PJC
- 0 Amarelinho em frente ao Instuito de Quimica
- $\circ$ Outro:  $\Box$

# **Qual é o meio de transporte que você habitualmente usa para ir à universidade?** \*

- О Automóvel
- 0 Motocicleta
- 0 Ônibus
- $\circ$ Mêtro
- 0. Bicicleta
- 0. A pé
- О. Transporte escolar
- 0 A van universitária (circula dentro da UnB).
- О Outro:  $\lfloor$

# **Quais são os outros meios de transporte que você usa para ir à universidade?**

(é possível escolher mais de uma opção)

- $\Box$ Automóveis
- П Motocicleta
- $\Box$ Ônibus
- $\Box$ Metrô
- $\Box$ Bicicleta
- $\Box$ À pé
- $\Box$ Transporte Escolar
- $\Box$ Carona

# **Você já cogitou usar a bicicleta para ir à universidade?** \*

- 0 Sim
- $\circ$ Não

# **Qual é a probabilidade?**

- $\circ$ Muito provável
- $\circ$ Um pouco provável
- $\circ$ Não é provável

# **Você customa ir de carona para ir à universidade?** \*

- $\circ$ Sim
- О Não

# **Quando você vai de carona, quantas pessoas em média vem no veículo (incluindo você)?**

- 0 2 pessoas
- $\circ$ 3 pessoas
- О 4 pessoas
- $\circ$ 5 pessoas

# **Quais as razões para a sua escolha de meio de transporte?** \*

(é possível escolher mais de uma opção)

- П Rapidez
- $\Box$ Conveniência

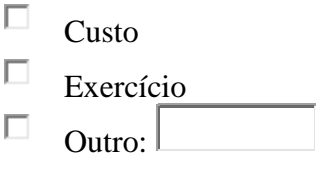

# **Você sabia que existe um transporte coletivo (Van) que circula gratuitamente dentro do Campus da universidade?** \*

- $\circ$ Sim
- $\circ$ Não

# **Você usa este transporte coletivo para circular dentro do Campus?**

- О Sim
- О Não

# **Qual o motivo do Uso?**

(é possível escolher mais de uma opção)

- П Economia de dinheiro
- $\Box$ Segurança
- $\Box$ Baixa frequencia do transporte public
- П Economia de tempo
- $\Box$ Congestionamento em transporte público
- $\Box$ Outro:

### **Você sabia que existe um transporte coletivo (Intercampi) que circula gratuitamente para os outros Campus da universidade?** \*

- $\circ$ Sim
- О Não

# **Você usa este transporte coletivo(Intercampi) ?**

- $\circ$ Sim
- $\circ$ Não

### **Qual o motivo do uso?**

(é possível escolher mais de uma opção)

- П Economia de tempo
- П Economia de dinheiro
- $\Box$ Segurança
- $\Box$ Baixa frequencia do transporte public
- $\Box$ Congestionamento em transporte público
- $\Box$ Outro:

# **Você atualmente tem uma carteira de habilitação?** \*

- $\circ$ Sim
- $\circ$ Não

# **Qual é a principal via que você usa para acessar o Campus ?** \*

- О L2 Norte - L3 Norte
- $\circ$ L3 Norte
- О. L3 Norte - L4 Norte
- 0 L2 Norte- L3 Norte - L4 Norte
- О. L4 Norte

**Você tem condições físicas temporárias ou permanentes que limitam sua capacidade para usar o transporte público/para caminhar ou pedalar?**

- $\circ$ Sim
- $\circ$ Não

**Caso queria nos dar alguma ideía/reclamação/sugestão/solução sobre o transporte no Campus Darcy Ribeiro na Universidade de Brasília, preencha a seguir**